**Beatriz Rodríguez Martín Carlos Alberto Castillo Sarmiento**

# *Entornos virtuales de aprendizaje*

**Posibilidades y retos en el ámbito universitario**

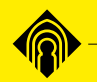

Ediciones de la Universidad de Castilla-La Mancha

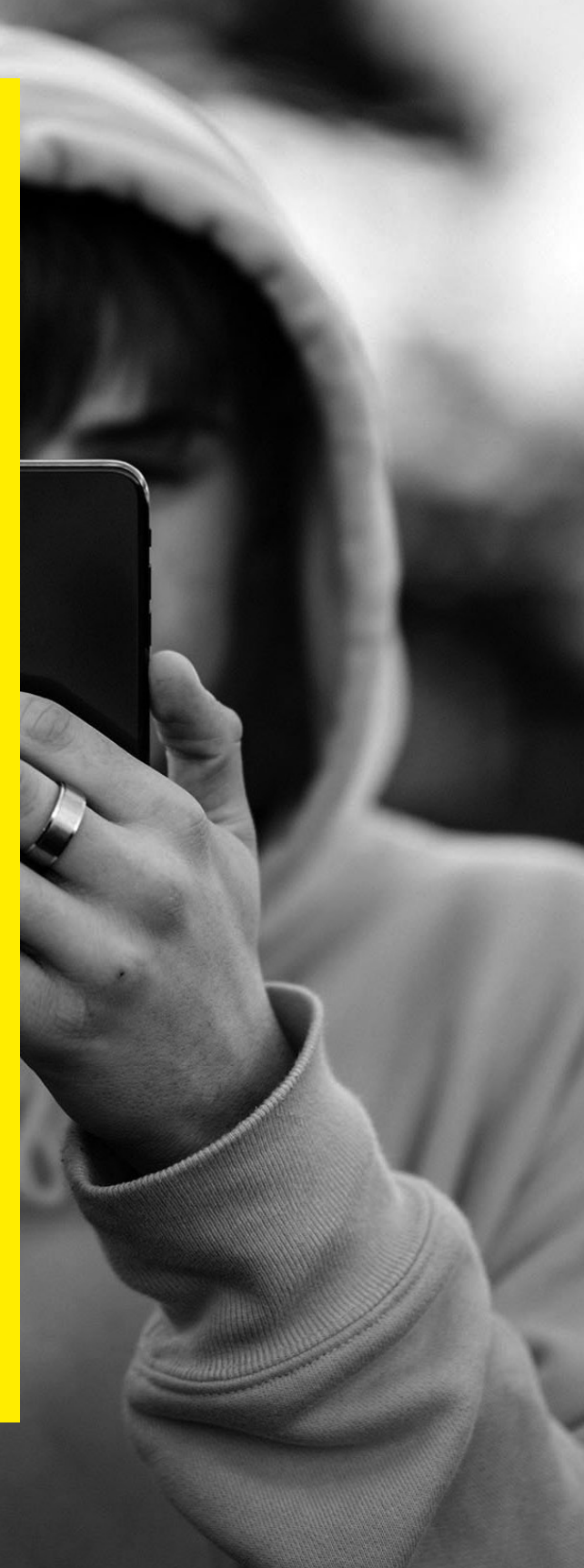

# **Entornos virtuales de aprendizaje: posibilidades y retos en el ámbito universitario**

# **Entornos virtuales de aprendizaje: posibilidades y retos en el ámbito universitario**

Beatriz Rodríguez Martín

Carlos Alberto Castillo Sarmiento

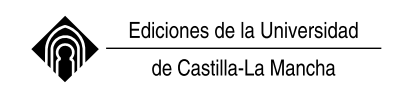

Cuenca, 2019

- © de los textos: sus autores.
- © de la edición: Universidad de Castilla-La Mancha.

Edita: Ediciones de la Universidad de Castilla-La Mancha Colección ATENEA nº 14

Imagen de cubierta: [Liam Shaw](https://unsplash.com/@churrbroskii?utm_source=unsplash&utm_medium=referral&utm_content=creditCopyText) en [Unsplash](https://unsplash.com/?utm_source=unsplash&utm_medium=referral&utm_content=creditCopyText)

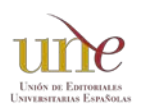

Esta editorial es miembro de la UNE, lo que garantiza la difusión y comercialización de sus publicaciones a nivel nacional e internacional.

I.S.B.N.[978-84-9044-387-3 \(edición electrónica](https://ruidera.uclm.es/xmlui/handle/10578/22118))

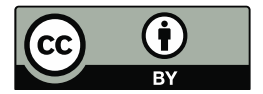

Esta obra se encuentra bajo una licencia internacional Creative Commons CC BY 4.0.

Cualquier forma de reproducción, distribución, comunicación pública o transformación de esta obra no incluida en la licencia Cretative Commons CC BY 4.0 solo puede ser realizada con la autorización expresa de los titulares, salvo excepción prevista por la ley. Puede Vd. acceder al texto completo de la licencia en este enlace: [https://creativecommons.org/licenses/](https://creativecommons.org/licenses/by/4.0/deed.es) [by/4.0/deed.es](https://creativecommons.org/licenses/by/4.0/deed.es)

# **ÍNDICE**

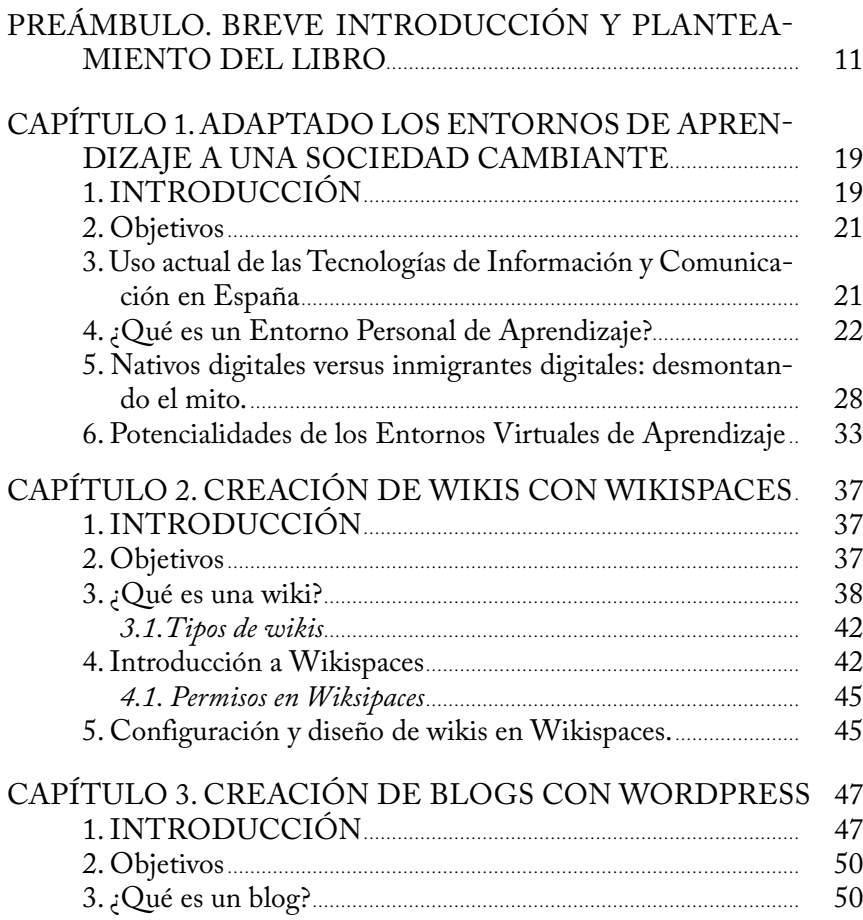

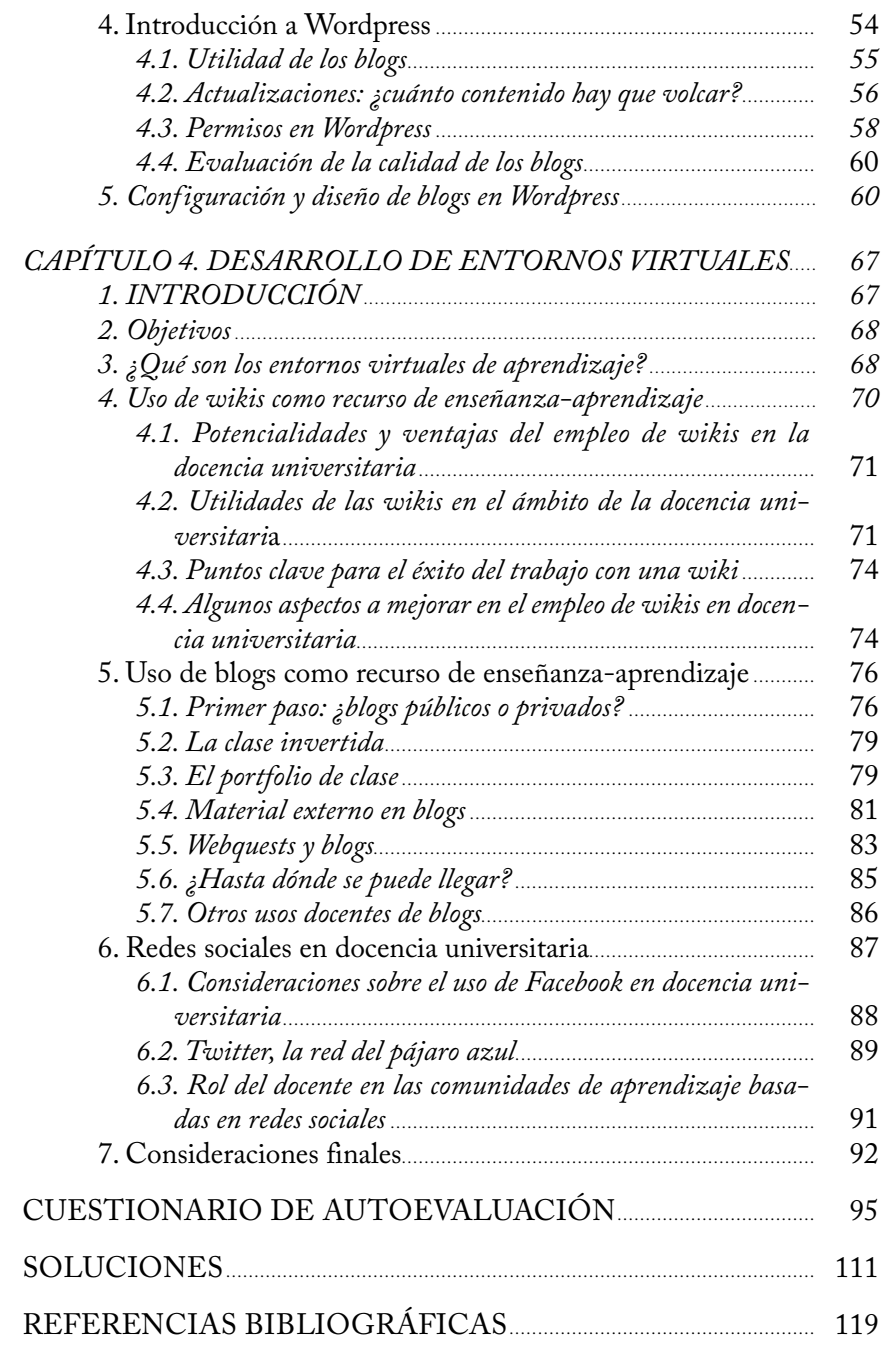

## **RECURSOS**

## **LISTADO IMÁGENES**

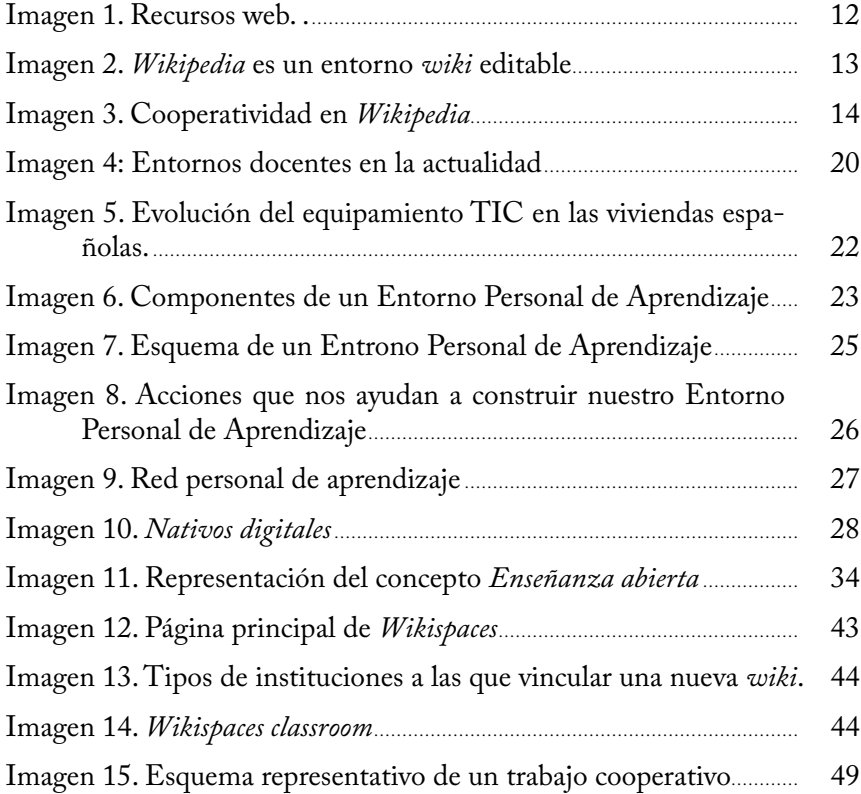

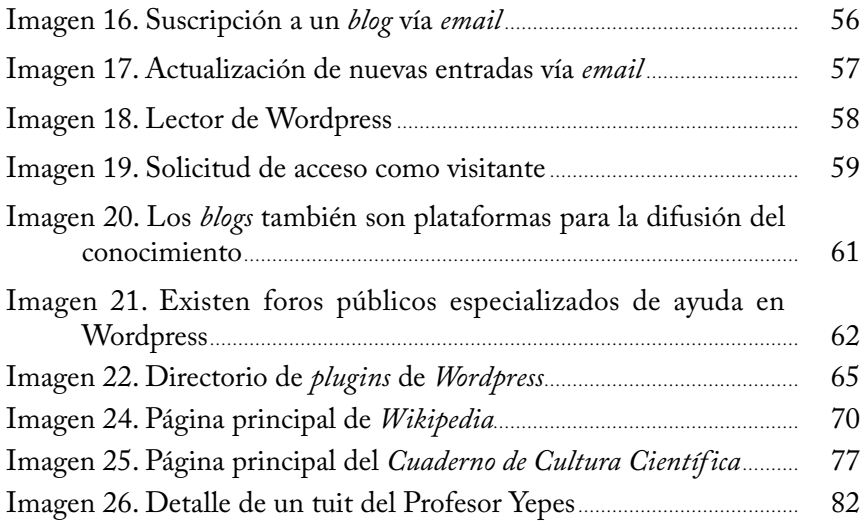

## **Listado de tablas**

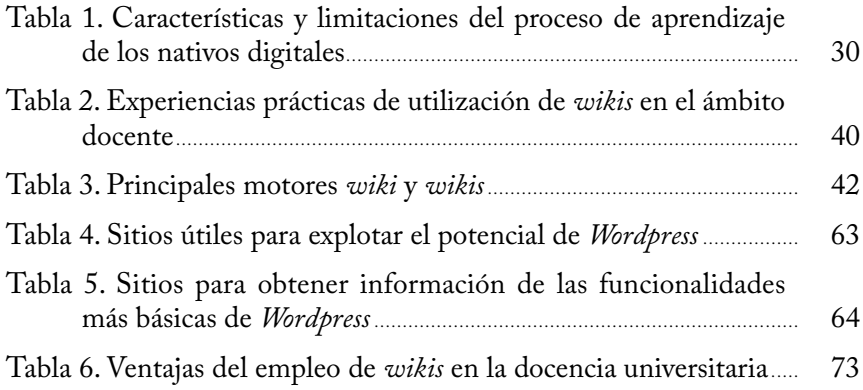

## <span id="page-10-0"></span>**Preámbulo. Breve introducción y planteamiento del libro**

En la actualidad, resulta complicado pensar en actividades de la vida cotidiana para las cuales no hayan sido desarrolladas herramientas de la denominada *Web 2.0*. Así, podemos por ejemplo elegir la butaca que ocuparemos en el cine e imprimir las entradas en casa, solicitar cita para el médico de la seguridad social o reservar las vacaciones sin necesidad de acudir a la agencia de viajes físicamente. Estos son sólo algunos usos que evidencian que el mundo en el que nos movemos está cambiando a un ritmo bastante rápido. Además, sabemos por otro lado del uso masivo que los estudiantes hacen de estos recursos, con los cuales se encuentran en muchos casos más cómodos que nosotros mismos. De hecho, nos encontramos con que a los docentes generalmente nos cuesta bastante (o directamente no sabemos) aprovechar el gran potencial de todas estas herramientas. Mientras que nuestros estudiantes se preguntan/resuelven dudas a través de *Facebook* o *Twitter* o las *googlean* directamente, nosotros seguimos colgando los horarios de las tutorías en el tablón de anuncios…

En este sentido, al igual que es necesario que los docentes actualicemos nuestros métodos pedagógicos, esto mismo es válido para los recursos que encontramos a nuestra disposición de manera gratuita en internet, para que de este modo no sólo seamos capaces de adaptarnos a los últimos cambios tecnológicos, sino también mejorar nuestra docencia y la adquisición de competencias por parte de nuestros alumnos. En la actualidad, empleamos el término anglosajón *e-learning* para referirnos al uso de las Tecnologías de la Información y Comunicación (TIC) como soporte de los procesos educativos.

<span id="page-11-0"></span>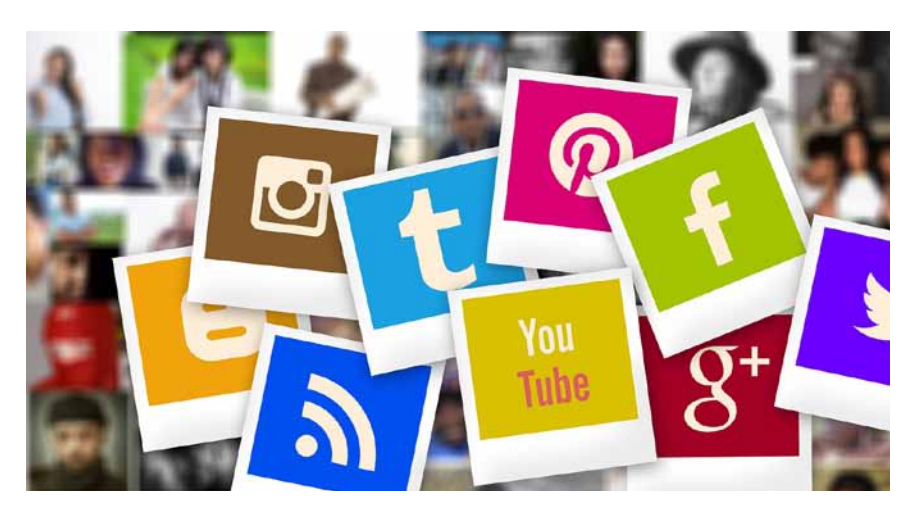

Imagen 1. Recursos web. Representación de algunos de recursos populares de la *Web 2.0*: *Twitter*, *Facebook*, *Blogger*, *YouTube*, etc. Imagen obtenida de Pixabay bajo licencia CC0.

El presente libro pretende combinar la tendencia que está observándose de forma natural en la sociedad actual hacia un mayor uso de la *Web 2.0* con el potencial educativo que presentan algunas de las herramientas de esta web (centrándonos sobre todo entornos basados en *wikis* y *blogs*) proporcionando no sólo los conocimientos básicos para un correcto manejo de estas herramientas sino también ejemplos reseñables del uso de las mismas en docencia, principalmente universitaria. Independientemente de cuál sea nuestro ámbito específico de trabajo, este libro tiene como objetivo demostrar que es posible diseñar mediante estas herramientas entornos específicos de aprendizaje de forma sencilla.

En este punto, es necesario aclarar que cuando hablamos de la *Web 2.0* nos referimos a una serie de herramientas (programas, aplicaciones...) cuyas características principales se basan en la colaboración, es decir, al contrario de lo que ocurría cuando empezamos a usar internet, que sólo era un sitio de consulta de información, ahora el usuario puede interactuar con la información y con otros usuarios. Veamos un ejemplo. Hace algunos años era común consultar enciclopedias digitales, como Encarta, que desplazaron por completo a las enciclopedias clásicas en papel. Las enciclopedias digitales presentaban varias ventajas frente a las enciclopedias "*analógicas*", por ejemplo el hecho de que la búsqueda fuera más sencilla, el contenido estaba fácilmente enlazado, contenían elementos audiovisuales… pero no dejaban de ser básicamente lo mismo: un almacén de información no modificable. Así, tal y como las encontrábamos, era como las íbamos a dejar después del <span id="page-12-0"></span>uso, incorporándose sólo modificaciones (nuevos términos, corrección de erratas, etc.) en ediciones posteriores. En la actualidad, la enciclopedia más consultada del mundo es *Wikipedia*<sup>1</sup> , reflejo de su popularidad es el hecho de que está insertada en las barras de herramientas de procesadores de texto como Word de Microsoft o en la consulta de términos de los *Kindle* de Amazon. ¿Cuáles son las principales diferencias de *Wikipedia* con respecto a sus predecesoras? La respuesta es la cooperatividad. Mientras que anteriormente las enciclopedias no eran modificables hasta que no salían ediciones nuevas, *Wikipedia*, basada en un entorno *wiki*, es un proyecto colaborativo, de modo que cualquier usuario, previo registro, puede editar (bajo unas normas básicas de convivencia) cualquier página de la *wiki*, ampliar datos, sugerir citas bibliográficas o empezar a desarrollar nuevos términos no recogidos anteriormente.

Leer Editar Ver historial Buscar en Wikipedia

Q

Imagen 2. *Wikipedia* es un entorno *wiki* editable. Para cualquier página de *Wikipedia*, nos encontraremos estas tres pestañas que nos indican acciones comunes: *Leer*, que es lo que hacen la mayoría de los usuarios, *Editar*, para introducir nuevos conceptos o corregir erratas, y *Ver historial*, que nos muestra un histórico de todas las modificaciones que ha sufrido el término que estamos leyendo, quién realizó cada una de esas modificaciones y cuándo se produjeron.

Tanto es así que en algunas páginas, aparecen avisos que nos indican que en la página que estamos visualizando se han detectado errores, que se necesita más bibliografía o que se encuentra actualmente en discusión, animándonos a contribuir al desarrollo de la misma y alertándonos de que el contenido puede no ser todo lo adecuado que desearíamos. De hecho, en algunos términos encontraremos un apartado de *Discusión* donde los *wikipedistas* discuten sobre los apartados, la redacción de los mismos, la bibliografía, etc.

Sin embargo, a pesar del uso extendido de *Wikipedia*, es común encontrar reticencias (o directamente críticas destructivas) debido justamente a este carácter colaborativo, que es, en nuestra opinión, lo que le da más valor. Como se ha comentado anteriormente, es común ser reticente hacia la información encontrada en *Wikipedia* por este motivo. Pero pensémoslo de otro modo: ¿qué hacemos cuando estamos buscando un hotel para ir a un congreso en una ciudad en la que nunca hemos estado? Hay varias posibilidades, si conocemos a alguien que ha estado (y nos fiamos de su criterio) podemos llamarle,

<sup>1</sup> https://es.wikipedia.org/

<span id="page-13-0"></span>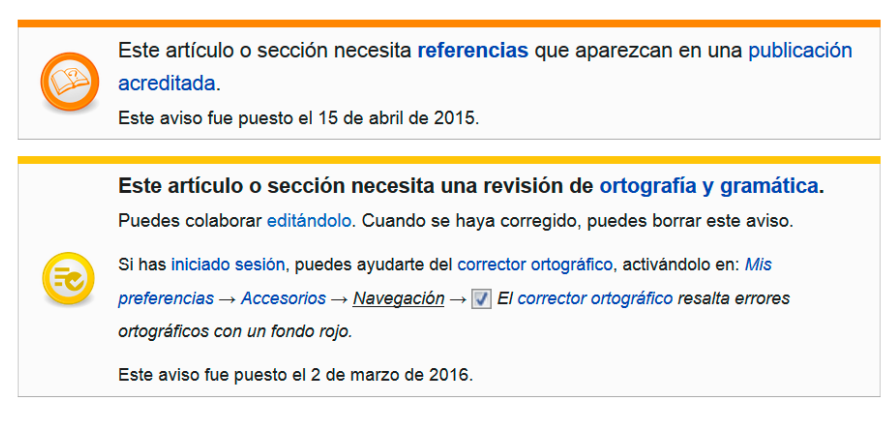

Imagen 3. Cooperatividad en *Wikipedia*. En algunas páginas de *Wikipedia* nos encontramos avisos de este tipo que reflejan el carácter cooperativo de la *Web 2.0*.

preguntarle dónde se hospedó y cómo le fue y, en función de esa información, tomar una decisión. No obstante, también es habitual comprobar qué dice la comunidad acerca de un alojamiento determinado, así, usaremos los sistemas de valoración de *Google*, los de *Booking* o los de *Tripadvisor* y veremos qué dicen los huéspedes de los hoteles de nuestra ciudad de interés acerca de la limpieza, el desayuno, etc. Es decir, de forma instintiva, recurrimos a los conocimientos que se han construido en comunidad para la toma de decisiones. Estos son sólo algunos ejemplos de cómo se han desarrollado aplicaciones que usamos de forma habitual y que emulan a los entornos virtuales de aprendizaje que nosotros queremos construir.

Otro aspecto adicional que refleja lo cotidiano de estas plataformas es que potencian un aspecto clave que hemos comentado con anterioridad, la posibilidad de que el conocimiento se construya de forma compartida y de que los usuarios interaccionen entre sí con otros usuarios o con los dueños de los locales. No obstante, debemos de nuevo hacer una reflexión: habitualmente para nuestros alumnos en clase diseñamos una evaluación basada en unos objetivos previos (lo que conocemos como alineamiento constructivo) estableciéndose unas reglas de juego básicas que los alumnos asumen. Sería por tanto muy extraño que algún alumno nos presentara una actividad para la cual no está recogida ningún elemento evaluativo, pero ¿ocurre igual en la red? ¿No hemos realizado nunca un comentario con nuestra opinión en alguna de las plataformas que mencionábamos anteriormente sin obtener nada a cambio? Como vemos, estos sistemas están diseñados para fomentar la participación y, de hecho, lo hacemos sin retribución alguna. Para el diseño de entornos virtuales de aprendizaje debemos ser capaces de desarrollar también

esta faceta. Por supuesto, sobre todo al principio, debemos usar la evaluación como medio para que los alumnos se animen a participar y a interaccionar entre sí o con otros usuarios, pero una vez que todos nos hayamos acostumbrado a estos nuevos entornos, las posibilidades de interacción, como hemos visto en el ejemplo anterior, surgen de forma natural entre los usuarios.

Dejando de lado aspectos particulares de los entornos virtuales de aprendizaje que desarrollaremos a lo largo de este libro, para tener claros todos los conceptos que iremos desarrollando, podemos simplificar todas las herramientas disponibles en la web en cuatro grandes grupos en relación a los contenidos que nos interesan. Así nos encontramos con:

a) *Wikis*: las *wikis* son espacios web que se construyen de forma cooperativa sin necesidad de conocimientos de programación web (de hecho, veremos que de forma muy similar a como trabajamos con un procesador de textos cualquiera). En nuestro caso, el gestor de *wikis* de referencia será la plataforma *Wikispaces*<sup>2</sup> .

b) *Blogs*: son espacios web donde se van publicando noticias o *post* con un orden cronológico. Al contrario de lo que suele ocurrir con las *wikis*, los *blogs* suelen ser personales aunque también admiten el trabajo cooperativo. A lo largo de este libro, haremos especial hincapié en *blogs* alojados en la plataforma *Wordpress*<sup>3</sup> .

c) Plataformas de las que obtener recursos: dado que *wikis* y *blogs* son buenas herramientas a la hora de trabajar con material audiovisual pero suelen tener limitado el tamaño de almacenamiento (lo cual es lógico dado son herramientas gratuitas), necesitamos normalmente ayudarnos de otras plataformas que nos sirvan de reservorio de este material y que vincularemos con nuestro entorno de aprendizaje.

d) Redes sociales: son espacios web con un diseño muy determinado en función de la plataforma que los soporta y diseñados para que cada usuario comparta información con otros usuarios de su comunidad o de forma pública. Las redes nos van a permitir difundir nuestros entornos virtuales si queremos potenciar las contribuciones a nuestros espacios por parte de otros usuarios o desarrollar otras facetas como la capacidad de comunicación de nuestros alumnos.

Iremos desarrollando cada uno de estos apartados en los capítulos siguientes tanto desde el punto de vista teórico como a través de experiencias prácticas ya descritas en la literatura. Además, al final de este libro puede

<sup>2</sup> https://www.wikispaces.com/

<sup>3</sup> https://wordpress.com/

encontrarse un breve capítulo de autoevaluaciones con preguntas sobre todos estos temas y sus soluciones comentadas.

Hemos de hacer un par de puntualizaciones sobre esta breve introducción que estamos realizando. La primera es obvia, ¿qué es un Entorno Virtual de Aprendizaje? Realmente el concepto es muy sencillo de entender (aunque luego veremos que tiene algo más de complejidad a la hora de desarrollarlo), se trata de un entorno, equivalente al aula donde impartimos clase donde hemos de distribuir las herramientas suficientes para que nuestros alumnos sigan aprendiendo *online*.

La necesidad de desarrollar estos entornos surge como consecuencia del traslado paulatino de actividades cotidianas de la sociedad desde entornos presenciales hacia entornos virtuales. No es el objetivo de este libro debatir acerca de los modelos de enseñanza actuales o de si es necesaria una reforma del modelo actual o no. En cualquier modelo con el que trabajemos el trasfondo será el mismo: la sociedad se mueve para estar constantemente *online*, lo que nos lleva a desarrollar nuevas habilidades como docentes que a su vez ayuden a nuestros alumnos a desarrollar las competencias adecuadas para desenvolverse en esta nueva realidad. De este modo surge la necesidad de usar herramientas virtuales que faciliten nuestra comunicación con los alumnos a través de estos nuevos canales. Un claro ejemplo de ello es la plataforma *Moodle* que todos empleamos en alguna de sus versiones para virtualizar nuestra docencia como medio para potenciar los procesos de enseñanza-aprendizaje.

Pero, ¿realmente usamos todo el potencial de esta herramienta? Es decir, ¿somos capaces de construir un entorno de aprendizaje adecuado? ¿O más bien empleamos *Moodle* como si fuera un repositorio de nuestras clases presenciales? Por tanto, no es bastante como decíamos anteriormente con "*distribuir las herramientas suficientes para que nuestros alumnos sigan aprendiendo*", sino que también hemos de seguir desarrollando el mismo rol de facilitadores del aprendizaje de nuestros alumnos que realizamos de forma presencial en el aula, aprovechando las posibilidades de cooperación y retroalimentación que nos proporcionan estas herramientas.

Algo que tenemos de tener claro desde el principio es que al cambiar el medio de comunicación con el alumnado también se modifica la forma en la que nuestros alumnos aprenden y esto no tiene porqué ser negativo. Al contrario, el aprendizaje virtual puede tener muchas ventajas (desconectamos de horarios, cada uno gestiona su ritmo, no dependemos de un lugar físico, la información está siempre disponible…), pero tenemos que ser capaces de adaptarnos a este cambio que, nos guste o no, nos viene impuesto y ha venido

para quedarse. De hecho los profesores estamos acostumbrados a formarnos de forma virtual. Sin ir más lejos, los autores de este libro impartimos cursos de formación para profesores universitarios centrados en creación de entornos virtuales de aprendizaje de forma totalmente *online*, formato que suele estar bastante extendido en todos los planes de formación del profesorado de las universidades españolas. No obstante, este tipo de recursos está cada vez más explotado y tenemos incluso congresos virtuales especializados a los que podemos asistir desde nuestro centro de trabajo.

Así llegamos a la segunda de las puntualizaciones que comentábamos: ¿por qué *blogs* y *wikis*? ¿No hay otras posibilidades? ¡Pues claro! Los *blogs* y las *wikis* son dos herramientas muy potentes que nos van a permitir de forma sencilla y versátil (y gratuita, no lo olvidemos) desarrollar entornos virtuales de aprendizaje, pero también hay otras herramientas. Hemos elegido desarrollar entornos basados en *blogs* y *wikis* en este libro principalmente porque nos permiten trabajar con un amplio soporte de elementos multimedia, son sencillos de usar y, además, podemos registrarnos con el correo institucional, por lo que no es necesario que nadie tenga un correo electrónico de un servidor específico distinto al que nos proporcionan en nuestros centros de trabajo. Por otro lado, si buscamos en la bibliografía, la mayoría de las experiencias docentes se han realizado empleando alguno de estos entornos, lo que nos permitirá en capítulos sucesivos recurrir a experiencias y ejemplos ya descritos.

No obstante, la web nos proporciona otras alternativas, por ejemplo, hay profesores que organizan entornos en *Facebook* (Varela & Leal, 2014) empleando los *grupos* ya que, aunque la funcionalidad es muy similar al foro de *Moodle*, este entorno les permite un contacto más prolongado en el tiempo con el alumnado (rara vez se cambia la cuenta de *Facebook*), se cree además que movernos hacia este entorno (*su* entorno) es una forma de acercarnos a los intereses de los alumnos y conseguir así que éstos se interesen por lo que queremos que aprendan (lo que se conoce con el término anglosajón *engagement*). Otra opción muy empleada también es *Twitter*, la red de *microbloging*, que nos permite tener conversaciones etiquetadas y además trabaja con unas características muy determinadas de escritura y espacio. De hecho, se están ampliando las fronteras de uso de *Twitter* y se ha impartido ya el primer MOOC (*Massive Open Online Course*) de microbiología de la Sociedad Española de Microbiología vía *Twitter* (López-Goñi et al., 2016). Comentaremos estas y otras experiencias con redes sociales en el último capítulo de este libro.

Por tanto, hay otras opciones también muy válidas para desarrollar entornos virtuales de aprendizaje. Pero en este libro se propone empezar usando *wikis* o *blogs* por los motivos que ya han sido comentados y porque, desde el punto de vista del alumno, algunas de sus funcionalidades son mucho más potentes que *Moodle.* Por ejemplo, en ambos casos los alumnos van a tener su espacio para poder ir construyendo su aprendizaje, disponen de herramientas que facilitan una comunicación rápida y directa (pero también ordenada, el foro de *Moodle* es una herramienta muy potente pero ordenada, lo que se dice ordenada…) y, entre otras cosas, nos dan la posibilidad de dar difusión en abierto a lo que estamos haciendo en clase para que todo el mundo lo vea, lo cual puede ser un elemento muy enriquecedor a explotar.

Para finalizar, nos gustaría aclarar que este libro no constituye un compendio sobre gestión de contenidos o de diseño de los mismos. Cada profesor, en función de los objetivos que se plantee con los alumnos ha de evaluar qué tipo de recursos quiere proporcionar (¿vídeos?, ¿artículos?, ¿recortes de prensa?, etc.) y, por tanto, esas herramientas serán específicas para cada asignatura/ tarea que nos propongamos. Insistiremos de nuevo varias veces a lo largo de este libro en este punto porque es algo fundamental para obtener éxito con estas herramientas: una correcta planificación para el desarrollo adecuado de un entorno ha de basarse en unos objetivos claros y precisos que nos hemos marcado conseguir con nuestros alumnos. Durante este libro por tanto exploraremos las posibilidades que nos ofrecen estos entornos donde nosotros como profesores podremos emplear estas herramientas con nuestros alumnos, teniendo presente que lo que nos proporcionan las *wikis* y los *blogs* son lienzos en blanco que tendremos que rellenar después de una correcta planificación.

Del mismo modo, este libro tampoco puede entenderse como un manual acerca del manejo de estas herramientas (aunque daremos algunas recomendaciones sobre manuales que nos parecen muy adecuados) sino como un compendio de experiencias docentes que sirvan de ejemplo al lector para conocer otros caminos que se pueden seguir más allá de la docencia clásica y le sirvan de inspiración a la hora de diseñar sus propios entornos virtuales de aprendizaje.

## <span id="page-18-0"></span>**Capítulo 1. Adaptado los entornos de aprendizaje a una sociedad cambiante**

#### **1. Introducción**

Si comparamos dos fotos, una de las aulas universitarias hace 15 años y otra realizada actualmente podemos observar con un simple vistazo que las aulas y el material que los alumnos utilizan en la Universidad han cambiado notablemente, siendo un claro reflejo del nuevo modo de aprender que tiene hoy en día el alumnado universitario.

Es indudable que la revolución tecnológica ha cambiado nuestras rutinas y hábitos afectando, no solo a nuestra vida cotidiana, sino también a nuestro entorno de aprendizaje y laboral (García, Portillo, Romo, & Benito, 2007). Ante este nuevo escenario merece la pena que reflexionemos sobre la relación entre el aprendizaje y los avances tecnológicos.

La generación de estudiantes que tenemos hoy en nuestras aulas ha crecido con las Tecnologías de Información y Comunicación (TIC) siendo éstas parte integrante de sus rutinas diarias. Estudios previos muestran que estos estudiantes utilizan las TIC de forma diferente a generaciones anteriores y a muchos de los propios docentes. Por lo que es necesario adaptar el proceso de enseñanza-aprendizaje a las nuevas habilidades e intereses de esta generación de estudiantes (Bennett, Maton, & Kervin, 2008).

Investigaciones realizadas en el ámbito educativo muestran que, si realizamos una comparación con las generaciones anteriores, los actuales estudiantes tienen otro modo de aprender. Entre las principales diferencias encontradas entre los estudiantes actuales y los estudiantes de otras generaciones podemos observar que el alumnado es más activo, muestra interés por el aprendiza<span id="page-19-0"></span>je experiencial, presenta una cierta tecnófila, tiene una cierta capacidad de trabajo multitarea y utiliza las TIC como fuente principal de información y como principal vía para relacionarse con otros (Bennett et al., 2008; Prensky, 2001; Tapscott, 1999). A nivel general, el alumnado nacido en plena era digital suele sentirse atraído por todo lo relacionado con las TIC, utilizándolas para su ocio, diversión o comunicación, pero también para cubrir sus necesidades de información y formación (García et al., 2007).

Aunque es verdad que las TIC por si solas no cambian los modos de enseñanza y aprendizaje (Yepes, Victor, 2013), estas tecnologías son de gran ayuda para crear nuevos métodos y entornos educativos que faciliten el aprendizaje de nuestros alumnos.

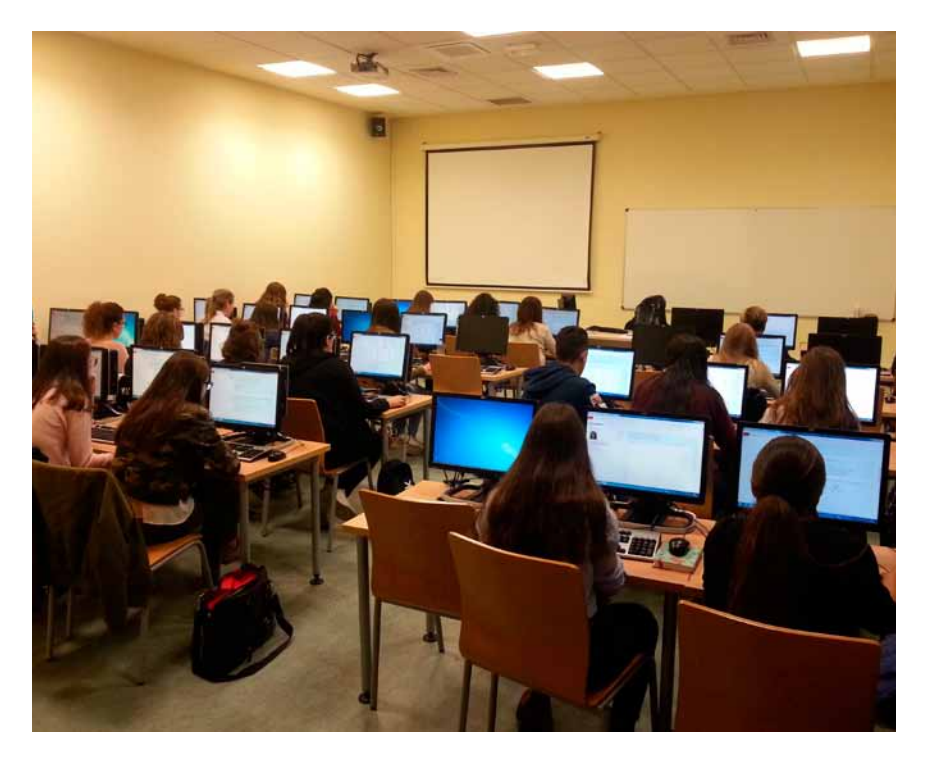

Imagen 4: Entornos docentes en la actualidad. Es común recurrir a recursos como *Moodle*, presentaciones, animaciones, videos cortos u otros recursos en nuestra docencia de forma cotidiana. En este sentido, los materiales y entornos se han transformado como lo han hecho las herramientas, siendo habitual que los alumnos trabajen con sus propios ordenadores u otros dispositivos móviles (Imagen tomada por los autores durante una prueba de progreso en la Facultad de Ciencias de la Salud de la Universidad de Castilla-La Mancha).

#### <span id="page-20-0"></span>**2. Objetivos**

Este capítulo tiene como objetivos:

- Conocer el uso actual de las Tecnologías de la Información y Comunicación en España.

- Reflexionar sobre la influencia de los cambios en el uso de las Tecnologías de la Información y Comunicación en el proceso de aprendizaje de los estudiantes universitarios.

- Conocer qué es un Entorno Personal de Aprendizaje, cuáles son sus componentes y sus principales aplicaciones en el ámbito universitario.

## **3. Uso actual delas Tecnologías de Información y Comunicación en españa**

Antes de continuar indagando en la influencia de las TIC en los entornos de aprendizaje, merece la pena pararnos a reflexionar sobre la utilización de las TIC en España, ya que es uno de los aspectos cuantificables en el que podemos observar claramente los cambios acontecidos en nuestra sociedad en los últimos años. Un buen modo de conocer estos cambios es analizar los datos de la *Encuesta sobre Equipamiento y Uso de Tecnologías de Información y Comunicación en los Hogares* publicada por el Instituto Nacional de Estadística en 2016 (INE, 2016).

Basta con mirar nuestras propias casas para darnos cuenta de que el equipamiento tecnológico de las viviendas ha cambiado. Así, el video tradicional, el radio casete o incluso el DVD, están siendo relegados frente a otras tecnologías. Como puede apreciarse en la imagen 5, en 2016 el 77,1% de los hogares españoles disponía de, al menos, un ordenador, existiendo acceso a la red en el 81,9% de los hogares españoles (más de 13 millones de hogares). Por otra parte, dos de cada tres personas de edades comprendidas entre los 16 y los74 años realizaron conexiones a internet los 365 días del año. En relación al tipo de conexión a internet, la forma más habitual fue la conexión a través de banda ancha, ya fuera a través de ADSL, red de cable… (INE, 2016).

Otro dato sobre el que merece la pena reflexionar es el hecho de que el principal método de conexión a internet en España es a través de un teléfono móvil de última generación. Así, en 2016, el 93,3% de los internautas se conectó a internet durante los tres últimos meses a través de este dispositivo. Además, el 90% de los internautas se conecta también a internet fuera del hogar a través de un dispositivo móvil, lo que indica que incluso el modo conectarnos a internet ha cambiado. De este modo, tras el teléfono móvil,

<span id="page-21-0"></span>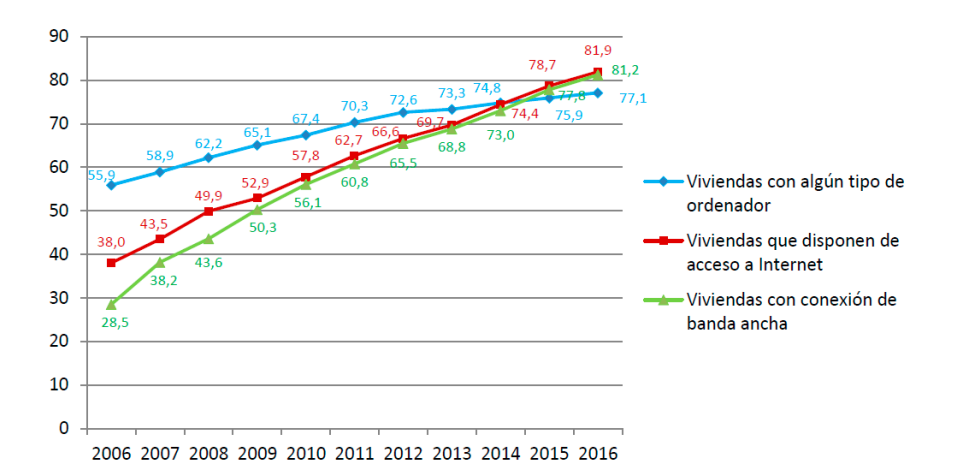

### Imagen 5. Evolución del equipamiento TIC en las viviendas españolas. Tomado de Encuesta sobre Equipamiento y Uso de Tecnologías de Información y Comunicación en los Hogares (INE, 2016).

otros dispositivos utilizados para la conexión a internet son el ordenador portátil (57,8%), el tradicional ordenador de sobremesa (45,4%), *tablet* (41,5%), *smart TV* (16,3%) y otros dispositivos móviles (11,7%) (INE, 2006).

En relación al uso de redes sociales, sabemos que el 66,8% de los internautas españoles participa activamente en redes sociales como *Twitter* o *Facebook*. En este sentido, es destacable que los estudiantes (90,7%) y los jóvenes de edades comprendidas entre los 16 y los 24 años (91,1%) son los más activos en las redes sociales, encontrando una ligera superioridad en la participación en el caso de las mujeres (70,3%) frente a los hombres (63,4%).

## **4. ¿Qué es un Entorno Personal de Aprendizaje?**

Como hemos visto en el apartado anterior, el uso de las TIC está creciendo a pasos agigantados. Así, en la actualidad utilizamos las TIC para casi todos los aspectos de nuestra vida cotidiana y, entre ellos, también para nuestro aprendizaje. Por lo tanto, la facilitación del aprendizaje por las TIC está a la orden del día.

Ante esta práctica de aprender apoyada por tecnología es necesario que reflexionemos sobre el concepto de *Entorno Personal de Aprendizaje*, conocido por sus siglas en inglés como PLE (*Personal Learning Environment*) (Castañeda & Adell, 2014). Este concepto nos ayuda a entender cómo utilizamos las TIC para aprender en la red de manera autónoma y nos recuerda la importan-

<span id="page-22-0"></span>cia de tener en cuenta el momento social y tecnológico que vivimos cuando reflexionamos sobre los entornos de aprendizaje.

Castañeda y Adell (2014) definen un PLE como "*el conjunto de herramientas, fuentes de información, conexiones y actividades que una persona utiliza de forma asidua para aprender*". En este sentido, un PLE es un enfoque del aprendizaje, es decir, una manera de entender cómo aprendemos utilizando las tecnologías que tenemos a nuestra disposición. Como estos autores apuntan, el PLE no es un concepto nuevo, ya que, aunque muchas veces no nos paremos a reflexionar sobre ello, en todas las épocas las personas siempre han tenido un *"entramado de conexiones sociales y fuentes básicas de las que aprender"* y este entramado ha estado *"condicionado por las fuentes de conocimiento fiables de las que disponían y de las cuales se entendía que debían aprender*" (Castañeda & Adell, 2014).

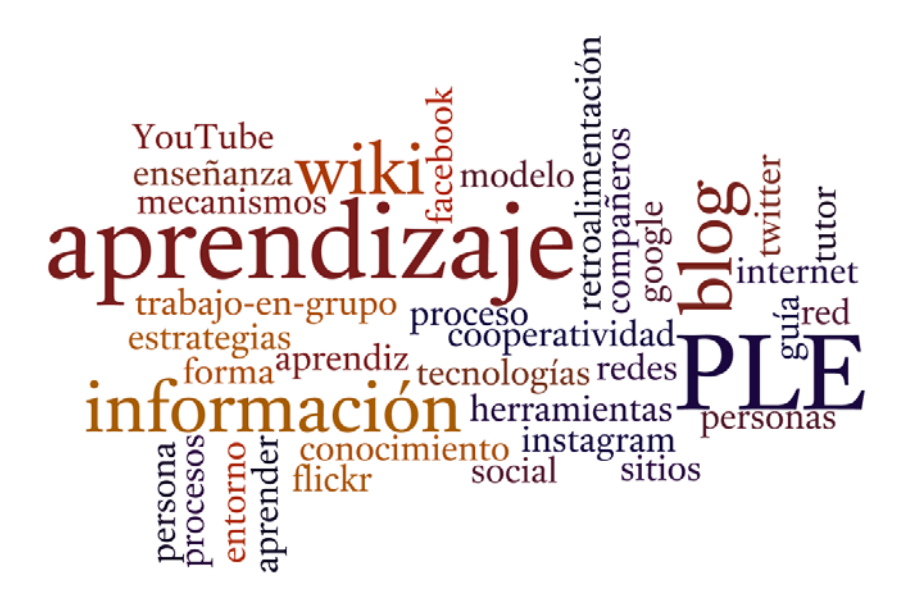

Imagen 6. Componentes de un Entorno Personal de Aprendizaje. Se resaltan algunos términos comúnmente empleados para describir los Entornos Personales de Aprendizaje. Infografía creada en http://www.wordle.net/.

Este entramado de conexiones y fuentes que cada persona desarrolla incluye tanto las experiencias de aprendizaje formal como las experiencias de aprendizaje informal, muchas de ellas mediadas por las TIC. En este proceso de aprendizaje cada uno de nosotros, basándonos en nuestros propios

gustos, circunstancias y necesidades, decidimos cuáles son nuestros propios objetivos de aprendizaje, elegimos nuestras herramientas y buscamos nuestros maestros. De este modo *"los PLE concretan la ecología de aprendizaje de las personas"* (Salvador & Engel, 2014).

Un PLE sería el entorno ecológico de nuestro aprendizaje, entendiendo la *ecología del aprendizaje* como el conjunto de contextos del entorno físico o virtual que nos ofrecen oportunidades para aprender. En este contexto es indiscutible que las TIC han propiciado una nueva configuración de nuestra *ecología del aprendizaje*, haciendo que en la actualidad nos comuniquemos con otras personas a través de diferentes herramientas que nos ofrece la *Web 2.0* (*blogs, wikis, Twitter*…), siendo además reseñable la importancia que tienen las comunidades virtuales en nuestro proceso de aprendizaje. En este sentido entre los aspectos positivos de las comunidades virtuales para el proceso del aprendizaje, podemos destacar que estas comunidades están basadas en el dialogo, la participación activa y la búsqueda de pensamiento crítico. Además, el diseño de las comunidades virtuales incrementan las posibilidades de interacción con otros usuarios utilizando herramientas como debates, foros… Desde este paradigma se considera que no sólo aprendemos en un sitio, sino que también aprendemos haciendo cosas y en relación con más gente. Además, no sólo podemos aprender, sino que también otros pueden aprender de nosotros, siendo la reciprocidad un valor añadido. Esto es posible gracias a que un PLE la comunicación es bidireccional (como puede observarse por la dirección flechas de la siguiente imagen). De este modo cada uno de los usuarios de un PLE se convierte a su vez en creador de conocimiento para que otros también puedan aprender y además este conocimiento puede ser compartido.

Por otra parte, sabemos que en el aprendizaje intervienen tres procesos cognitivos básicos: leer, reflexionar/hacer y compartir (Castañeda & Adell, 2014). Y estos tres procesos se relacionan precisamente con los componentes básicos de un PLE. Así, según Castañeda y Adell (2014) un PLE se compone de tres partes fundamentales que tienen que ver con ¿dónde accedo a la información?, ¿dónde modifico la información? y ¿dónde me relaciono con otros? En definitiva, un PLE está formado por los siguientes componentes:

1. *"Herramientas y estrategias de lectura: fuentes de información a las que accedo y que me ofrecen dicha información en forma de objeto o artefacto (mediatecas).*

2. *Herramientas y estrategias de reflexión: entornos o servicios en los que puedo transformar la información (sitios donde escribo, comento, analizo, recreo, publico).*

<span id="page-24-0"></span>3. *Herramientas y estrategias de relación: entornos donde me relaciono con otras personas de/con las que aprendo"* (Castañeda & Adell, 2014).

Si en un principio el PLE se limitaba al ámbito familiar o a la *tribu*, hoy en día las herramientas de la *Web 2.0* y el uso masivo de dispositivos móviles han propiciado sustanciales cambios en nuestro PLE, ya que podemos acceder de forma rápida y sencilla a una cantidad exorbitada de información que caracteriza a nuestra era denominada "*de la abundancia*" (Castañeda & Adell, 2014; Weller, 2011).

Por ejemplo, entre las herramientas y estrategias de lectura podemos incluir *blogs*, *wikis*, páginas web, mediatecas, videos de *YouTube*, *podtcasts*… Por otra parte, entre las herramientas y estrategias de reflexión disponemos de la infinidad de sitios que la *Web 2.0* nos ofrece para escribir, comentar, analizar, publicar… como son *Slideshare*, *Moodle*, *Twitter*, *Flickr*, *Droxbop*… entre otros.

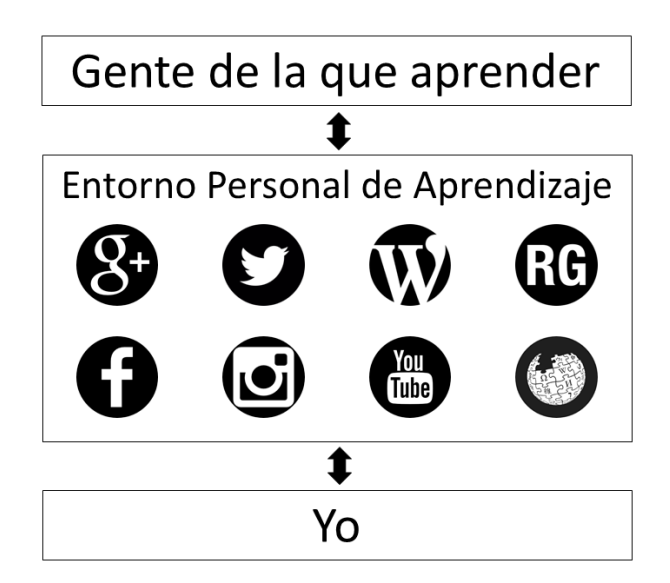

Imagen 7. Esquema de un Entrono Personal de Aprendizaje. El vínculo entre las personas de las que queremos aprender (profesores, profesionales, divulgadores…) se construye de forma virtual a través de distintas redes. Nótese que la flecha que conecta a las personas a través de lo virtual es de doble sentido, es decir, existe posibilidad de interacción y de retroalimentación. En este caso se representan (de izquierda a derecha y de arriba a abajo): Google+, Twitter, Wordpress, ReseachGate, Facebook, Instagram, YouTube y Wikipedia.

<span id="page-25-0"></span>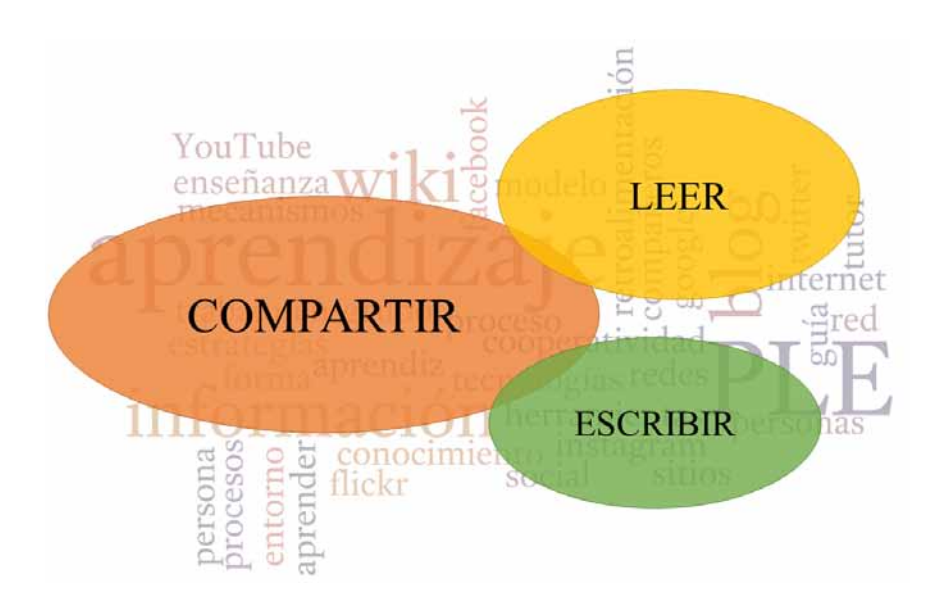

Imagen 8. Acciones que nos ayudan a construir nuestro Entorno Personal de Aprendizaje. A partir de unos componentes básicos construiremos nuestro Entorno Personal de Aprendizaje principalmente a través de tres acciones: leer, escribir y, sobre todo, compartir. Modificado de Castañeda & Adell, 2014.

Y, finalmente, entre las herramientas y estrategias de relación son destacables las redes sociales (*Facebook*, *Twitter*…) y mi Red Personal de Aprendizaje (*Personal Learning Network*), conformada por todas aquellas personas con las que mantengo contacto y comparto información.

Es indudable que en la actualidad las TIC han configurado un nuevo entorno o *ecología del aprendizaje*. De este modo "*todos los sitios son sitios para aprender y todos los momentos son momentos para aprender"* (Castañeda & Adell, 2014). Ante este maremágnum informativo, cada persona maneja, filtra, selecciona… la información disponible a través de las herramientas *Web 2.0* para consumirla del modo más conveniente según sus propias circunstancias (tiempo, lugar, dispositivo…).

Por otra parte, sabemos que el PLE de cada persona está determinado por las condiciones sociales y culturales que le rodean y por lo tanto influido por las posibilidades que las TIC ofrecen y fomentan. Desde este paradigma, las TIC se incluyen dentro de nuestro *ecosistema de aprendizaje* siendo capaces, no sólo de determinar nuestra manera de aprender, sino que además son consideradas potentes herramientas de mejora de los procesos de aprendizaje individual y colectivo. En este sentido el PLE de cada individuo está integra-

<span id="page-26-0"></span>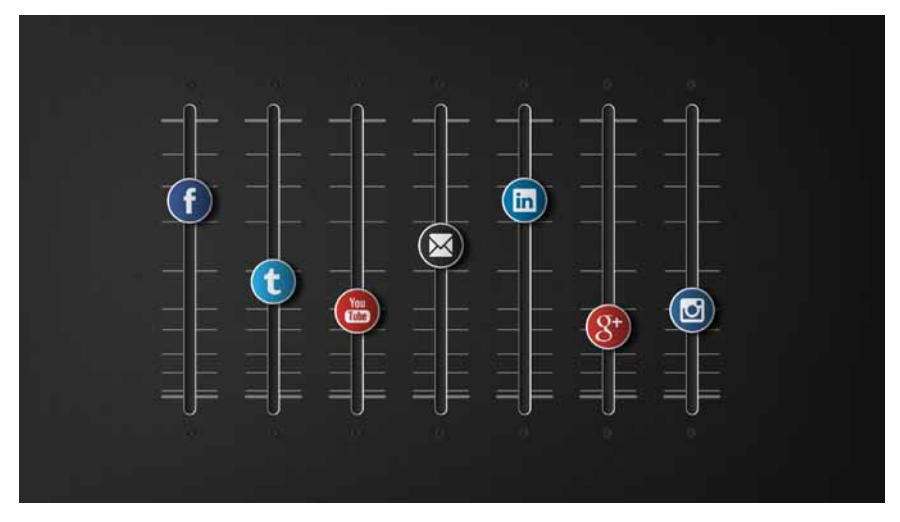

Imagen 9. Red personal de aprendizaje. Encontramos múltiples herramientas en la *Web 2.0* que seleccionamos según nuestros gustos e intereses y que nos permiten configurar nuestros propios PLE y compartirlos con otros en nuestra red personal de aprendizaje (Tomado de *The Social Media Marketing Mix, Alan O'Rourke – Flickr*).

do tanto por las experiencias clásicas de aprendizaje de la educación formal como por las nuevas experiencias que surgen gracias a las herramientas que las TIC nos proporcionan. Todo esto implica una consideración diferente de las TIC, las cuales pasan de ser meros instrumentos a ser herramientas con la potencialidad de aumentar la eficiencia del sistema educativo y contribuir a crear un nuevo modelo educativo en el que en el proceso de enseñanza no se base *"en forzar el aprendizaje de una lista predeterminada de contenidos"*, sino en proveer *"oportunidades de aprendizaje aprovechables que puedan desarrollar competencias previstas y aprendizajes emergentes"*. Por lo tanto, los PLE nos ayudan no sólo a proporcionar soluciones a problemas conocidos, sino que también nos enseñan a solucionar problemas (Castañeda & Adell, 2014; Williams, Karousou, & Mackness, 2011).

Son abundantes las investigaciones que indagan en los posibles cambios en el paradigma educativo en España. En este sentido, son destacables los trabajos de José Antonio Marina que ha analizado este fenómeno con gran lucidez. Por lo que recomendamos a los lectores, que quieran reflexionar más profundamente sobre cómo podríamos cambiar el sistema educativo en España para adaptarnos a los tiempos que corren y a las nuevas formas de aprender, leer detenidamente *Despertad al Diplodocus* (Marina, 2015).

<span id="page-27-0"></span>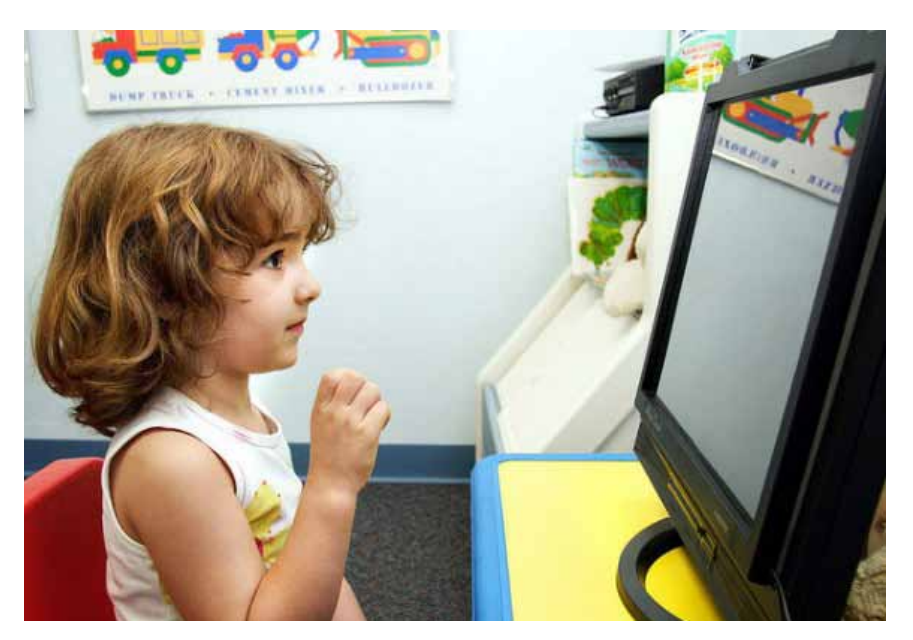

Imagen 10. *Nativos digitales*. El desarrollo de las TIC ha supuesto un cambio en el paradigma educativo, siendo común que ya al comienzo de la Educación Primaria se estimule a los niños para que comiencen a adquirir destrezas digitales (Imagen de Monigallegos, disponible en *Wikimedia Commons*).

## **5. Nativos digitales versus inmigrantes digitales: desmontando el mito.**

Son varias las investigaciones que indagan en el modo en que, tanto los estudiantes universitarios, como la población general utilizan las TIC. En este apartado realizaremos una revisión de varias de las teorías que han analizado este hecho.

Los miembros de la generación que nació en torno a 1980 y 1994 han sido catalogados como nativos digitales - *digital native* - (Prensky, 2001), la generación digital - *net generation* - (Tapscott, 1999) o la generación del milenio – *millenials* - (Howe & Strauss, 2000) debido a su familiaridad con las TIC. Así, ciertas teorías consideran que a partir de los años ochenta las nuevas generaciones han nacido y crecido rodeadas de tecnología. Bajo esta premisa Marc Prensky acuñó el concepto *nativo digital* defendiendo la existencia de un cambio radical en el modo de aprender de los estudiantes de estas generaciones, lejano al modelo de enseñanza imperante hasta entonces. Prensky resumió sus ideas con la siguiente frase:

*"Nuestros estudiantes han cambiado radicalmente. Los estudiantes de hoy ya no son las personas a las que nuestro sistema educativo estaba diseñado para enseñar"* (Prensky, 2001)*.*

Desde este paradigma, los *inmigrantes digitales* serían aquellas personas que no nacieron al amparo de estas nuevas tecnologías. Así, se considera que estos *inmigrantes* nacieron en una era analógica, sin pantallas, teclados, ratones… Por este motivo, Prensky consideraba que los *inmigrantes digitales* no entenderían este nuevo lenguaje y por lo tanto tendrían que realizar el esfuerzo de conocer y adaptarse a unos lenguajes y metodologías que no son de su interés.

En la *Tabla 1* se resumen las principales características atribuidas a los *nativos digitales* que, según la teoría de Prensky, influirían directamente en su proceso de aprendizaje. Además, también se incluyen las principales limitaciones relacionadas con el proceso de aprendizaje de los denominados *nativos digitales*.

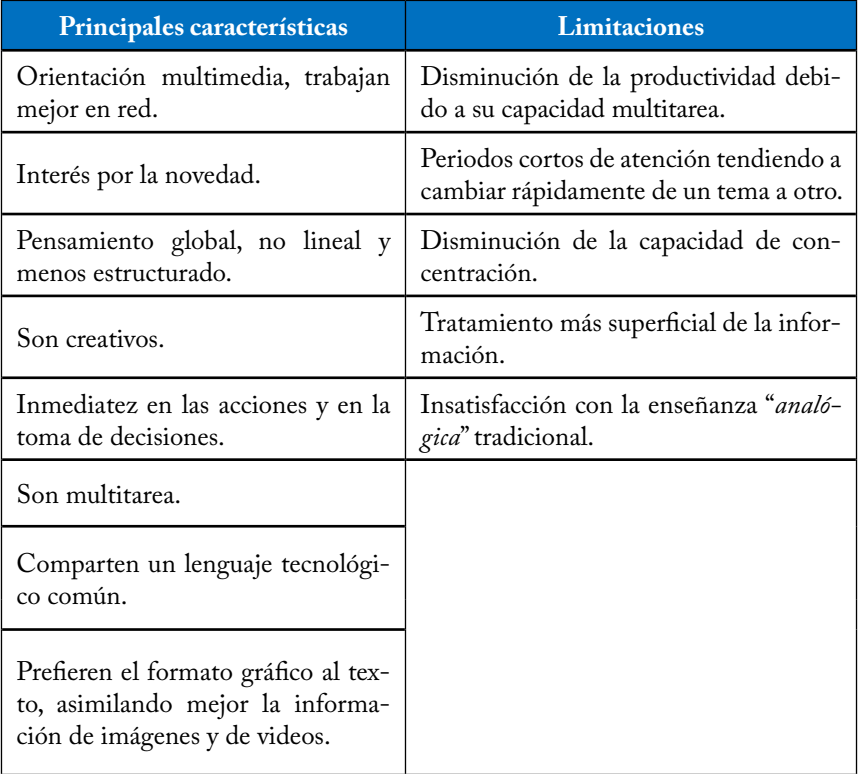

<span id="page-29-0"></span>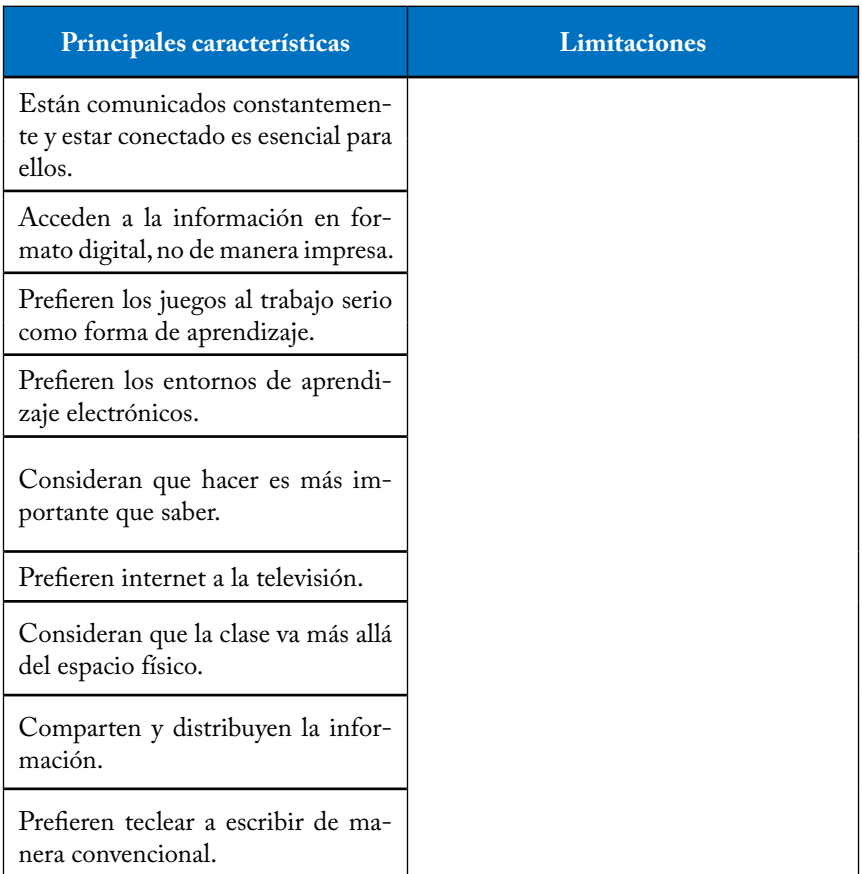

Tabla 1. Características y limitaciones del proceso de aprendizaje de los nativos digitales. Elaborado a partir de: García, Portillo, Romo y Benito, 2007; Prensky, 2001.

Es indudable que asistimos a un cambio generacional en la enseñanza, pero en la actualidad existe cierta controversia en relación al concepto de *nativo digital* de Prensky, ya que aunque la mayoría de nuestros estudiantes han crecido rodeados de tecnología, no debemos olvidar que la cultura tecnológica es cambiante y que no podemos generalizar el uso masivo de las nuevas tecnologías o la falta de interés hacia las mismas a toda una generación.

Por otra parte, la existencia de una generación como tal de *nativos digitales* ha sido criticada desmontando la idea propuesta por Prensky de que los *nativos digitales* piensan y procesan la información de manera diferente a sus antecesores. Así, no existe evidencia de que ciertas características asignadas de forma innata a los *nativos digitales*, como la capacidad multitarea, una mayor creatividad, la preferencia por el material audiovisual… sean exclusivas de esta generación. Por otra parte, las teorías de Prensky tampoco tuvieron en cuenta las diferencias cognitivas existentes entre los diferentes grupos etarios (Bennett et al., 2008). Por lo tanto sus teorías en relación a los *inmigrantes* y *nativos digitales* son, al menos, cuestionables (Beltrán & García, 2017).

Además de la homogeneización de las personas según su generación, el hecho de que Prensky basara sus afirmaciones en un cierto determinismo biológico entre generaciones (cambios a nivel cerebral) sin ser respaldado con evidencia científica (consideraba que sólo por nacer rodeado de tecnología se adquiría de manera innata una habilidad para el manejo de los entornos digitales) o la división categórica, similar a blanco o negro, entre *nativos* e *inmigrantes digitales* hace que sus teorías hayan dejado de estar en vigor.

En la actualidad sabemos que cualquier persona es capaz de manejar las nuevas tecnologías independientemente de la generación en la que haya nacido. Así, aunque habitualmente los jóvenes son capaces de manejar más rápido las TIC, sabemos que los adultos suelen realizar un uso más preciso y concienciado de estas herramientas.

Por otra parte, aunque es cierto, como hemos visto en el apartado anterior, que nuestros estudiantes tienen cada vez más acceso a las TIC, eso no significa que estén universalmente familiarizados con las herramientas basadas en TIC o que realicen un mejor uso de las mismas. En este sentido estudios previos han encontrado un uso superficial de las TIC por parte de los estudiantes y una gran la heterogeneidad en el conocimiento y en la relación que los estudiantes tienen con estas herramientas. Así, aunque hay estudiantes muy hábiles con las TIC, también encontramos un porcentaje de jóvenes que no llega al nivel de competencias que se esperaría de un *nativo digital* (Bennett et al., 2008). A modo de ejemplo, un estudio realizado en Estados Unidos muestra que sólo un 21% de los estudiantes sabían cómo crear su propio contenido multimedia y un alto porcentaje de estudiantes tenían un nivel de competencias inferior al que se presuponía como esperado para un *nativo digital* (Kvavik, Caruso, & Morgan, 2004). Por lo tanto, la generación de nacimiento es solo un factor más, pero no un condicionante, para tener un mayor rendimiento en el manejo de las TIC.

Por otra parte, estudios previos muestran la falta de pensamiento crítico de los estudiantes cuando buscan información en internet. Resultados que apoyan la necesidad de crear entornos de aprendizaje que mejoren la adquisición de estas competencias y continúen alfabetizando tecnológicamente (Lorenzo & Dziuban, 2006).

Frente a la idea de *nativos* e *inmigrantes digitales* de Prensky, surge una nueva forma de entender el uso que damos a las TIC, basada no tanto en qué se utiliza, sino en cómo se utilizan las TIC: la metáfora de los *residentes* y los *visitantes* (White & Cornu, 2011). Según estos autores, los *residentes* serían aquellos usuarios que viven un porcentaje de su vida en línea, utilizando la web para todos los aspectos de su vida (asuntos personales, ocio, aprendizaje…), ya que consideran que internet es un espacio para construir, desarrollar, compartir, permanecer tiempo... Estos usuarios son activos interactuando y compartiendo en redes sociales, páginas web, *blogs*… y consideran que la red es una proyección de su propia identidad y un facilitador para sus relaciones sociales. Estos *residentes* no utilizan la red para tareas concretas, sino como medio de vida.

Frente a los *residentes*, los *visitantes* son aquellos usuarios que utilizan la web de manera puntual. Es decir, siempre que lo creen necesario y con la consideración de que es una herramienta más. Por ejemplo, utilizan la web para buscar información, reservar un vuelo… Por lo tanto, realizan un uso puntual y ordenado cada vez que tienen una necesidad, pero no están de continuamente conectados como lo haría un *residente*, ya que entienden que es un instrumento paralelo a sus vidas que pueden utilizar siempre que lo necesiten. Además, los visitantes suelen mostrar cierto escepticismo ante lo que ofrece la red, no les gusta mostrar su identidad en línea y no sienten la necesidad de expresar sus ideas en línea (White & Cornu, 2011).

A diferencia del dualismo *nativo* vs *inmigrante*, la metáfora de *visitante* y *residente digital* sí que permite que los *visitantes* pasen a ser *residentes* y viceversa según el uso que vayan necesitando realizar de la red.

En definitiva, de estas teorías debemos quedarnos con las ideas que coincidan con nuestra experiencia docente y que consideremos que son aplicables a nuestra realidad en el aula. Por ejemplo, muchas veces observamos que cuando utilizamos la metodología de clase magistral existe una cierta tendencia de nuestros alumnos a dispersarse y perder fácilmente la atención. Esto puede deberse a su consideración de que esos contenidos los pueden consultar en cualquier momento, encontrar en otras fuentes o incluso obtenerlos de otros compañeros sin necesidad de estar atentos en ese momento. Ante esta realidad, los docentes debemos buscar formas más activas de construcción y adquisición de conocimientos. En este sentido, no sólo debemos prestar atención a los contenidos que queremos que adquieran los alumnos, sino además a la forma de presentar los contenidos, dinamizarlos y evaluarlos. Labores para las que los entornos virtuales son de gran ayuda.

### <span id="page-32-0"></span>**6. Potencialidades delos EntornosVirtuales de Aprendizaje**

Sabemos que el hecho de poder elaborar conocimiento de manera colectiva, así como la rapidez y la universalidad en la difusión de estos conocimientos, son algunos de los grandes triunfos de la *Web 2.0*. En el ámbito educativo el reto no está en utilizar herramientas de la *Web 2.0*, y cuantas más mejor, sino en ser capaz de integrarlas en nuestra práctica docente para mejorar el proceso de aprendizaje de nuestros alumnos. Para que esta integración sea posible, es necesario dar un giro en las relaciones que se producen en el entorno educativo, entre estudiantes y profesores y entre los propios estudiantes, promoviendo un aprendizaje cooperativo, plural y descentralizado (García et al., 2007). Los entornos virtuales de aprendizaje son de gran ayuda para este fin.

Un Entorno Virtual de Aprendizaje (EVA) o *Virtual Learning Environment* es un "*espacio educativo alojado en la web, conformado por un conjunto de herramientas informáticas que posibilitan la interacción didáctica"* (Salinas, 2011). Entre las principales características de un Entorno Virtual de Aprendizaje destacan: 1) ser un entorno electrónico construido con tecnología digital, 2) estar hospedado en la red siendo sus contendidos accesibles a través de internet, 3) las aplicaciones o programas informáticos que se conforman el EVA sirven como soporte para las actividades de aprendizaje y 4) las relaciones están mediadas por las tecnologías digitales sin necesidad de una coincidencia temporal o espacial (Salinas, 2011).

La principal peculiaridad de un EVA es su interactividad lo que permite, por un lado, que el estudiante adquiera una participación más activa y sea el protagonista de su propio proceso aprendizaje y, por otro lado, fomenta el contacto entre profesores, alumnos y los materiales de aprendizaje.

En relación a la estructura de los EVA, podemos destacar que se trata de herramientas que disponen de interfaces gráficos muy intuitivos, de modo que su manejo es muy sencillo. Además, los EVA suelen disponer de múltiples recursos que facilitan el proceso de aprendizaje como módulos para la gestión y organización de las actividades académicas, calendarios, seguimiento del estudiante o evaluación del proceso de aprendizaje, entre otros. Además, los EVA tienen una ventaja añadida, estos recursos son adaptables a nuestras necesidades en cada momento. Por lo tanto, otra de las excelencias de los EVA es su gran flexibilidad (Salinas, 2011).

Como hemos comentado, las herramientas que puede incluir un EVA permiten realizar una serie de acciones básicas que nos ayudan a planificar

<span id="page-33-0"></span>y gestionar el proceso de aprendizaje, entre las que podemos destacar las siguientes:

– Permite realizar tareas de administración y gestión de nuestra asignatura.

– Podemos publicar materiales y actividades.

– Fomenta la comunicación multidireccional entre profesor-alumnos, alumnos- profesor y alumnos entre sí.

– Permite la participación activa y la cooperación activa de todos los miembros del grupo para realizar tareas comunes.

– Podemos realizar actividades interactivas.

– Permite realizar una evaluación y seguimiento de los estudiantes.

Como veremos en los próximos capítulos, los EVA no sólo nos ayudan a organizar las asignaturas, sino que además promueven los procesos de comunicación multidireccionales (alumno con otros alumnos, profesor-alumno, alumno-profesor…), posibilitan la creación de entornos de trabajo colaborativo y permiten la ruptura de las barreras espaciales y temporales (Salinas, 2011).

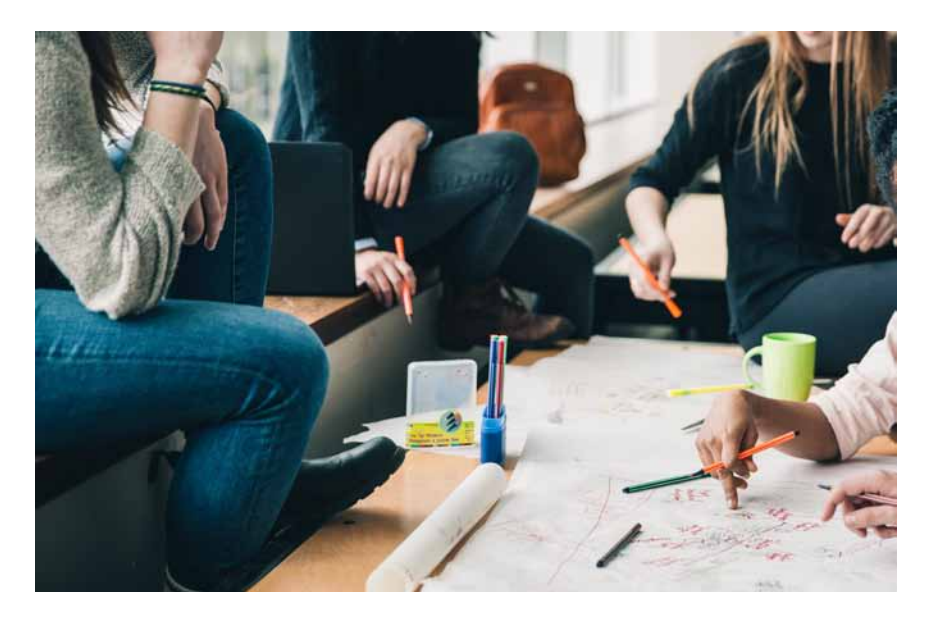

Imagen 11. Representación del concepto *Enseñanza abierta*. Gracias a las propiedades intrínsecas a los EVA podemos diseñarlos para adaptarlos a nuestros objetivos fomentando la construcción de conocimiento basadas en la interacción entre los actores del proceso, que construyen sus propios EVA, y la ruptura de las barreras temporales. Imagen obtenida de Pixabay bajo licencia CC0.

Existen muchos tipos de EVA, siendo los más utilizados las plataformas *e-learning* (como por ejemplo *Moodle*), los *blog*, *wikis* y las redes sociales. En este libro nos centraremos mayoritariamente en *blogs* y *wikis* y comprobaremos cómo cada uno tiene sus peculiaridades tecnológicas y, por lo tanto, diferentes potencialidades para el proceso de aprendizaje. No obstante, dedicaremos un apartado a la integración en redes sociales en el último capítulo del libro. Para una reflexión de mayor calado sobre cómo los docentes debemos cambiar nuestro modo de trabajo (e incluso nuestra propia formación), para que nuestros alumnos sean capaces de adquirir las competencias suficientes para poder desenvolverse en estos nuevos entornos y poder seguir explotándolos y aprendiendo una vez que salen de nuestras aulas, recomendamos leer detenidamente *El Mundo Necesita Un Nuevo Currículo* (Prensky, 2016)*.*
# **Capítulo 2. Creación de Wikis con** *Wikispaces*

### **1. Introducción**

En general, las *wikis*, siguiendo el ejemplo de la famosa *Wikipedia* que describíamos en el preámbulo de este libro, son herramientas muy potentes para desarrollar actividades centradas en el aprendizaje colaborativo. En este sentido, tras el diseño de un entorno de aprendizaje, los docentes adoptaremos la figura de mediadores del proceso de aprendizaje, mientras que los alumnos adquirirán un rol activo. De este modo, los alumnos divididos en grupos, serán capaces de trabajar en una tarea, de forma más o menos autónoma, hasta conseguir que todos los miembros del grupo completen la tarea.

En este capítulo conoceremos qué es una *wiki*, cuales son los principales motores para la creación de *wikis* y qué tipos de *wikis* existen. Además, realizaremos una breve introducción a la plataforma *Wikispaces* como ejemplo de sitio web para la creación de *wikis* en el ámbito docente, incluyendo enlaces con información básica para crear *wikis*, configurar su diseño, administrar y editar su contenido con esta herramienta.

#### **2. Objetivos**

Este capítulo tiene como objetivos:

- Conocer qué es una *wiki* y los principales motores para la creación de *wikis*.

- Reflexionar sobre las principales utilidades de las *wikis* en el ámbito de la docencia universitaria.

### **3. ¿Qué es una** *wiki***?**

Es indiscutible que las herramientas de la *Web 2.0* están transformando el modo en que transmitimos, recibimos y compartimos información. El ámbito universitario no es ajeno a esta realidad, así las herramientas de la *Web 2.0* están cada vez más integradas en la docencia universitaria constituyendo un gran apoyo a ciertas metodologías de enseñanza como el aprendizaje colaborativo (en el que tanto el profesor como alumnado crean nuevas comunidades de aprendizaje), el aprendizaje basado en problemas o la elaboración de portafolios (o portfolios) virtuales (Córdoba & Cuesta, 2009). En este sentido, el empleo de *wikis* como instrumento docente es un modo de aprovechar el potencial que nos ofrecen las TIC para el aprendizaje colaborativo.

Una *wiki* o un *wiki* (*wiki* es un sustantivo que puede utilizarse tanto en femenino como en masculino) es una herramienta de la *Web 2.0* que permite a los usuarios registrados interactuar en la edición de un mismo documento o espacio con un fin común.

La primera *wiki* conocida, la *WikiWikiWeb*, fue creada por Cunningham en 1995. Aunque Cunningham diseñó el primer sistema de páginas *wiki* con el objetivo de facilitar un intercambio rápido de información entre programadores, las primeras *wikis* se utilizaron mayoritariamente en el ámbito de la ingeniería o de la programación. A partir del trabajo de Guzdial en 1999 para la creación de una *wiki* con fin educativo, la denominada *Gregoria Tech US*, su uso en la docencia no ha parado de crecer. De hecho, plataformas educativas como *Moodle* ya incorporan esta herramienta entre sus utilidades (Fernández García, 2006; Mancho Barés, Porto Requejo, & Valero Garcés, 2010).

Revisando la bibliografía existente sobre el concepto de *wiki,* encontramos diferentes definiciones, siendo una de las más conocidas la propuesta por *Wikipedia*, de lejos, la *wiki* más famosa a nivel mundial. *Wikipedia* define una *wiki* como "*una página o conjunto de páginas web que pueden ser editadas por varios usuarios de manera asíncrona. Sus principales características son que es rápida (de ahí su nombre, pues wiki-wiki significa rápido en hawaiano) y que es fácil de usar, de manera que cualquiera puede contribuir al contenido sin conocimientos de lenguajes de programación o de herramientas de gestión de contendidos*". Por otra parte, podríamos considerar una *wiki* como *"un sitio web gratis, de rápido y libre acceso, cuyas páginas pueden ser editadas por múltiples voluntarios/ usuarios quienes pueden crear, modificar o borrar un mismo texto que comparten"*   $(Valdés, 20II).$ 

Uno de los aspectos claves de esta herramienta es que cada una de las páginas de una *wiki* puede ser editada por diferentes usuarios de forma rápida y sencilla. Así es posible crear, modificar o eliminar sus contendidos, con la ventaja de ser una web con historial de cambios (o control de versiones), lo que permite acceder a todos los cambios realizados. Además, podemos conocer qué cambios se realizaron, cuándo se realizaron y qué usuario los realizó (Córdoba & Cuesta, 2009), aspectos que pueden resultar de gran utilidad en la elaboración de trabajos colaborativos.

Por otra parte, las *wikis* permiten que los participantes envíen comentarios, preguntas, respuestas… lo que facilita el debate y el dialogo entre todos los participantes del entorno. Por lo tanto, el empleo de *wikis* resulta de gran utilidad para aquellas actividades docentes en la que se desee el debate, la interacción y el dialogo entre el alumnado. Además, la estructura página web de una *wiki* facilita la escritura en sus páginas sin ser necesarios conocimientos de programación.

De las herramientas de la *Web 2.0*, las *wikis* son, junto con los *blogs,* las herramientas más utilizadas en el ámbito educativo debido a su gran utilidad para la escritura colaborativa de textos y a la posibilidad de promover el trabajo en grupo. Además, sabemos que las *wikis* son potentes instrumentos que ayudan a mejorar la comunicación escrita, fomentan el desarrollo de una aptitud crítica y potencian la creatividad del alumnado (Córdoba & Cuesta, 2009). Aunque en el capítulo final de este libro profundizaremos sobre el potencial de las *wikis* en el ámbito docente, a modo de introducción la *Tabla 2* recoge algunas experiencias prácticas de utilización de *wikis* en el ámbito docente que son de acceso público.

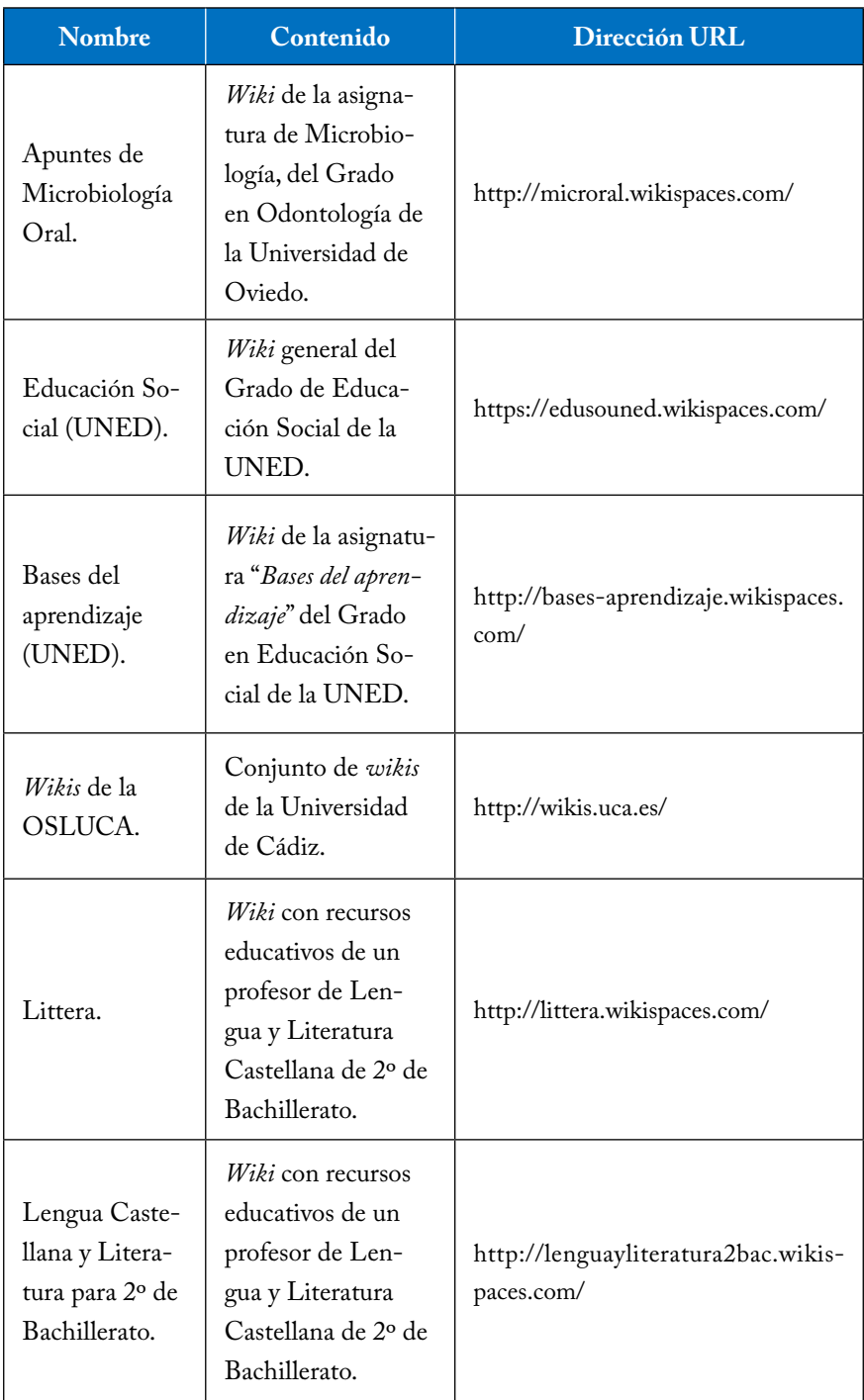

Tabla 2. Experiencias prácticas de utilización de *wikis* en el ámbito docente.

En la actualidad existen múltiples herramientas para la creación y gestión de *wikis* que comparten una estructura y funciones similares, de las cuales *Wikispaces* y *PBWorks* son dos de las más utilizadas en el ámbito docente. La *Tabla 3* recoge algunos de los principales motores para la creación de *wikis*, así como las *wikis* más conocidas. Entre estas herramientas, podemos diferenciar aquellas que son sólo motores para la creación de *wikis*, es decir, herramientas que permiten generar *wikis,* pero que no proporcionan un sitio donde alojar estas webs creadas. Y otros sitios, como *Wikispaces*, que no sólo nos permiten crear webs de forma sencilla, sino que al mismo tiempo nos proporciona un espacio donde alojar el material generado.

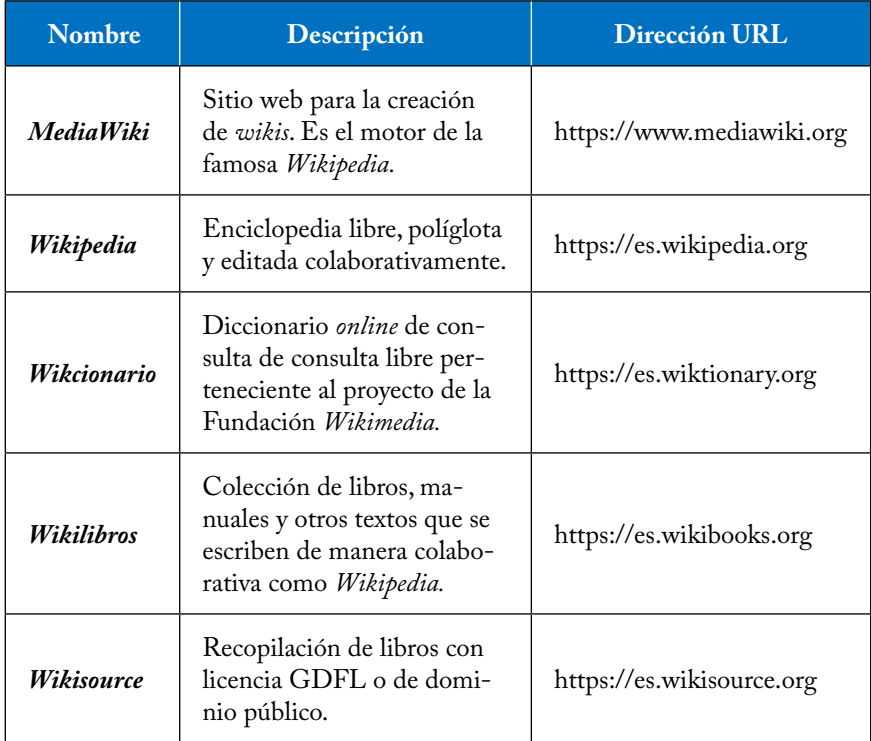

| <b>Nombre</b>        | Descripción                                                                                                    | Dirección URL                      |
|----------------------|----------------------------------------------------------------------------------------------------|------------------------------------|
| Wikimedia<br>commons | Es un proyecto de Wikime-<br>dia que tiene como objeti-<br>vo almacenar archivos de<br>imágenes y otros formatos<br>multimedia, liberados bajo<br>licencias libres o de domi-<br>nio público, para el resto de<br>proyectos de la Fundación<br>Wikimedia | https://commons.wikime-<br>dia.org |
| <b>TikiWiki</b>      | Sitio web donde podemos<br>crear wikis. Debe estar vin-<br>culado a un servidor.                                                                                                    | http://tiki.org/tiki-index.<br>php |
| Wikispaces           | Sitio web para la creación de<br>zvikis.                                                                                                    | https://www.wikispaces.<br>com/    |
| PRworks              | Sitio web para la creación de<br>wikis.                                                                                                    | http://www.pbworks.com/            |

Tabla 3. Principales motores *wiki* y *wikis*.

### *3.1.Tipos de wikis*

Las *wikis* se clasifican según dos criterios fundamentales: su vinculación o no a un Entorno Virtual de Aprendizaje institucional y el tipo de software que sustenta la *wiki* (Mancho Barés et al., 2010).

- *Según su vinculación a un EVA institucional*:
	- • *Wikis* Independientes. Por ejemplo: *@wiki*, *MediaWiki*, *MoinMoin*, *TikiWiki* o *Wikispaces*.
	- • *Wikis* incluidas en un EVA institucional. Como las *wikis* incluidas en *Moodle* o en la plataforma *Sakai*.
- *Según tipo de software*:
	- *Wikis* con software libre. Pueden ser utilizadas y personalizadas por cualquier usuario según sus propias necesidades. Por ejemplo: *MediaWiki*, *MoinMoin* y *TikiWiki*.
	- • *Wikis* con software propietario. Como por ejemplo *Wikispaces* y *@ wiki*. En este caso no hay una comunidad práctica detrás de estas

*wikis*, sino desarrolladores informáticos que están vinculados a la empresa. Aunque este tipo de *wikis* son de uso gratuito, sus páginas pueden contener publicidad. Además, su capacidad de almacenamiento es más limitada que en el caso de las *wikis* de software libre.

### **4. Introducción a** *Wikispaces*

*Wikispaces* es sitio web para la creación de *wikis* (*wiki host*), fundado en 2005 por James Byers y Adam Frey en San Francisco (California). En la actualidad *Wikispaces* es uno de los mayores servidores de *wikis*, siendo una herramienta intuitiva, sencilla, de edición amigable y de diseño atractivo, lo que facilita su manejo. Sus *wikis* son gratuitas para los usuarios, siendo financiadas a través de anuncios de texto discretos. Además, en el caso de que la *wiki* sea creada para fines educativos, esta herramienta es gratuita y libre de publicidad. También es posible acceder a una versión privada de pago sin publicidad y con algunas utilidades extra.

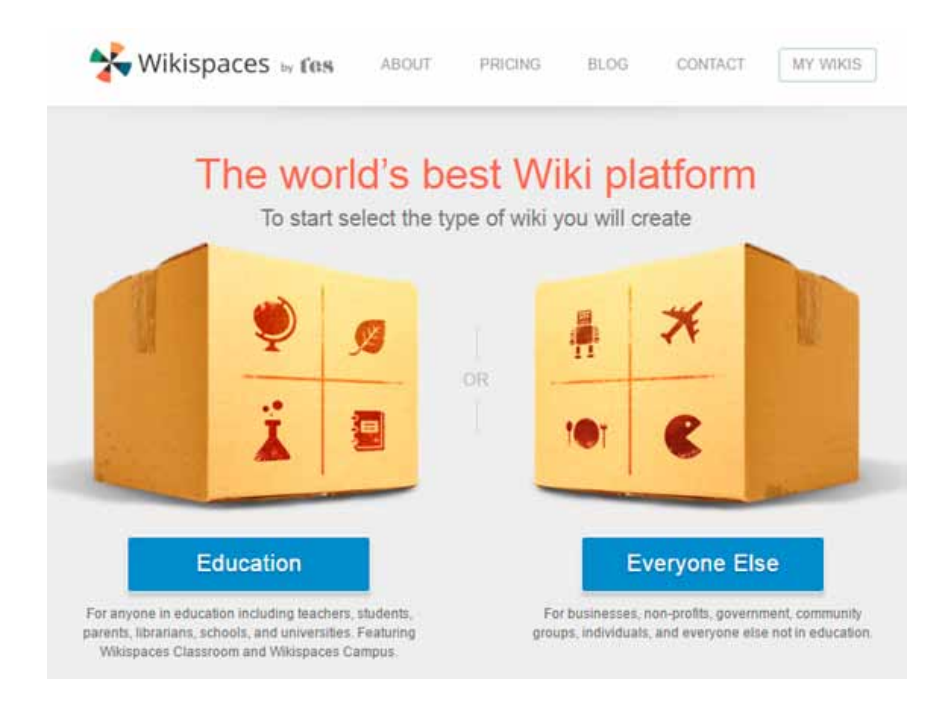

Imagen 12. Página principal de *Wikispaces*.

Antes de crear una nueva *wiki* en *Wikispaces*, la primera pregunta que debemos responder en la plataforma es qué fin vamos a dar a la *wiki* y a qué nos dedicamos. Es importante recordar que sólo es un espacio gratuito en el caso de las *wikis* dedicadas al sector educativo (opción que aparece a la izquierda de la pantalla). Para el resto de los casos (empresas, gobiernos, ONG, etc.), hay que pagar por el servicio, que, en función de los recursos que se vayan a emplear, supone una tasa de entre 10 y 40 \$ al mes.

En *Wikispaces* existen dos versiones de *wiki* para fines educativos, *K-12* para Enseñanza Primaria y Secundaria, y *Enseñanza Superior* que, como su nombre indica, es la versión para Educación Superior. Esta última opción es la que utilizaremos en el ámbito universitario.

## × Crear un nuevo wiki **Your Industry** Educación K-12 (Primaria y Secundaria) Enseñanza Superior Empresa Personal Organización Sin Ánimo de Lucro Gobierno Otros/as Prefiero no contesta

Imagen 13. Tipos de instituciones a las que vincular una nueva *wiki*.

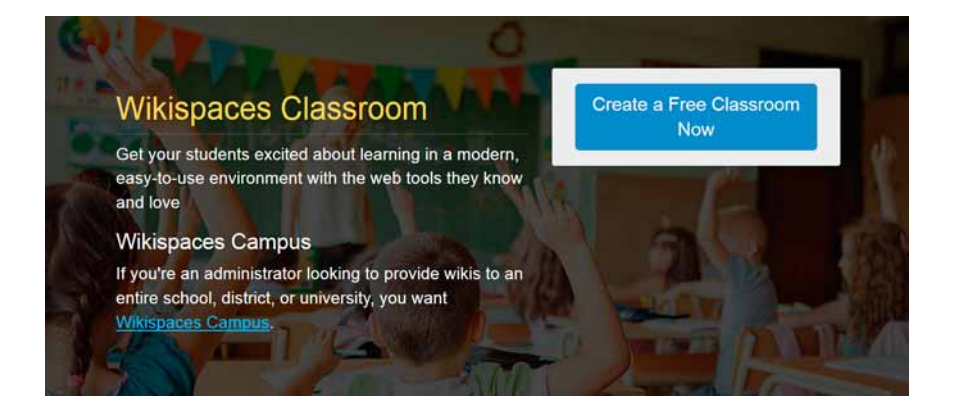

Imagen 14. *Wikispaces classroom*. Crear *wikis* con fines educativos es gratuito en *Wikispaces*.

Por otra parte las *wikis* en *Wikispaces* pueden ser acceso público, protegido o privado. En el caso de las *wikis públicas* cualquier persona que acceda a la wiki puede ver y editar los contenidos de la misma, mientras que en las *wikis protegidas* cualquier persona puede ver el contenido de la wiki, pero solo los usuarios registrados pueden editar su contenido. En cambio, si la *wiki* es *privada* solo los usuarios registrados podrán ver y editar el contenido de la misma.

Entre las principales utilidades de *Wikispaces* destacan una capacidad de almacenamiento de 2 Gb (siendo posible que cada archivo subido tenga un tamaño máximo de 20 Mb); la posibilidad de importar entradas desde un *blog* y de exportar páginas en diferentes archivos por ejemplo PDF, HTML, entre otros; y finalmente el hecho de permitir un número ilimitado de usuarios y editores en cada *wiki* (Flores et al., 2011).

#### *4.1. Permisos en Wiksipaces*

En relación a los diferentes roles que podemos desempeñar en *Wikispaces*, esta herramienta permite establecer diferentes niveles de acceso a los diferentes usuarios, así como establecer reglas de acceso a las diferentes páginas de la *wiki*, siendo posible desempeñar las siguientes figuras (Flores et al., 2011):

- Administrador: es la persona que crea la *wiki* y que tiene permisos para modificar el aspecto de *wiki*, borrar páginas, bloquear la edición de las páginas o convertirlas en *no editables* y gestionar tanto los usuarios como los permisos.

- Miembros: esta opción solo está disponible para las *wikis privadas* y *protegidas*. En estos casos todos los miembros de la *wiki* pueden visualizar los contendidos, y si el administrador les autoriza, los miembros también podrán editar y crear páginas o subir archivos.

- Usuarios: en las *wikis públicas*, un usuario es cualquier persona que este navegando por internet y visualice la *wiki*. En este caso, los usuarios pueden visualizar y editar las páginas.

### **5. Configuración y diseño de** *wikis* **en** *Wikispaces***.**

Siguiendo el espíritu *wiki* de escritura colaborativa, son múltiples los manuales de *Wikispaces* disponibles en varios idiomas con la licencia GFDL. Así, uno de los manuales más completos y en castellano es el "*Curso de Ela-* *boración de wiki con Wikispaces*" elaborado por Julio Ruiz Palmero y José Sánchez Rodríguez de la Universidad de Málaga<sup>1</sup>. En este manual se especifica paso por paso cómo crear una *wiki* con *Wikispaces* y gestionarla, dedicando capítulos específicos a detallar el modo de insertar en la *wiki* creada páginas de texto, imágenes, video, *widgets*, páginas web, presentaciones y archivos de audio. Recomendamos la consulta detallada de este manual para aprender a configurar y diseñar una *wiki* con *Wikispaces*.

No obstante, existen muchos otros recursos disponibles en internet. Así, otro manual interesante es el elaborado por J. Cesar Bárcena<sup>2</sup>. De igual modo, también contamos con un centro virtual de apoyo de *Wikispaces* donde podemos realizar consultar y visualizar consultas frecuentes realizadas por otros usuarios3 . En este sentido, es altamente recomendable utilizar alguno de estos materiales o recurrir a video tutoriales disponibles sobre *Wikispaces* que ofrecen una explicación detallada y visual de los pasos para registrarse en una *wiki*, configurar su diseño, administrar y editar su contenido, con el objeto de familiarizarse poco a poco con esta tecnología.

<sup>1</sup> http://tecnologiaedu.uma.es/index.php/materiales/27-curso-de-elaboracion-de-wikicon-wikispaces

<sup>2</sup> https://docentesenextremadura.wikispaces.com/file/view/Manual+Wikispaces.pdf

<sup>3</sup> http://helpcenter.wikispaces.com/

# **Capítulo 3. Creación de** *blogs* **con** *Wordpress*

### **1. Introducción**

En este capítulo vamos a trabajar con la segunda herramienta que hemos elegido para el desarrollo de entornos virtuales de aprendizaje, los *blogs*. En nuestro caso se ha seleccionado *Wordpress'* como soporte más adecuado para *blogs* ya que, probablemente, es el sistema de gestión de contenidos más popular actualmente, aunque también existen otros motivos a tener en cuenta que comentaremos en este capítulo.

Al contrario de lo que ocurre con las *wikis*, podemos considerar que a *priori* los *blogs* son algo más complicados de configurar, pero el resultado obtenido es visualmente más atractivo que una *wiki*. En cualquier caso, se comentarán más adelante las principales características de este sistema y en el último capítulo del libro se analizarán algunas experiencias de aplicación práctica. Antes de continuar, merece la pena que nos detengamos a profundizar sobre los entornos virtuales y el aprendizaje cooperativo o colaborativo (Imagen 15).

En principio, todos los entornos virtuales de aprendizaje están basados en técnicas de aprendizaje activo, es decir, centradas en el alumno y en su trabajo. Estas técnicas no tienen por qué realizarse en entornos virtuales, de hecho, es lo que se espera que hagamos con el proceso de Bolonia, conseguir que el alumno se sitúe en el centro del proceso de enseñanza-aprendizaje. En relación a este tema existen multitud de ejemplos en la bibliografía y no hace falta irse muy lejos para encontrar interesantes propuestas de este tipo. Por ejemplo, el Profesor Luis del Peso dirigió un trabajo de hace unos años en la

<sup>1</sup> [https://wordpress.com](https://twitter.com/vyepesp/status/799937137189720065)

Universidad Autónoma de Madrid en el que comparaban cursos donde se había seguido una metodología docente clásica, centrada en el profesor, con otros cursos que seguían una metodología centrada en el alumno, basada en reducir las clases magistrales y aumentar el tiempo dedicado a resolución de problemas, casos prácticos, foros de discusión, encuestas de autoaprendizaje, etc. Tras este estudio, se observó que la metodología centrada en el alumno propiciaba que estos se *engancharan* a la asignatura, o dicho de otro modo, se comprometieran con el proceso de aprendizaje, y fueran responsables de su propio aprendizaje, mejorando de este modo los resultados de la asignatura sin aumentar la carga de trabajo de los alumnos (Bravo, 2014; González-Sancho et al., 2013).

Fijémonos en varios aspectos interesantes de este trabajo: la asignatura donde se prueba esta técnica es *Metabolismo* y nada menos que en primer curso. Es decir, la naturaleza de la asignatura o la madurez de los alumnos con los que se trabaja no son factores limitantes para tener éxito en el aprendizaje activo. Por otro lado, cuatro profesores participaron en la docencia de una asignatura, por lo tanto, el uso de esta aproximación, pese a poner al alumno en el centro del proceso (y creemos que todos nos hemos dado cuenta de esto a estas alturas…), supone una sobrecarga de trabajo para el profesorado. Debido a lo anterior, es importante tener en cuenta las actividades que vamos a diseñar ya que, sobre todo al principio, la inversión que realicemos en horas será mayor que la que hacemos con las técnicas de enseñanza "*clásicas*" y esto, evidentemente, puede tener un impacto también sobre la materia impartida en el curso y sobre nuestra propia percepción de estas técnicas.

En ocasiones, cuando se habla de este tipo de herramientas y del trabajo cooperativo/colaborativo nos imaginamos proyectos a tamaño aula y, sin embargo, también se han llevado a cabo experiencias mucho más grandes. Si anteriormente destacamos a *Wikipedia* para el formato *wiki,* en el formato *blog* encontramos iniciativas muy interesantes basadas en la colaboración, que se comentarán más adelante de forma detallada, como pueden ser *Naukas<sup>2</sup>* o el *Cuaderno de Cultura Científica3* .

¿Cuáles deberían ser por tanto las principales características que deben tener estas herramientas para poder ser útiles en el entorno educativo? Vamos a ver a continuación la descripción de sus características más importantes, algunas de las cuales ya han sido mencionadas en el capítulo anterior:

<sup>2</sup> http://naukas.com/

<sup>3</sup> [http://culturacientifica.com/](http://blog.uclm.es/)

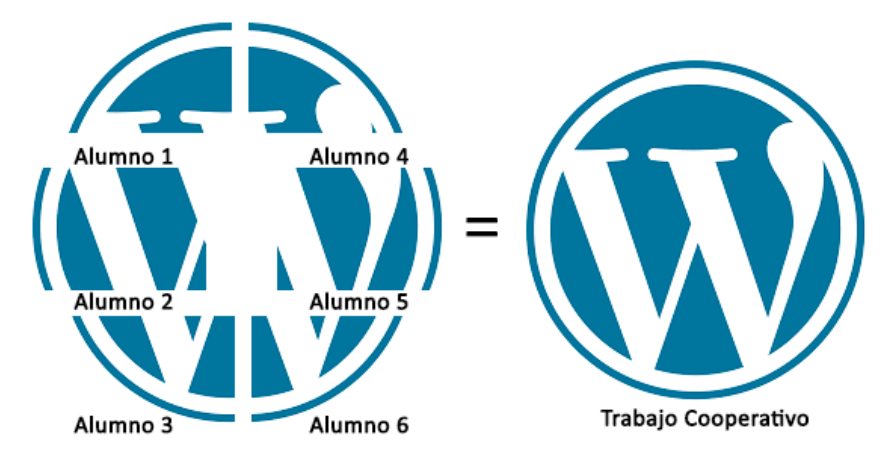

Imagen 15. Esquema representativo de un trabajo cooperativo. Cada miembro cumple una función sobre el producto final desarrollando a lo largo del proceso las capacidades de los integrantes del grupo.

a) Deben facilitar la participación. Aquellas herramientas que sean complicadas de usar o que no tengan un diseño lo suficientemente atractivo y amigable (*friendly*) no tendrán gran éxito entre nuestros alumnos.

b) Deben promover el trabajo en grupo de forma colaborativa y al mismo tiempo permitir que cada usuario conserve su propia identidad.

c) Deben permitir experimentar y analizar. Es decir, por un lado, estas herramientas deben ser lo suficientemente versátiles para no proponer un entorno encorsetado, sino un entorno que pueda cambiarse fácilmente conforme a nuestras necesidades. Por otro lado, deben proporcionar las herramientas analíticas (cuestionarios, tasas de actividad, etc.) que nos permitan valorar qué está pasando en nuestro entorno virtual.

d) Deben poder integrarse en la clase de forma transparente. No hay porqué construir una barrera entre el trabajo presencial (en el aula) y el no presencial (fuera del aula). Estas herramientas deben servirnos para trabajar en uno u otro entorno. Lo que sería, en cierto sentido, una nueva vuelta al concepto ya mencionado de versatilidad.

e) Deben ser multiusuario. La clave del trabajo en grupo es aprender de los demás (de los aciertos pero también de los errores) por lo que no tiene sentido que herramientas de este tipo no den cabida a un grupo.

Dedicaremos el resto del capítulo a conocer con un cierto detalle algunos aspectos básicos de los *blogs* para poder plantearnos su uso como herramienta potencial generadora de entornos de aprendizaje, tema que trataremos de forma más extensa en el siguiente capítulo.

### **2. Objetivos**

Este capítulo tiene como objetivos:

– Conocer qué es un *blog* y los principales motores para la creación de *blogs*.

– Reflexionar sobre las principales utilidades de los *blogs* en el ámbito de la docencia universitaria.

## **3. ¿Qué es un blog?**

Un *blog* es la abreviatura de web *log* o bitácora web. Como su nombre indica es un diario del autor del *blog* sobre un tema que sirve de nexo de unión. Las principales características<sup>4</sup> de estos sitios son:

– La configuración de la edición nos permite tener desde un solo autor hasta un número de autores variable o usuarios con distintos permisos de edición y comentarios. Por tanto, pueden usarse para proyectos personales o colectivos.

– Permiten una interacción entre el autor/autores del *blog* y los lectores o receptores de la información contendida en el *blog* mediante formularios de contacto, servicios de mensajería a través del correo electrónico o mediante mensajes dejados en forma de comentarios públicos en el propio *blog*, lo que estimula el diálogo entre el autor y los lectores.

– El contenido de los *blogs* es dinámico, no estático. Una de las principales características es que el contenido es fácilmente editable y publicable, por lo que es sencillo generarlo. En este sentido, los *blogs* que tienen una mayor aceptación son aquellos que se actualizan con una periodicidad mayor.

– Los contenidos con los que dotemos a nuestro *blog* son los que le darán una mayor o menor calidad. Además, podremos enlazar una gran cantidad de contenido multimedia.

– Los contenidos se publican por orden cronológico inverso (lo más reciente lo primero, lo más antiguo lo último). Lo que nos permite emplearlo como un diario (por ejemplo para las clases, estancias prácticas, cursos…).

<sup>4</sup> [https://codex.wordpress.org/es:Introduction\\_to\\_Blogging](http://eltercerprecog.blogspot.com.es)

– En este sentido, los *blogs* contienen también un histórico de las publicaciones del mismo. Así como herramientas que facilitan la búsqueda de información.

– Permiten una interacción sencilla con redes sociales (probablemente *Twitter* y *Facebook* sean las más empleadas para la difusión), por lo que su empleo no se restringe sólo a la "*blogosfera*".

Adicionalmente, existe bibliografía especializada en función del uso que queramos dar a nuestro *blog* (Noguera, 2015b, 2015a)*.* No obstante, dentro de los contenidos de este capítulo sólo trataremos los temas vinculados a los aspectos más relevantes relacionados con nuestras funciones como profesores, aunque no necesariamente aplicados a la docencia.

Aunque generalmente los *blogs* se asocian con cuadernos personales relacionados sobre todo con la publicación de opiniones personales (ya sean estas personas públicas o no), estas herramientas son cada vez más importantes en el mundo de los negocios, la ciencia, la divulgación o la comunicación. Del mismo modo, aunque también los solemos asociar a contenido mayoritariamente tipo texto, este tipo de herramientas pueden incorporar cualquier contenido multimedia. Así, son cada vez más comunes los *videoblogs*, donde, en vez de encontrar texto o imágenes, encontramos un vídeo con la opinión del autor sobre un tema o con el contenido que el autor o autores del sitio hayan decidido compartir. Por ejemplo, Alberto Sicilia comenzó hace algunos años un *videoblog* de este tipo con el objetivo de explicar conceptos básicos de física cuántica en vídeos de 5 minutos<sup>5</sup>.

Independientemente del contenido de los *blogs*, hay una serie de términos que es interesante aclarar antes de introducirnos más en este universo<sup>6</sup>:

– *Post*: un *post* o una *entrada* es la base sobre la que se sustenta el *blog*. Como hemos comentado, una de las características de los *blogs* son sus actualizaciones. O dicho de otro modo, los autores del *blog* iremos introduciendo entradas o *posts* que se publican de forma cronológicamente inversa. El contenido de estas entradas puede ser muy variado, aunque se recomienda que el contenido del *blog* siga un hilo conductor general.

– *Widgets*: son herramientas que nos permiten personalizar nuestro *blog* de una forma casi libre, por ejemplo relojes, calendarios, *timeline* de redes sociales, etc.

– Librería multimedia: es nuestro almacén particular de contenido digital en *Wordpress*. Nos va a permitir almacenar todo tipo de archivos aunque tiene

<sup>5</sup> [http://www.principiamarsupia.com/category/fisica-cuantica-en-5-minutos/](http://naukas.com/2011/11/22/el-asesinato-de-jfk-conspiracion-o-fisica-de-bachillerato/)

<sup>6</sup> [https://codex.wordpress.org/es:Sem%C3%A1ntica\\_de\\_WordPress](http://laboratoriobq.blogspot.com.es/2013/07/presentacion.html)

una limitación de espacio, por lo que es usual recurrir a sistemas de almacenamiento externo de vídeo, imágenes, documentos, etc.

– Categorías: es importante ir clasificando el contenido en distintas categorías que nos van a facilitar agrupar contenidos de nuestro *blog*. De esta forma crearemos tantas categorías como nos interese (cultura general, divulgación, congresos, etc.), que además pueden jerarquizarse, y asignaremos cada entrada que publiquemos a una o varias de estas categorías.

– Etiquetas o *tags*: además de las categorías, podemos marcar nuestras entradas con una o varias etiquetas que permitan su fácil indexación y, por tanto, búsqueda. De nuevo, las etiquetas son totalmente personalizables (por ejemplo: Tema 1, Paracelso, Veneno, Dosis, etc.).

– Comentarios: cada entrada o *post* puede tener asociados una serie de comentarios generados por los lectores del *post*, en los que se delega parte del protagonismo de la entrada. Es el autor de la entrada o en su defecto el gestor del *blog* la persona encargada de moderar este debate sobre el contenido de la entrada.

– Páginas: se construyen igual que las entradas, pero el tipo de contenido que almacenan es distinto. La principal diferencia con las entradas es que éstas se organizan de forma temporal, mientras que las páginas lo hacen de forma jerárquica, por lo que nos van a ayudar a construir una barra de navegación del sitio donde incluyamos páginas sobre: nuestro CV, el objetivo del *blog*, reglas de uso, etc.

Ahora que tenemos más o menos claro qué es un *blog* y dominamos parte del vocabulario específico, podemos pasar al siguiente paso: ¿para qué vamos a usar nuestro *blog*?7 Como ya se ha comentado, en el siguiente capítulo se presentarán algunos ejemplos concretos a aplicación práctica, pero partimos de la base de que una de las características más importantes de estos recursos es su adaptabilidad, por lo que es poco probable que planteemos una experiencia que no sea viable. No obstante, esta cualidad puede ser también un demérito en el caso de usuarios inexpertos, ya que nuestras propias deficiencias van a hacer que perdamos el sentido del proceso en mitad de lo que estamos haciendo.

Por todo ello, es importante llevar a cabo una planificación previa que incluya una reflexión sobre cuáles son los objetivos que nos plantemos alcanzar con nuestro *blog* y responder a las siguientes preguntas:

1. ¿Qué voy a hacer con mi *blog*?

<sup>7</sup> [https://codex.wordpress.org/es:First\\_Steps\\_With\\_WordPress](http://www.sitios.itesm.mx/webtools/Zs2Ps/roie/octubre14.pdf)

- 2. ¿Quién lo va a leer?
- 3. ¿Qué clase de información voy a publicar?
- 4. ¿Por qué estoy haciendo esto?
- 5. ¿Cada cuánto generaré nueva información?

Fijémonos en que las respuestas a estas preguntas están alineadas. Es decir, en función de a qué público vaya dirigido nuestro *blog* lo vamos a dotar de unos contenidos u otros y por tanto nuestros objetivos, lo que nos mueve a usar esta herramienta, y la necesidad de actualización del estarán también en esta línea.

De acuerdo con esto, podemos encontrar algunos ejemplos generales de *blogs*:

– *Blogs* de divulgación científica: hay muchos *blogs* particulares de profesores que crean un *blog* con objetivo de divulgar conceptos científicos básicos. Como comentamos anteriormente, un proyecto muy interesante en esta línea es el que está llevando a cabo la Cátedra de Cultura Científica de la Universidad del País Vasco con el *Cuaderno de Cultura Científica*. Podemos ver algunos ejemplos muy interesantes de entradas de este *blog* con una elevada calidad científica<sup>8</sup>.

– *Blogs* temáticos: giran en torno a un tema concreto y pueden estar vinculados a actividades comerciales o no. Por ejemplo, es famoso el caso del Profesor JM Mulet de la Politécnica de Valencia y su *blog9* . El autor del *blog* lo montó para promocionar su libro (Mulet, 2012) y fue a partir de las publicaciones del *blog* cuando realmente se hizo famoso, aunque, curiosamente, según sus propias declaraciones se suele pensar que primero fue el *blog* y después el libro.

– *Blogs* personales: normalmente incorporan reflexiones propias ordenadas de forma cronológica que se hacen públicas por diversos motivos. Tienen en común el carácter personal de la publicación. El Profesor Eric Duval, está desarrollando un *blog* de este tipo desde que está recibiendo tratamiento frente al cáncer<sup>10</sup>.

– *Blogs* institucionales: Universidades como la Universidad de Castilla-La Mancha disponen de proyectos de *blogs* instituciones en fase inicial. Además,

<sup>8</sup> [http://culturacientifica.com/2016/03/31/aprender-ciencia-conociendo-los-cientificos/](http://www.theflippedclassroom.es/)

<sup>9</sup> [http://www.losproductosnaturales.com/](http://blogs.ua.es/portafoliodidacticaccssjuangarvi/)

<sup>10</sup> [https://erikduval.wordpress.com/](https://eportfoliosocial.wordpress.com/)

otras universidades llevan tiempo organizando los *blogs* de profesores, alumnos, departamentos, instituciones ligadas a la universidad, etc<sup>11</sup>.

– *Blogs* docentes: se centran directamente en asignaturas que se están impartiendo. A partir de ahí el contenido depende de lo que cada uno quiera hacer con las mismas o cómo enfoca su docencia, pudiendo ir desde un diario de clases hasta un medio donde se busque un entorno más reflexivo. El Profesor de la Universidad de Navarra, Joaquín Sevilla, tiene varias experiencias publicadas en este sentido que pueden servir de guía<sup>12</sup>.

Pasaremos a continuación a comentar algunas características específicas del sistema de gestión de contenidos que nos parece más adecuado para desarrollar entornos virtuales de aprendizaje: *Wordpress*.

### **4. Introducción a Wordpress**

Como hemos comentado en la introducción, la plataforma que hemos elegido recomendar para montar nuestros *blogs* es *Wordpress*. A pesar de que esta plataforma no es la única, presenta varias ventajas respecto a otras plataformas de este tipo. De hecho, es el sistema de gestión de *blogs* más popular en la actualidad y ha sido elegido por muchas universidades para desarrollar un sistema de *blogs* personales para profesores, así como para la creación de *blogs* vinculados a distintos centros o departamentos<sup>13</sup>.

Existen varias posibilidades de uso de los recursos que nos proporciona *Wordpress*. Por un lado, podemos conectarnos a la plataforma wordpress.com y emplearla para crear nuestro *blog* y gestionar sus contenidos a través de los servidores que la propia plataforma nos ofrece de forma gratuita. No obstante, hay algunos recursos adicionales que se pueden ampliar previo pago. Por ejemplo, podemos elegir un dominio disponible (elnombredemiblog.wordpress.com) o bien podemos pagar una licencia anual por un dominio (con lo que nuestro *blog* se alojaría en elnombredemiblog.com, por ejemplo). No obstante, el funcionamiento más básico de *Wordpress* puede realizarse con recursos gratuitos y, además, de forma muy sencilla, no siendo necesario tener conocimientos de programación ni ninguna estructura adicional (un servidor, por ejemplo).

Por otro lado, tenemos una segunda posibilidad para usar *Wordpress* que es recurrir a wordpress.org. En este caso, sí que necesitamos recursos adicionales como un servidor propio y un domino, además de unos conocimientos básicos de programación. De este modo, instalaremos el paquete de *Wordpress* en

<sup>11</sup> [http://www.unav.edu/web/vida-universitaria/blogs](http://magisterioto-trabajos.blogspot.com.es/p/portafolios-tice.html?m=1)

<sup>12</sup> [http://joaquinsevilla.blogspot.com.es/p/coueseware.html](http://portafoliosticeuclm.blogspot.com.es/)

<sup>13</sup> Por ejemplo: [http://blog.uclm.es/](http://blog.uclm.es/carlosacastillo/)

nuestro servidor y tendremos control total sobre nuestro *blog* sin limitaciones de contenido (por ejemplo, no necesitaríamos recurrir a sistemas de almacenamiento externo, como *YouTube* para vídeo, ya que todo estaría alojado en nuestro servidor) y con la posibilidad de modificar cualquier aspecto que consideremos o adaptarlo a necesidades (tan específicas como sean, describiremos un ejemplo al final de este capítulo). No obstante, aquí tendríamos que encargarnos nosotros mismos de todas las tareas: mantenimiento, copias de seguridad, actualizaciones... lo que, a *priori*, nos distraería de nuestra labor docente (ya de por sí compleja).

Por lo general, los recursos que ofrece la versión *online* de la plataforma son más que suficientes para cubrir cualquier necesidad docente que nos pudiera surgir.

#### *4.1.Utilidad de los blogs*

En ocasiones solemos pensar que internet está muy bien para casi todo pero que la información que podemos obtener a través de los recursos libres que encontramos no es adecuada. En nuestra opinión, es muy conveniente emplear recursos de este tipo en docencia por varios motivos:

– La forma de crear un *blog* y gestionarla es a la vez pedagógica para el alumno: podemos controlar el contenido de la información que circula por internet y ese contenido puede tener la calidad que nosotros queramos alcanzar.

– Estas herramientas pueden ser muy útiles para los alumnos en entornos profesionales, pues permiten multitud de aplicaciones relacionadas con competencias transversales que, en ocasiones, no trabajamos lo suficiente en el aula.

– Llevar a los alumnos a entornos virtuales nos permite gestionar la calidad de la información digital que manejan y, a la vez, enseñarles a cribar información en la web.

– Este tipo de herramientas permiten ampliar los horizontes de nuestras asignaturas más allá de los temarios, promoviendo actividades poco encorsetadas que permitan que el alumnado colabore activamente debido a su recién adquirido interés.

Por estos motivos consideramos que sería muy interesante complementar lo aprendido en este libro sobre desarrollo de entornos virtuales con otro tipo formación que nos permita desarrollar contenidos de calidad para nuestros entornos virtuales, principalmente pensamos en el soporte audiovisual, que proporcionará un valor añadido a nuestros *blogs*.

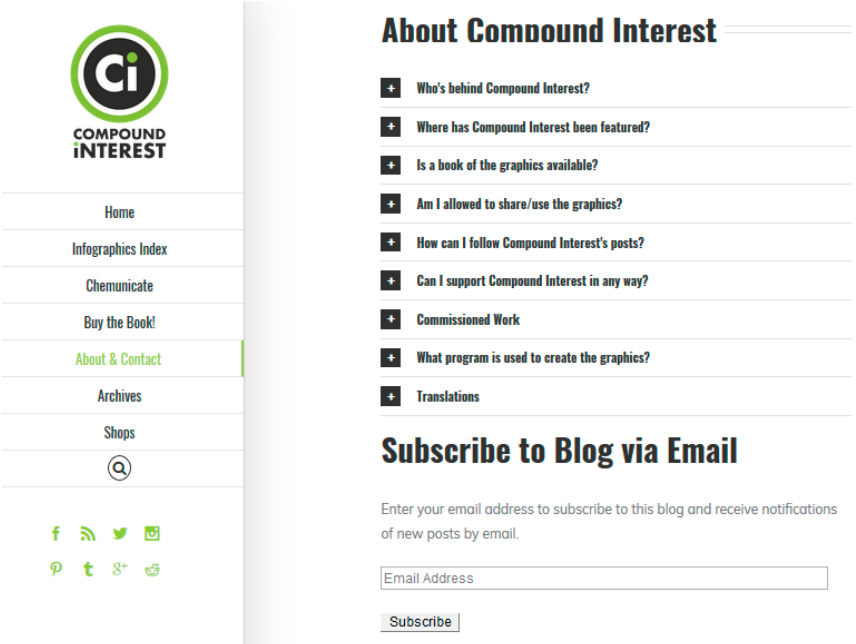

Imagen 16. Suscripción a un *blog* vía *email*. Los *blogs* permiten realizar suscripciones que nos permiten estar informados a través del correo electrónico de las actualizaciones que van teniendo (nuevas publicaciones) los *blogs* a los que estamos suscritos.

### *4.2.Actualizaciones: ¿cuánto contenido hay que volcar?*

Como se ha comentado con anterioridad, este asunto debe ser tratado con cautela y valorado después de una reflexión más global sobre el uso del *blog*. En cualquier caso, una posibilidad muy interesante de *Wordpress* es la suscripción.

Todos los *blogs* soportados en este sistema permiten a sus lectores la posibilidad de suscribirse y recibir actualizaciones de las entradas vía *email*. (Imagen 16) Una vez suscritos nuestros lectores (alumnos), el *blog* funcionaría de forma similar a como lo hace el foro de *Moodle* pero con las ventajas de diseño y organización que tiene *Wordpress* frente a *Moodle*.

Así, una vez suscritos a un *blog* recibiríamos en el *email* un mensaje similar al que se muestra en la imagen 17, donde vemos el título de la entrada así como el principio de la misma, pero también otras características como la categoría o las etiquetas, además de enlaces directos para, si estamos interesados en la información, ir a la entrada correspondiente del *blog*, al propio *blog*, a la sección de comentarios, etc.

Por otro lado, otra opción disponible, emulando la filosofía de las redes sociales, es la de *seguir* el *blog*. Para ello, tendremos que pulsar el botón de *seguir* disponible en los *blogs* montados en *Wordpress*. De este modo podremos acce-

#### **CARLOS ALBERTO CASTILLO SARMIENTO**

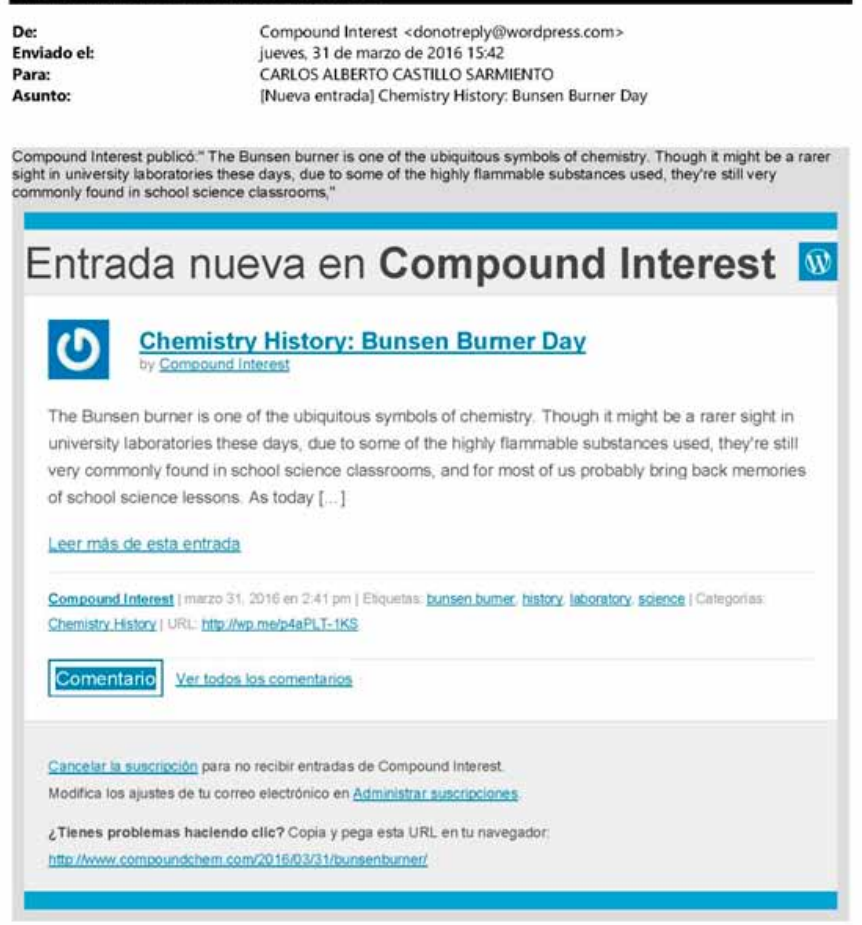

Imagen 17. Actualización de nuevas entradas vía *email*. Correo recibido informando de una nueva entrada en el *blog* suscrito *Compound of Interest*<sup>1</sup> . Desde este mismo correo se puede acceder al contenido de la entrada o directamente realizar un comentario.

<sup>1</sup> [http://www.compoundchem.com/2016/03/31/bunsenburner/](http://excelcon.blogs.upv.es/2013/06/28/el-uso-de-blogs-en-la-docencia-de-la-asignatura-de-procedimientos-de-construccion/)

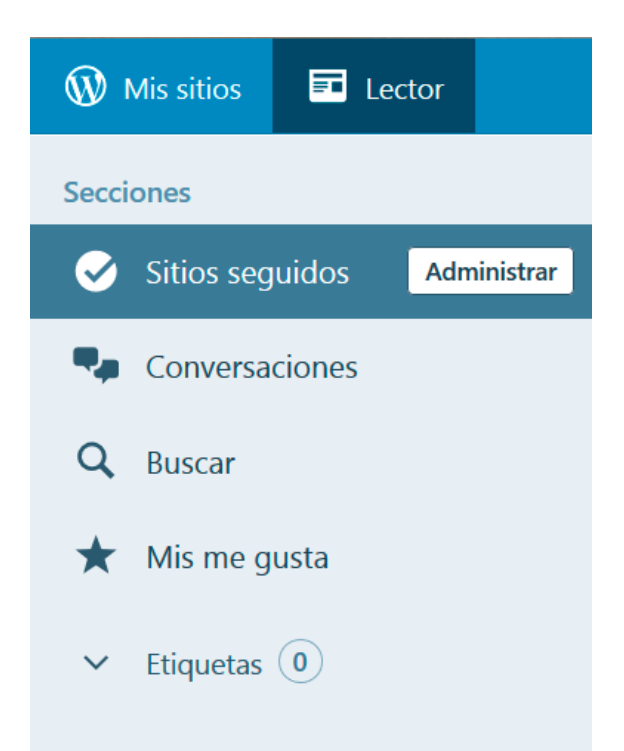

Imagen 18. Lector de Wordpress. Desde el lector también podemos buscar otros blogs de nuestro interés y seguirlos, así visualizaremos miniaturas de las entradas de todos los blogs seguidos en un orden cronológico inverso.

der desde nuestra cuenta al *Lector* (Imagen 18), donde aparecerán por orden cronológico inverso miniaturas de todas las entradas de los *blogs* que seguimos.

### *4.3.Permisos en Wordpress*

Hasta ahora se ha comentado que los *blogs* son herramientas muy interesantes para la realización de tareas de forma cooperativa. Pero para materializar esto debemos dotar a los usuarios de determinados permisos. Al igual que en el caso de las *wikis*, no todos los usuarios de un *blog* tienen los mismos permisos<sup>14</sup>. De este modo, podemos distinguir entre:

– Administrador: es el creador del *blog*, por lo que no hay limitaciones para este tipo de usuario. Los administradores pueden crear más administradores, invitar a usuarios, eliminarlos o cambiar sus roles, todo ello sin ningún tipo de restricción de acceso o edición al contenido del sitio.

<sup>14</sup> [https://en.support.wordpress.com/user-roles/](http://procedimientosconstruccion.blogs.upv.es/)

– Editor: es un creador y gestor de contenido. Es decir, sólo tendrá acceso al contenido de entradas y páginas. Un editor puede publicar, editar o moderar comentarios tanto de sus propias publicaciones como de las publicaciones de otros.

– Autor: tiene unas funciones parecidas a las del editor pero sólo con su propio contenido. Es decir, un autor puede publicar, editar o moderar comentarios, pero sólo las entradas o páginas de las que es responsable.

– Colaborador: puede crear y editar sus propios post, pero no tiene permiso para publicarlos, ya que es el administrador del sitio el responsable de hacerlo tras revisar su contenido. Además, una vez que el administrador ha decidido publicar una entrada, el colaborador pierde sus permisos de edición sobre ésta.

– Seguidor: es alguien que ha solicitado estar informado de las actualizaciones del *blog*, pero que no tiene ninguna capacidad de modificar el contenido del *blog* (salvo dejar comentarios si el administrador tiene esta opción habilitada).

– Visitante: son el equivalente a los seguidores para sitios que son privados. En estos sitios, los visitantes solicitan permiso al administrador del sitio para acceder a él con los mismos privilegios que un seguidor de un *blog* público (Imagen 19).

CABLOS ALBERTO CASTILLO SABMIENTO

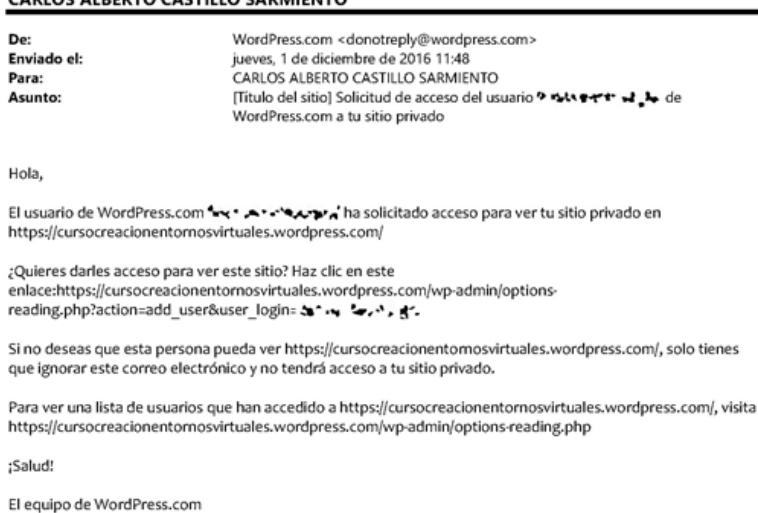

Imagen 19. Solicitud de acceso como visitante. El administrador de un sitio *Wordpress* privado recibe solicitudes de usuarios (se han eliminado los datos del solicitante para mantener su privacidad), que puede aprobar o no, para acceder a la visualización del contenido del sitio.

Al igual que en el caso de las *wikis*, hemos de hacer una reflexión previa sobre qué es lo que queremos conseguir con nuestros alumnos y, por tanto, qué necesitamos que sean capaces de hacer en el sitio.

### *4.4.Evaluación de la calidad de los blogs*

A raíz de las inquietudes comentadas en el apartado anterior y del aumento en el uso de este tipo de herramientas, surge la necesidad de crear sistemas de evaluación de *blogs* que, de alguna manera, puedan indicar a un usuario novel que el contenido de este *blog* es de calidad. En este sentido, una de las herramientas más relevantes es *Research Blogging*15. Comentaremos algunas características de este sistema particular a continuación sólo para desmitificar la creencia de que en la red no es fácil encontrar contenido de calidad salvo en bases de datos científicas (lo cual también es, al menos, cuestionable).

Para comenzar, todas las reglas de publicación en esta plataforma están recogidas en la misma. Al igual que cuando queremos publicar en revistas de nuestras especialidades, sabemos de antemano los requisitos que debemos cumplir, este sistema sólo acepta *post* con marcado contenido científico, es decir, que haga referencia a bibliografía que haya sido sometida a evaluación por pares (por tanto trazable) y, al igual que en otras plataformas (como por ejemplo *Wikipedia*), cuando hay contenido que no cumple con los estándares mínimos de calidad se elimina del sistema. Además, en aquellos casos donde haya controversia acerca del contenido, éstos se someten a debate público en la misma plataforma.

De hecho, este sistema ya ha sido sometido a evaluación en varias publicaciones científicas (Fausto et al., 2012), evaluando tanto en número como en calidad la información proporcionada por los *blogs* indexados en esta plataforma. En la siguiente imagen se cuantifican las revistas más citadas en los *posts* de esta plataforma agrupándolas en varios grupos. En el primer grupo, donde se recogen las revistas que han sido citadas más de mil veces (en todos los *post* indexados entre 2007 y 2011 en esta plataforma), encontramos artículos de *Science* o *Nature* (Imagen 20). Otras investigaciones han reportado que las revistas más comúnmente citadas en esta plataforma son *Science*, *Nature*, *PNAS* y *PLoS One* (Shema, Bar-Ilan, & Thelwall, 2012).

#### **5. Configuración y diseño de** *blogs* **en** *Wordpress*

En el caso de *Wordpress*, al tratarse de un *software* libre, existen multitud de foros, tanto oficiales como no oficiales, donde podemos encontrar ayuda

<sup>15</sup> [http://www.researchblogging.org/](https://analisisdeformas.com/)

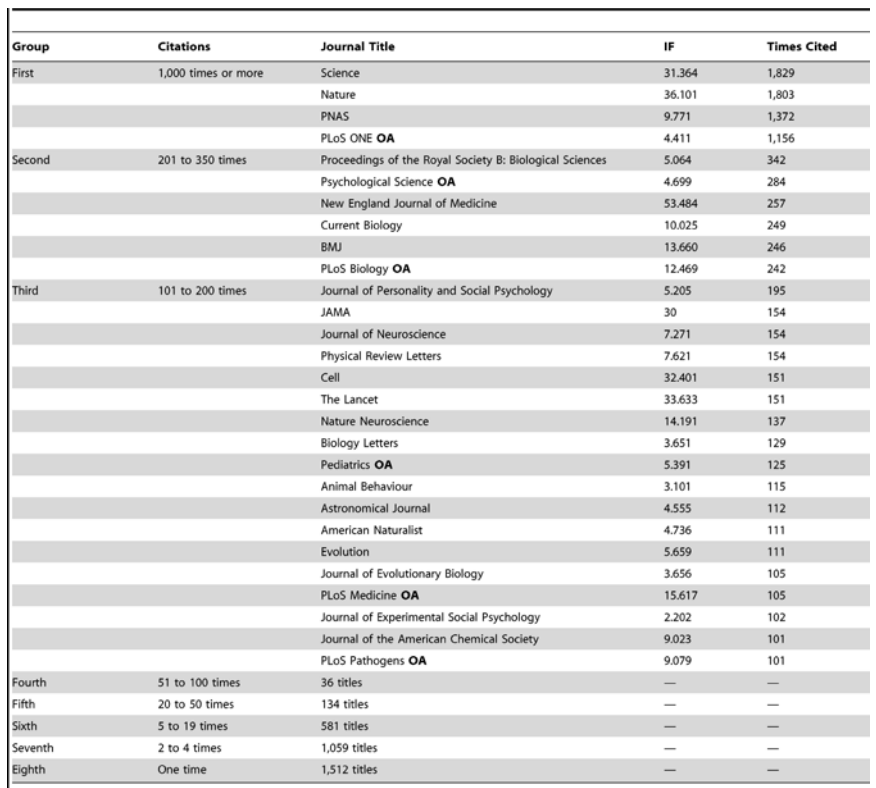

Journals and Impact Factors (IF) are grouped according to approximate number of citations. Open Access journals are marked with OA.<br>doi:10.1371/journal.pone.0050109.t002

Imagen 20. Los *blogs* también son plataformas para la difusión del conocimiento. Detalle del número de revistas más citadas en los *posts* de *Reserch Blogging*. Extraído de: Fausto et al., 2012.

acerca de las dudas que nos vayan surgiendo. Ésta es una de las grandes ventajas de este tipo de *software*, algo que ya habrán descubierto los usuarios de Linux. Aunque la mayoría de la información está disponible en inglés, los foros oficiales de *Wordpress* disponibles en español contienen también gran cantidad de información. Una característica de estas comunidades es que suele haber un gran espíritu colaborativo, de modo que no es necesario conocer a alguien o ser muy activo en la comunidad para recibir respuesta ante una duda que planteemos. Por ejemplo, en la imagen 21 vemos una captura del foro oficial de soporte de *Wordpress* donde cualquier usuario puede plantear las dudas o problemas que le vayan surgiendo a la espera de asesoramiento de la comunidad (no necesariamente expertos o profesionales de *Wordpress*).

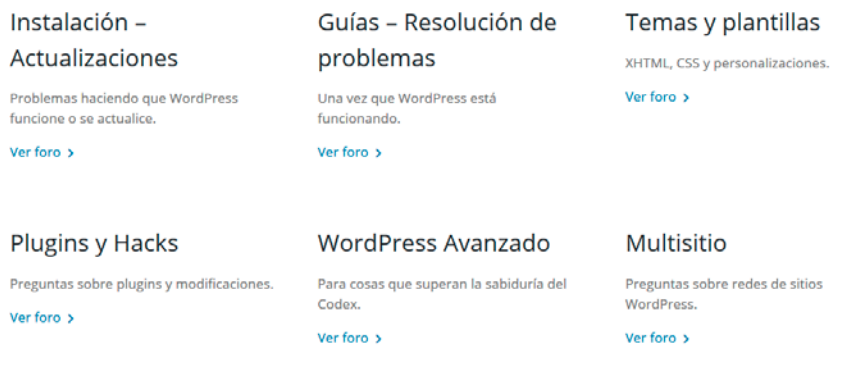

Imagen 21. Existen foros públicos especializados de ayuda en Wordpress. Detalle de algunos de los temas disponibles en los foros en español del sitio oficial de Wordpress<sup>16</sup>. Como vemos, Wordpress proporciona una amplia disponibilidad de información a la que recurrir.

No obstante, lo más habitual en estos sistemas tan empleados es que directamente escribamos la duda que tengamos en *Google* y obtengamos rápidamente varias pistas acerca de cómo solucionar nuestro problema.

Con respecto a los manuales, tenemos bastantes opciones para obtener información de *Wordpress*. Como ya se ha comentado anteriormente, no es objetivo de libro convertirse en un manual de uso de *Wordpress*, por ello se detallan en la siguiente tabla algunos sitios donde encontrar información de calidad que nos permita disfrutar de todas las posibilidades que nos ofrece *Wordpress*.

Por otro lado, no es necesario llegar a ser un experto en *Wordpress* para alcanzar buenos resultados docentes. *Wordpress* es sólo la herramienta sobre la que diseñaremos nuestras experiencias y es, por lo general, suficiente con conocer las características básicas que nos permitan emplearlo en el diseño de entornos de aprendizaje, por ello, vamos a proporcionar en las tablas 4 y 5 acceso directo a los principales aspectos técnicos básicos a valorar. Además, hay que tener en cuenta que la información en español no es tan amplia como en inglés, por lo que incluimos el acceso a la versión inglesa en aquellos casos en los que no esté disponible la española.

<sup>16</sup> [https://es.forums.wordpress.org/](https://blogs.deusto.es/gizasare)

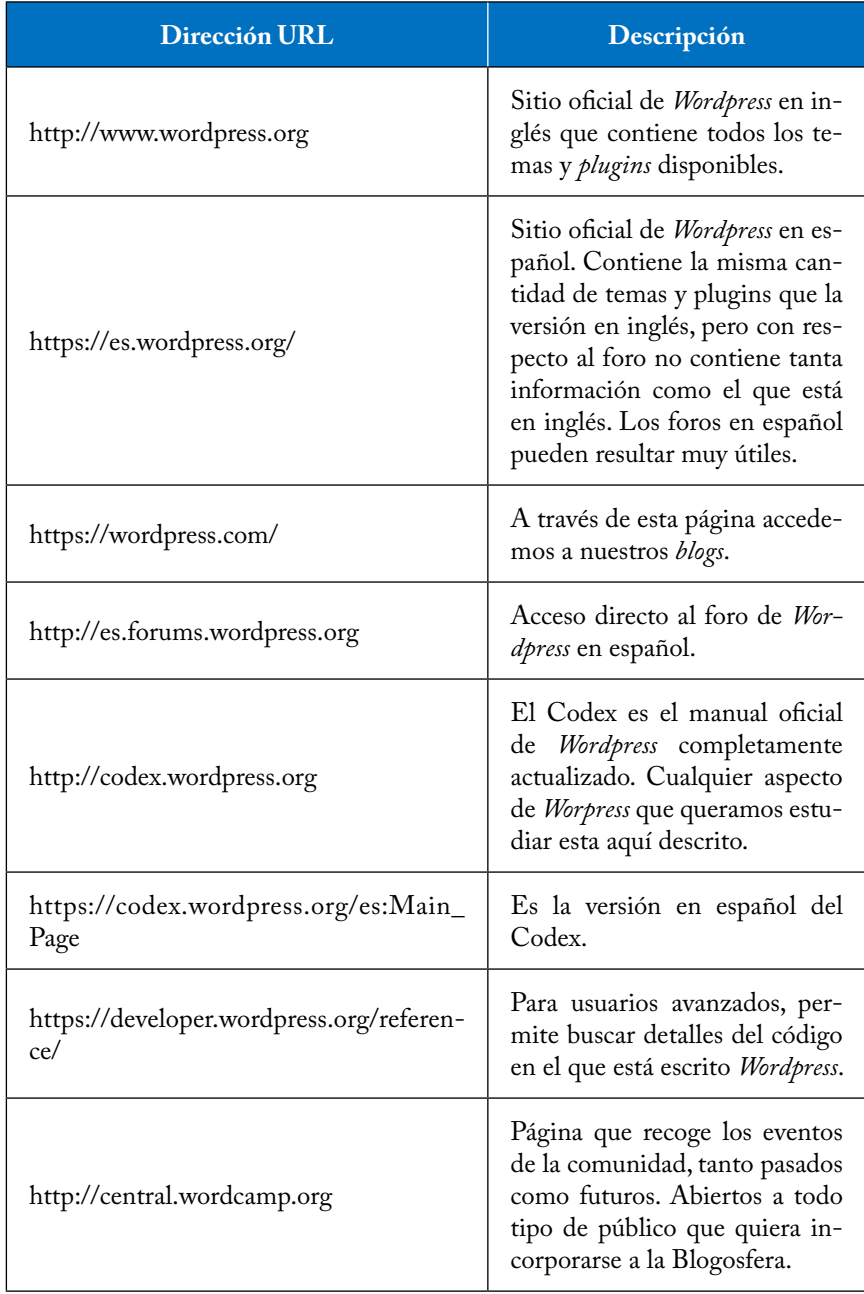

Tabla 4. Sitios útiles para explotar el potencial de *Wordpress*.

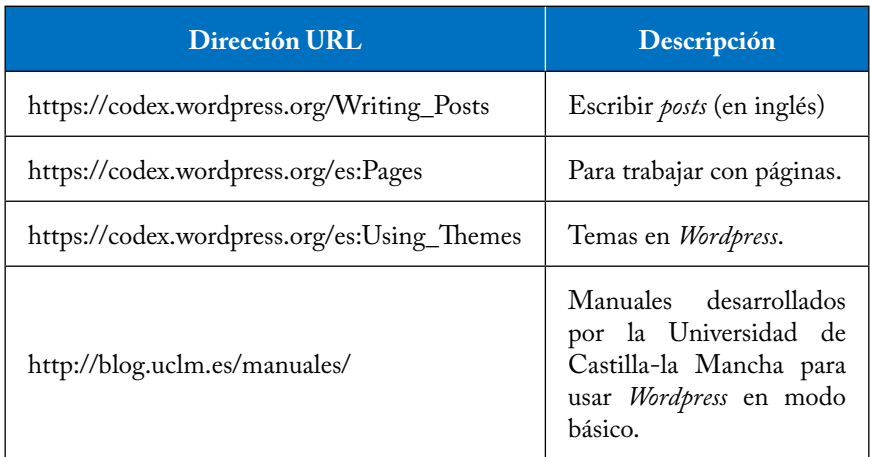

Tabla 5. Sitios para obtener información de las funcionalidades más básicas de *Wordpress*.

Por último, este tipo de herramientas permite desarrollo externo, por lo que prácticamente *Wordpress* es adaptable a cualquier situación, siendo posible integrar los *blogs* con otras herramientas. No obstante, para poder explotar todo el potencial debemos alojar nosotros el sitio de nuestro *blog*17. De este modo, podremos acceder a multitud de *plugins* descargables desde la página oficial de *Wordpress*. En versión resumida, los *plugins* son fragmentos de código que agregan nuevas funcionalidades a nuestro *blog*.

Por ejemplo, el *plugin* que se muestra en la imagen 22 permite modificar nuestro *blog* para ofrecer cursos en nuestro sitio *Wordpress*, permitiéndonos crear cuestionarios, recibir pagos a través de *PayPal* u otros métodos, etc.

Así, a base de modificaciones de este tipo, podemos obtener un aspecto mucho más profesional: por ejemplo, la web de la WNBA<sup>18</sup> está montada con esta tecnología pero tiene un aspecto muy distinto de un *blog* clásico. En cualquier caso, las funcionalidades básicas de *Wordpress* nos van a permitir alcanzar sin problemas cualquier objetivo docente que nos planteemos.

<sup>17</sup> [https://wordpress.org/](http://wqvaloracioningesta.blogspot.com.es/)

<sup>18</sup> [http://www.wnba.com](http://www.edutic.ua.es/directorio-webquest/)

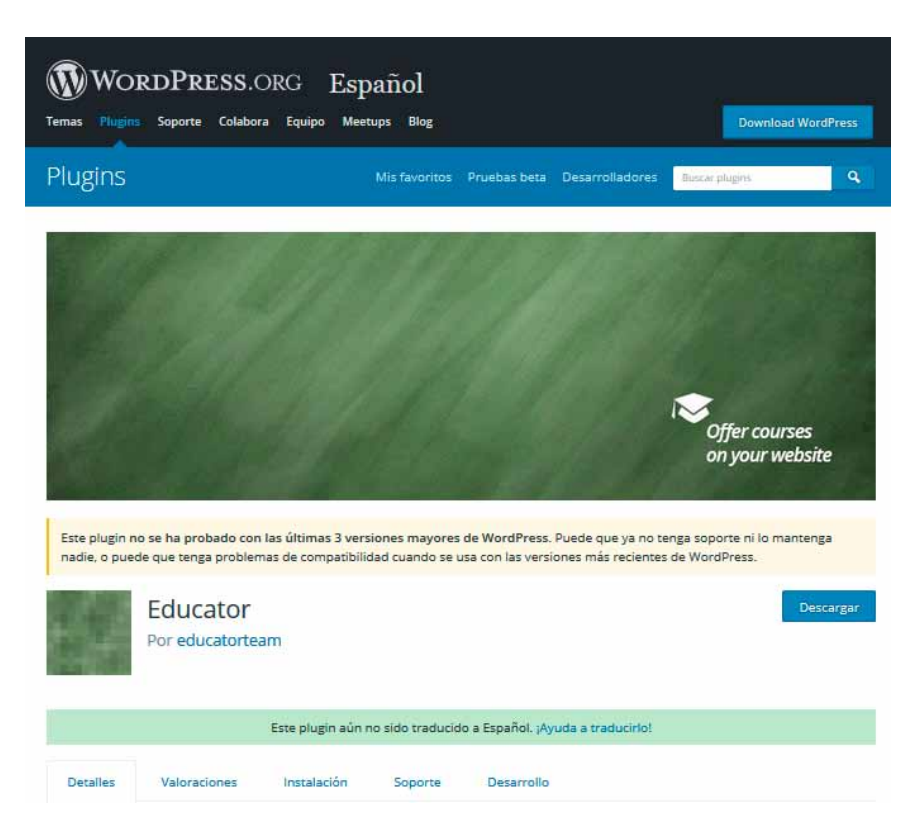

Imagen 22. Directorio de *plugins* de *Wordpress*.

# **Capítulo 4. Desarrollo de Entornos Virtuales**

### **1. Introducción**

Este último capítulo abordará aspectos más teóricos de los entornos virtuales de aprendizaje. Partiremos de una breve reflexión sobre los mismos, para posteriormente profundizar en el uso de técnicas de aprendizaje activo en el aula y finalmente tratar algunas particularidades de las *wikis* y los *blogs,* así como algunos aspectos básicos relacionados con la integración de estos sistemas en redes sociales.

Es importante destacar dos aspectos: en primer lugar, aunque a *priori* pueda parecer que estas técnicas son muy novedosas, se llevan desarrollando desde hace bastantes años, no hay más que darse una vuelta por la ingente cantidad de bibliografía disponible para comprobarlo. Por poner un ejemplo, la primera edición del libro *Designing Successful e-Learning* de Michael Allen (M. W. Allen, 2007), y en concreto el segundo volumen de su enciclopedia clásica sobre *e-learning*, es de 2007, por lo que hace años ya había datos y público para una obra de este tipo.

El segundo aspecto a destacar es que no existe una receta mágica para desarrollar entornos virtuales de aprendizaje con éxito, aunque a lo largo de este capítulo dejaremos algunos ingredientes que hacen más probable alcanzarlo. Esto es debido a que, por una parte, cada uno aprendemos de una forma muy particular, no todos lo hacemos al mismo ritmo ni empleamos las mismas técnicas, y, por otra parte, los entornos que desarrollemos deben estar condicionados u optimizados para poder alcanzar los objetivos de aprendizaje que nos hemos propuesto con nuestros alumnos. Por tanto, cada entorno que diseñemos podrá tener unas características generales adaptables, pero si no lo dotamos de unos aspectos específicos que ayuden al alumno frente a la tarea específica que le hemos asignado probablemente no consigamos desarrollar un entorno lo suficientemente bueno.

Además de permitirnos trabajar de forma asíncrona, un aspecto positivo de este tipo de herramientas es que las personas que estén en nuestra *wiki* o *blog* pueden encontrarse en cualquier parte del mundo. Así, en el estudio de Hamm y colaboradores se empleó una *wiki* como herramienta para transmitir (o actualizar) conocimiento. La idea era construir una *wiki* que sirviera para poder entrenar a los especialistas que trabajaban haciendo ensayos clínicos en el ámbito pediátrico para que fueran capaces de diseñar estos ensayos de la forma más adecuada posible. De este modo, la *wiki* incluía un apartado de contenido teórico (ejemplos interactivos, contenido externo, etc.) sobre el tema a tratar, pero las herramientas de comunicación permitían adaptar el contenido a necesidades específicas o ayudaban a entender aquellos puntos que no estaban claramente explicados. Por tanto, estas herramientas nos permiten emplear la experiencia de los propios usuarios para mejorar el contenido de acuerdo con su utilidad y sin tener en cuenta su localización u horario de conexión (Hamm, Klassen, Scott, Moher, & Hartling, 2013).

En este capítulo hablaremos de los aspectos generales de los entornos virtuales de aprendizaje y particularmente de los entornos desarrollados a través de *wikis* y *blogs*, buscando las recetas calificadas en la bibliografía como exitosas y estudios previos que hayan aplicado estas herramientas. Igualmente, pondremos ejemplos de *wikis* y *blogs* empleados en múltiples situaciones en docencia que nos pueden servir de inspiración a la hora de plantearnos qué podemos hacer con estas herramientas.

### **2. Objetivos**

Este capítulo tiene como objetivos:

– Conocer la importancia de *wikis* y *blogs* en los procesos de enseñanzaaprendizaje *online*.

– Adquirir los conocimientos generales necesarios para ser capaces de trasladar parte de la docencia que desarrollamos en el aula a un entorno virtual.

### **3. ¿Qué sonlosentornos virtualesdeaprendizaje?**

Sabemos que el desarrollo de entornos virtuales de aprendizaje se basa en un cambio en el paradigma de aprendizaje (en cierto sentido como también lo hace el Plan Bolonia), según el cual el alumno es el centro del proceso, mientras que nosotros, los docentes, *sólo* somos los facilitadores de ese proceso de aprendizaje en el cual el alumno es ahora el principal protagonista. A pesar de lo anterior, el empleo de estas tecnologías no asegura el éxito si no se utilizan correctamente. Un ejemplo claro es el uso generalizado que solemos hacer los docentes de la plataforma *Moodle*, donde, en vez de explotar la gran cantidad de posibilidades (tanto actividades como recursos) que nos proporciona el sistema *Moodle,* generalmente lo usamos como un repositorio o almacén virtual donde ir dejando documentación para que los alumnos la miren (o no…). En cierto sentido, lo usamos como una versión de cualquier sistema de almacenamiento de recursos con acceso a múltiples usuarios (como *Dropbox*, por ejemplo). Sobre el uso de estas plataformas hay mucha bibliografía y no es objeto de este capítulo entrar en el uso de estos entornos. Recomendamos no obstante revisar de vez en cuando las experiencias que van publicando otros compañeros (González, Carina, 2006). En cualquier caso, sí nos sirve este planteamiento para valorar lo que hacemos: dejamos disponible una serie de contenido *online* y esperamos que los alumnos lo asimilen.

Como recomendación general, es conveniente ir entrando poco a poco en el complicado mundo de los entornos virtuales de aprendizaje e ir probando qué cosas funcionan y cuáles no. Los entornos que cada uno genere van a ser bastante particulares y no tienen por qué funcionar todos igual de bien. Además, un aspecto muy importante, y que no se suele tener en cuenta, es que el alumno es el que está en el centro del proceso de aprendizaje, por tanto, si queremos que use estos recursos y que les saque partido, el primer paso que debemos dar es enseñar al alumno cómo se emplean (por ejemplo *wikis* y *blogs*) y qué se espera de él en este proceso, es decir, cuál es la tarea concreta que asignamos y cómo vamos a valorar su aprendizaje. Se ha descrito por ejemplo profesores que utilizan el sistema clase invertida a través de vídeos, reportando que no todos los alumnos trabajaban el vídeo, sólo lo veían o lo veía uno y se lo contaba a otros, etc. Por tanto, si queremos aprovechar al máximo estos entornos debemos implicar al alumno en nuestro esfuerzo. Si no lo hacemos partícipe, los entornos que diseñemos están muy probablemente condenados al fracaso.

Por último, antes de empezar con los apartados específicos para *wikis* y *blogs*, es destacable el hecho de que algunos autores proponen que el cambio del paradigma educativo, junto con el gran peso que han adquirido las TIC en docencia a todos los niveles, debe conducir a replantearnos si los objetivos de aprendizaje clásicos que nos marcábamos hace unos años siguen siendo válidos en este nuevo contexto (Correa & Pablos, 2009). En definitiva, ¿qué hacemos para que los alumnos adquieran la competencia *aprender a aprender* que aparece en la gran mayoría de las guías docentes de nuestras asignaturas? Por lo tanto, el uso de estas aproximaciones docentes, ligadas o no a los entornos virtuales, requiere de una profunda reflexión previa por parte del profesorado implicado.

## **4. Uso de wikis como recurso de enseñanzaaprendizaje**

Sabemos que el aprendizaje no es un proceso que se realiza en solitario y que no podemos aprender al margen de los demás o de nuestra propia cultura. En este sentido, el aprendizaje a través de redes sociales, como pueden ser las *wikis*, en cierto modo nos invita a dejar de lado el individualismo y comenzar a colaborar (Imagen 24).

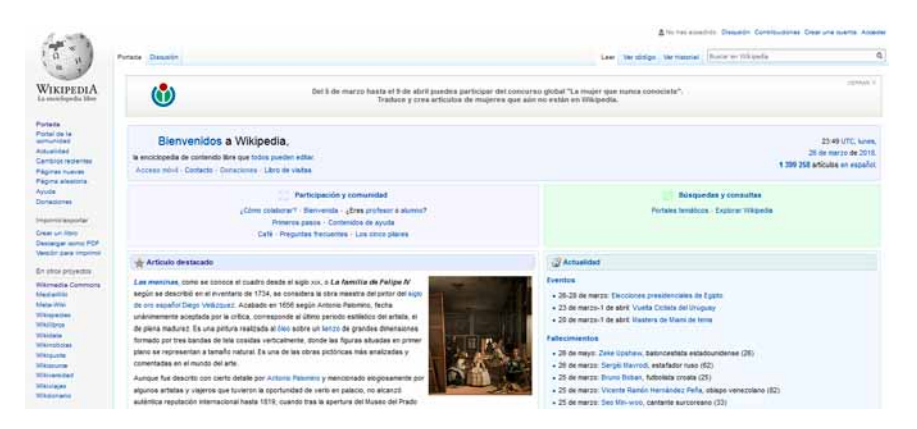

Imagen 24. Página principal de *Wikipedia*. Se muestra la página principal de *Wikipedia*, sin duda, la *wiki* por excelencia. En esta imagen se puede apreciar las diferencias básicas entre este formato y la enciclopedia clásica: barras de herramientas, buscadores, se enlaza contenido multimedia, los contenidos están hipervinculados entre sí, etc. Consultado a 27 de marzo de 2018.

De las herramientas de la *Web 2.0*, las *wikis* son consideradas las más "*académicas*" ya que como afirma Barberá "*esta herramienta refleja un grado de democratización en el aprendizaje, ya que no se basa en una (excesiva) preocupación por la autoría y facilita la interacción entre pares conformando un producto en constante cambio que fluye inacabado*". En este sentido, el objetivo de una *wiki* es resolver un problema, o intentar aportar soluciones al mismo, de forma colaborativa y con el compromiso mutuo de aprendizaje, de modo que cada usuario puede ser lector y autor de soluciones al mismo tiempo, siendo la escritura colaborativa la base del éxito de esta herramienta (Barberá, 2009).

### *4.1.Potencialidades y ventajas del empleo de wikis en la docencia universitaria*

Experiencias previas muestran el potencial de las *wikis* como recurso de aprendizaje al converger en esta herramienta importantes valores educativos, tanto clásicos como más actuales. Entre estos valores destacan la utilización del diálogo como vía de profundización de conocimientos, el sentido de pertenencia a un grupo, la posibilidad de *feedback* o la interactividad continuada (Barberá, 2009; Berge, Collins, & Dougherty, 2000; Palloff & Pratt, 2001). En este sentido, se utiliza el término "*espíritu wiki*" para referirse a "*la filosofía abierta y relajada, basada en la escucha y participación mediante la reacción reflexiva a las aportaciones externas*" que propicia esta herramienta de la *Web 2.0* (Barberá, 2009; Leuf & Cunningham, 2001).

Por otra parte, a la hora de analizar las ventajas de la implementación de *wikis* en la docencia universitaria debemos tener en cuenta que esta herramienta aporta los beneficios del constructivismo, sumados a los del aprendizaje colaborativo, así como las ventajas del empleo de las TIC en la docencia. En este sentido, estudios previos apuntan que a través de una *wiki* "*se pueden desarrollar habilidades organizadoras, levantar información, seleccionar lo relevante, interpretar significados y orientarnos hacia una audiencia en la confección de registros y artículos que pueden ser revisados, corregidos o mejorados*" (Valdés, 2011). De hecho, ya existen experiencias de su uso en tareas docentes complejas que entrañan un elevado grado de intercambio de información, discusión, manejo de bibliografía, etc. como puede ser la tutorización de TFG de varios alumnos en la actualidad (Castillo & Rodríguez-Martín, 2015).

### *4.2.Utilidades de las wikis en el ámbito de la docencia universitaria*

Sabemos que el trabajo colaborativo promueve y mejora el aprendizaje, incrementando además el crecimiento personal y el rendimiento académico de los estudiantes (Barkley, Cross, & Major, 2004; Montenegro & Pujol, 2009). En este sentido, uno de los usos más conocidos de las *wikis* en el ámbito docente es su potencial como instrumento para realizar actividades colaborativas y para la construcción colectiva de conocimientos, por ejemplo para la creación de apuntes, manuales, glosarios… (Córdoba & Cuesta, 2009). Pero si realizamos una revisión más profunda de la bibliografía existente,

podemos observar cómo las *wikis*, entendidas como espacios de escritura comunes, son instrumentos altamente versátiles que han sido utilizadas en el ámbito educativo de diversas maneras, destacando los siguientes usos (Barberá, 2009; Schwartz, Clark, Cossarin, & Rudolph, 2004):

– Creación de diccionarios, microenciclopedias, glosarios, apuntes o descripciones temáticas (monografías).

– Construcción de listados de referencias bibliográficas organizadas.

– Bases de casos prácticos.

– Procesos de revisión por pares de artículos u otros documentos.

– Creación de libros de instrucciones o manuales (procedimientos, aparatos…).

– Creación de cartas colectivas.

– *Feedback* y/o coevaluación del profesor y de otros alumnos en los trabajos.

– Activador de conocimientos previos y paralelos a través de instrumentos con la lluvia de ideas.

En la siguiente tabla analizamos y sintetizamos las ventajas del empleo de *wikis* en la docencia universitaria que han sido reportadas en investigaciones previas (Mancho Barés et al., 2010; Montenegro & Pujol, 2009).

### **Ventajas del empleo de** *wikis*

Es un instrumento fácil de utilizar. Su interfaz es sencilla e intuitiva. Así, no son necesarios equipos, programas o aplicaciones especiales para su uso. Solamente es necesario un ordenador o tablet con conexión a internet.

No es necesario que los usuarios tengan conocimientos en programación para utilizar *wikis*, ya que disponen de un editor en línea y herramientas de ayuda.

Es una herramienta de "*aprendizaje social*". Sabemos que este tipo de aprendizaje, que va más allá del ámbito puramente académico, es mucho más enriquecedor al estar integrado en la realidad social. Hoy en día el alumnado no aprende solo en el aula, del profesor o de los libros, sino que puede aprender de sus propios compañeros, redes sociales, sociedad…

Estimula un aprendizaje activo y reflexivo, a través del cual el alumno puede comprobar su propio progreso en la materia. Además, promueve el denominado "*aprender haciendo*" o "a*prendizaje por tareas*" (*learning by doing*).
# **Ventajas del empleo de** *wikis*

Ayuda a potenciar el papel de guía o consejero del profesor, superando el papel tradicional de única fuente de información posible. El uso de *wikis* promueve la adquisición de un pensamiento autónomo por parte del alumnado, ayudándoles a desarrollar sus propias habilidades y recursos.

Reduce la unidireccionalidad en la relación profesor-estudiante, además fomenta la colaboración activa entre el conjunto de estudiantes.

Proporciona una sensación de autoría altamente motivante.

Es una herramienta ideal para el trabajo colaborativo, así como para la adquisición y la evaluación de competencias genéricas.

Mejora las dinámicas grupales.

Permite la flexibilidad horaria. Aspecto especialmente importante en el caso de grupos de estudiantes en los que exista una cierta dispersión geográfica o dificultades para coordinar un horario para trabajar en grupo de manera presencial.

Ayuda en la evaluación individualizada de los trabajos grupales, ya que cada cambio queda reflejado. Además, esta herramienta permite otorgar una mayor importancia al proceso frente al resultado final.

Permite la visualización, la retroalimentación y el seguimiento del proceso, tanto por parte del profesor como por parte de otros alumnos. Lo que permite identificar problemas en la planificación del trabajo, hacer un seguimiento del trabajo de los alumnos, mejorar el rendimiento…

Permite orientar las tareas más al proceso que al resultado final. De este modo el alumno puede percibir los progresos que está realizando a lo largo del curso y visualizar los progresos de manera continuada.

Favorece la revisión, actualización y ampliación constante del material editado.

Favorece el proceso de evaluación por partes (*peer review*).

Tabla 6. Ventajas del empleo de *wikis* en la docencia universitaria.

Por otra parte, investigaciones previas muestran la utilidad de las *wikis* para la adquisición de competencias genéricas y específicas relacionadas tanto con el proceso de aprendizaje individual como con el aprendizaje grupal. Obviamente el empleo de *wikis* potencia que el alumnado adquiera competencias informáticas e informacionales pero, además, las *wikis* potencian la

adquisición de otras competencias genéricas, como por ejemplo: la *capacidad para adaptarse a nuevas situaciones*, la *resolución de problemas*, la *capacidad crítica y autocrítica* o la *capacidad de generar nuevas ideas* (Mancho Barés et al., 2010).

# *4.3.Puntos clave para el éxito del trabajo con una wiki*

Antes de plantear una actividad que requiera del trabajo con una *wiki*, hay que reflexionar y tener en cuenta que, como se ha comentado previamente, las actividades planteadas deben estar basadas en la metodología de trabajo colaborativo. Además, los objetivos de aprendizaje deben ser claros y definidos por adelantado y el trabajo debe estar previamente planificado (Montenegro & Pujol, 2009).

A continuación se resumen ciertos aspectos que hay que tener en cuenta a la hora de planificar una actividad docente basada en el empleo de *wikis*  (Montenegro & Pujol, 2009):

– Puede existir una cierta expectativa de corrección por parte del alumnado. El hecho de que la herramienta permita realizar comentarios, crea en el alumnado la expectativa de que estos se realizarán. Por lo tanto, la ausencia de retroalimentación por parte del profesor es motivo de desmotivación en el alumnado.

– Por otra parte, el profesorado puede sentir una cierta sensación de presión por la necesidad de realizar comentarios al material editado por los alumnos. Para solucionar este problema, es necesario que se defina con antelación y de forma clara cómo, cuándo y de qué modo se realizarán los comentarios, así como los canales de comunicación entre el alumnado y el profesorado.

– Nos encontramos con un gran volumen de información. En el caso de trabajar con grandes grupos de alumnos, es posible que el profesor necesite dedicar mucho tiempo de trabajo en la *wiki* para el seguimiento del trabajo del alumnado. Estudios previos muestran que este coste temporal puede reducirse utilizando sistemas de evaluación por pares por parte del alumnado.

# *4.4.Algunos aspectos a mejorar en el empleo de wikis en docencia universitaria*

A pesar de los múltiples beneficios del empleo de *wikis* en la docencia universitaria, experiencias previas muestran ciertas barreras en su utilización destacando (Mancho Barés et al., 2010):

– La falta de motivación del alumnado para utilizar esta herramienta, sus lagunas de conocimiento y manejo de TIC o las dificultades para acceder a internet, son consideradas barreras para la utilización de *wikis*. Es necesario reflexionar sobre la posible *fractura digital* que puede existir en algunos alumnos para los que el trabajo con *wikis* no es inmediatamente intuitivo. En este sentido, es preciso que los usuarios tengan la suficiente formación, así como disponer de los recursos y las competencias suficientes.

– En fases iniciales el alumnado puede presentar ciertos reparos a escribir en la *wiki* por el hecho que su trabajo sea visualizado y evaluado por otros compañeros. También puede haber ciertas objeciones ante el hecho de corregir el trabajo que han realizado otros compañeros.

– La posibilidad de que cada usuario pueda editar diferentes páginas de la *wiki* y de diferente modo en cada una de ellas, puede dificultar la monitorización de sus aportaciones, y por tanto la evaluación de las actividades por parte del profesorado.

– Otras barreras encontradas por el profesorado son: la posibilidad de sobrecarga de trabajo cuando se trabaja con grupos grandes de alumnado o la falta de apoyo institucional para la puesta en marcha, utilización y valoración de actividades docentes que utilicen *wikis*.

– Es necesario considerar también el trabajo realizado por los alumnos fuera de la plataforma. No todo el trabajo realizado por el alumnado se realiza dentro de la *wiki*, por ejemplo: el reparto de tareas, la elección del líder del grupo, la consulta de material de apoyo, las tutorías presenciales… En este sentido el trabajo realizado en la *wiki* no debe ser el único elemento a tener en cuenta para evaluar la adquisición de competencias de los estudiantes: el trabajo presencial también debe ser considerado y evaluado.

Finalmente, es necesario establecer con el alumnado algunas normas básicas de buen uso de las *wikis* que prevengan de su uso inadecuado por parte de algún usuario, como podría ser borrar contenido de compañeros de manera deliberada, introducir contenido erróneo o comentarios inapropiados u ofensivos… Por suerte, a través de la búsqueda en el histórico es posible recuperar el material original evitando así el daño causado por estas formas de cibervandalismo.

# **5. Uso de blogs como recurso de enseñanzaaprendizaje**

En este apartado vamos a hablar de algunos de los muchísimos ejemplos disponibles relacionados con el uso de *blogs* en docencia. En cada uno de los siguientes apartados comentaremos algunas características de los *blogs* o trabajos que proponemos como ejemplo.

En la actualidad, el uso de *blogs* está ampliamente extendido en docencia o en aspectos directamente relacionados con la misma, debido a sus características fácilmente editables y su aspecto atractivo. De hecho, en la actualidad, muchas universidades proporcionan a sus profesores espacios virtuales autoeditables donde publicar sus perfiles docentes e investigadores, inquietudes, etc. Tal es el caso de la universidad de la Universidad de Castilla-La Mancha, que proporciona a todos los profesores<sup>1</sup> un espacio propio soportado en *Wordpress* que debe ser, lógicamente, mantenido y actualizado por los propios usuarios.

## *5.1.Primer paso: ¿blogs públicos o privados?*

Una de las dudas más comunes cuando empezamos a utilizar entornos virtuales es si el modo de trabajo debe ser privado, es decir, si debemos restringir el entorno a una serie de usuarios invitados, o bien debemos aprovechar toda la potencialidad de internet y trabajar en abierto y que cualquiera pueda ver, comentar, valorar y usar nuestro trabajo. Realmente es una pregunta que no tiene sencilla respuesta y ante la cual nosotros sólo haremos la siguiente recomendación: es necesario valorar previamente la idoneidad de trabajar en público o en entornos privados en función de los objetivos que nos marquemos, ya que ambas condiciones tienen sus ventajas y desventajas, pero probablemente una de ellas se adapte mejor a lo que nosotros buscamos. Por tanto, habrá condiciones en las que será más recomendable trabajar en abierto, mientras que en otras será preferible hacerlo de forma privada.

Hay muchos ejemplos de *blogs* de carácter público muy visitados (Imagen 25). Una de las herramientas más interesantes de este sistema es la posibilidad de interacción que nos permite la herramienta "*comentarios*". Estos comentarios, que pueden ser públicos o anónimos (además pueden restringirse también al foro de usuarios del *blog* únicamente), posibilitan desarrollar un debate virtual de forma ordenada donde cada cual puede exponer sus argumentos sobre los temas trabajados en el *blog* y ser respondido igualmente. Por ejemplo, Sergio L. Palacios, Profesor Titular de Física en la Universidad de Oviedo, tiene un *blog*

<sup>1</sup> <http://blog.uclm.es/>

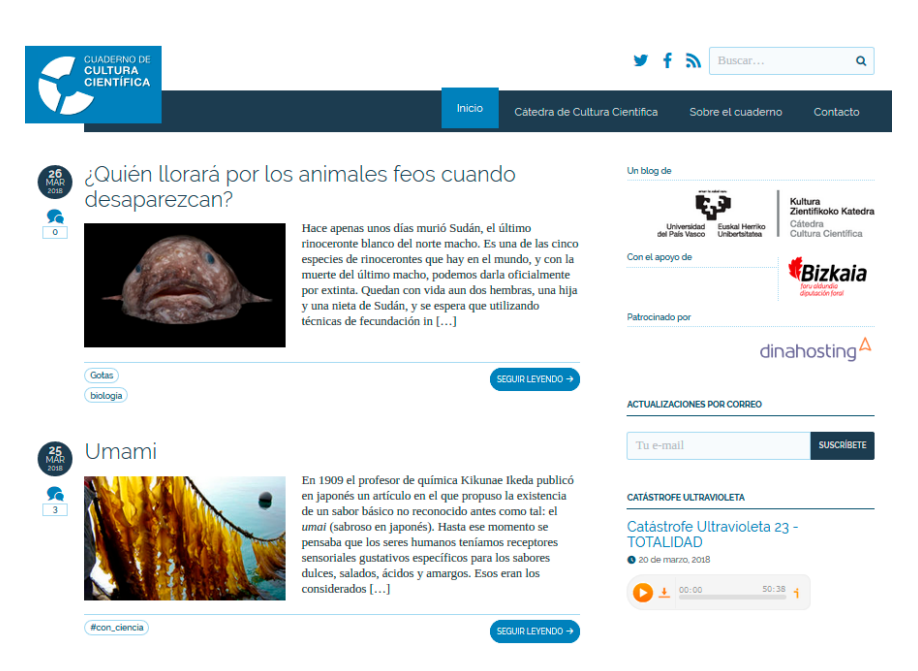

Imagen 25. Página principal del *Cuaderno de Cultura Científica*. Probablemente, el *Cuaderno de Cultura Científica* sea la iniciativa pública (de la Cátedra de Cultura Científica de la UPV) más ambiciosa a la hora de intentar establecer una fuente de conocimiento fidedigno en internet en formato *blog* que sirva para consolidar las bases del pensamiento crítico. Consultado a 27 de marzo de 2018.

personal titulado "*El tercer precog*"2 (ya os podéis imaginar que le gusta ciencia ficción) y además colabora en Naukas (probablemente la mayor plataforma *online* de divulgación científica en español). Si nos fijamos en su perfil, una de sus entradas con más comentarios es en la que trata el asesinato de JFK desde un punto de vista físico<sup>3</sup>. Sin entrar a valorar el contenido (podríamos haber elegido cualquier otro ejemplo, los *blogs* son sumamente versátiles para contar la historia que cada uno quiera o, mejor, dicho, para usar una historia como contexto para desarrollar un tema que nos interesa), vemos que el *post* tiene más de 150 comentarios, ¿alguien alguna vez en una de sus clases habéis tenido la oportunidad de interaccionar de forma tan intensa con vuestros alumnos?

¿Cuál es la ventaja de trabajar de forma pública? La gran ventaja es que podemos tener un debate mucho más rico si recibimos opiniones externas. Por ejemplo, imaginemos que estamos trabajando en un *post* el tema de las vacunas, el *blog* se difunde (hablaremos de redes sociales más adelante) y

<sup>2</sup> <http://eltercerprecog.blogspot.com.es>

<sup>3</sup> [http://naukas.com/2011/11/22/el-asesinato-de-jfk-conspiracion-o-fisica-de-bachille](http://naukas.com/2011/11/22/el-asesinato-de-jfk-conspiracion-o-fisica-de-bachillerato/)[rato/](http://naukas.com/2011/11/22/el-asesinato-de-jfk-conspiracion-o-fisica-de-bachillerato/)

llega hasta alguien que está en contra de la vacunación y deja un comentario en el *blog*. La oportunidad de contrastar opiniones (aunque, en el caso de los beneficios de las vacunas hablaríamos de hechos, no de opiniones, pero eso es otro tema) con alguien que tenga estas creencias de forma directa es un fenómeno que difícilmente se hubiera podido producir dentro de una clase, donde las opiniones a veces no se expresan por vergüenza u otros motivos. Además, nos proporciona una oportunidad excelente para trabajar aptitudes como la empatía, la capacidad de expresión u otras que dentro del modelo clásico de enseñanza tienen más difícil cabida. Si nos fijamos en el *blog* que comentábamos antes hay varios comentarios muy curiosos que sólo se pueden obtener con una herramienta de este tipo, por ejemplo un tal César comenta *"El calibre del Carcano corto M91/38 es 6.5 mm y usa munición de 6.5x52mm"*. O este otro: *"¿Jet effect? No me resulta muy convincente… Sólo tendría sentido si (a): el agujero de entrada fuera más pequeño que el de salida (que lo es) y (b) si dentro de la cabeza el cerebro estuviera a presión. Si no ¿no nos encontramos con un péndulo hueco relleno de materia viscosa, parte de la cual acompaña a la bala al atravesarlo pero sin producir un empuje neto en sentido contrario? Desde luego esta masa expulsada modera el movimiento del resto del péndulo pero ¿producir un empuje? La compleja estructura del cuello, que puede transmitir extrañamente el impulso columna abajo y su rebote de vuelta, me parece más relevante."* Como vemos en estos ejemplos, este sistema nos proporciona la posibilidad de que otras personas mejoren nuestro trabajo a la vez que nos permite tener debates enriquecedores, los cuales no siempre es posible desarrollar durante una clase.

Otro ejemplo son las experiencias que realiza Pilar Roca, Catedrática de Bioquímica y Biología Molecular de la *Universitat de les Illes Balears*, que emplea el aspecto público de los *blogs* para potenciar la capacidad de superación de sus alumnos ya que, evidentemente, no nos esforzamos lo mismo si el resultado sólo lo va a ver el profesor o si, además del resto de mis compañeros, resulta que también puede ver lo que hago el vecino del quinto. Así, uno de sus proyectos educativos consistió en proponer a sus alumnos que hicieran una práctica de bioquímica con elementos caseros, desarrollaran un protocolo y la filmaran para después publicarlo en un *blog* con los experimentos de toda la clase a lo largo del curso. Los resultados saltan a la vista<sup>4</sup> y el *blog* con estos experimentos lleva más de 4000 visitas.

Por supuesto, uno de los claros aspectos negativos de este sistema, y siguiendo la línea de lo que se ha comentado anteriormente, es la gestión del tiempo. Trabajar en abierto nos va a permitir enriquecer enormemente nuestro trabajo

<sup>4</sup> <http://laboratoriobq.blogspot.com.es/2013/07/presentacion.html>

pero debemos tener claro que debemos dedicar un tiempo (a veces importante) a la gestión de estos comentarios y a proporcionar el *feedback* adecuado.

## *5.2. La clase invertida*

La clase invertida es una metodología docente que divide el aprendizaje, independientemente del contenido, en tres fases: antes de la clase los estudiantes se preparan una serie de actividades que les ayudan a entender el contenido que se trabajará de forma presencial; durante la clase los estudiantes trabajan otra serie de actividades para desarrollar o ampliar los conocimientos que se plantearon en las actividades previas, recibiendo la retroalimentación del profesor; y finalmente después de clase los estudiantes evalúan las capacidades adquiridas. El proceso es bastante más complejo que lo aquí expuesto y existe mucha bibliografía de calidad para adentrarse o mejorar nuestras habilidades con esta metodología (recomendamos por ejemplo los recursos generados por el Tecnológico de Monterrey<sup>5</sup>).

En cualquier caso, las características de los *blogs* hacen que estas herramientas sean ideales para los profesores que se decidan a enfocar su asignatura siguiendo la metodología docente de la clase invertida, ya que permiten trabajar de forma muy sencilla con material audiovisual y además nos proporcionan la posibilidad de hacerlo de forma cronológica.

De hecho, se han desarrollado *blogs* específicamente para hablar de este modelo de enseñanza aprendizaje. Uno de los más populares es el desarrollado por un equipo multidisciplinar de docentes y coordinado por profesores de la Universidad de Navarra y la Universidad de La Rioja<sup>6</sup>.

## *5.3.El portfolio de clase*

Otra metodología docente se basa en el desarrollo por parte de alumnos de portfolios. Explicaremos básicamente en qué consiste esta metodología para poder entender la utilidad del desarrollo de entornos virtuales de aprendizaje como instrumento para conseguir llevarla a cabo con éxito. Aunque, como en el caso anterior, recomendamos la lectura de bibliografía especializada sobre el tema para conocer detalles de la misma (por ejemplo: Barberá & Martín, 2011).

Los portfolios representan, en definitiva, evidencias de aprendizaje. Es decir, son desarrollados por el alumno (con las indicaciones correspondientes del profesor) y deben recoger el trabajo que se ha ido realizando a lo largo de

<sup>5</sup> <http://www.sitios.itesm.mx/webtools/Zs2Ps/roie/octubre14.pdf>

<sup>6</sup> <http://www.theflippedclassroom.es/>

la asignatura, o de una parte de la asignatura, y que demuestra, mediante una serie de resultados o evidencias de distinta índole (resúmenes, fotos, reflexiones, etc.), que se han logrado una serie de objetivos de aprendizaje concretos. De hecho, los profesores que usan esta herramienta no suelen emplear otro tipo de evaluación que no sea el propio portfolio, lo cual es coherente ya que, si está bien planteado, el portfolio debe recoger todo lo que nosotros queríamos que el estudiante aprendiera.

Para desarrollar este tipo de actividades, los *blogs* son herramientas muy adecuadas por su versatilidad a la hora de escribir y usar recursos de distinta índole (vídeos, noticias de prensa, *tweets*, etc.). Pero también por la posibilidad de colaboración (tanto alumno-alumno(s), como alumno-profesor) y de ordenar cronológicamente las entradas. En este caso, lo normal es referirse al portfolio como *e*-portfolio, ya que todas las evidencias se encuentran en formato digital. Como vemos, debido a la propia naturaleza de esta metodología, cada portfolio recoge una serie de evidencias de forma muy personal. No obstante, en este capítulo veremos algunos ejemplos de alumnos que han realizado un portfolio con el objetivo de visualizar cómo se puede emplear *Wordpress* en esta metodología.

Por ejemplo, Juan Garví desarrolló un porfolio en formato *blog7* basado en *Wordpress* como alumno del Máster de Educación de la Universidad de Alicante. En este portfolio recogía las evidencias correspondientes a las asignaturas Historia, Historia del Arte y Educación para la Ciudadanía y Geografía de dicho Máster. Podemos comprobar que cada una de las entradas contiene un resumen de un tema concreto del temario de la asignatura. Aquí es el profesor el que debe indicar qué espera de forma concreta de la realización del porfolio ya que las posibilidades son enormes.

Un ejemplo algo más complejo es el portfolio de Inés Rivero para la asignatura Medios, Tecnología y Recursos para la Intervención Socioeducativa<sup>8</sup> (segundo curso, Grado en Educación Social) impartida en la UNED. En este *blog* recogió evidencias de su paso por la asignatura, no sólo realizando resúmenes de temas, sino que el portfolio era un resumen de: por un lado, actividades dirigidas, por ejemplo: *"Actividad 9.4.- Cree una hoja de cálculo con las calificaciones de todos tus compañeros, calcule las medias y cree un gráfico con ellas"*; y, por otro lado, de reflexiones personales sobre temas de la asignatura. En cualquier caso, la tecnología nos va a permitir desarrollar estas actividades sin ningún problema, somos nosotros los que hemos de realizar un diseño adecuado de las mismas.

<sup>7</sup> <http://blogs.ua.es/portafoliodidacticaccssjuangarvi/>

<sup>8</sup> <https://eportfoliosocial.wordpress.com/>

Finalmente y hablando de diseño, existen otras guías que podemos consultar para hacernos una idea sobre cómo usar esta metodología en docencia (planteamiento, evaluación, etc.). Por ejemplo la elaborada por docentes de la Facultad de Educación de Toledo<sup>9</sup>, en la que además de compartir su experiencia, proporcionan multitud de ejemplos de distintos portfolios que han ido generando sus alumnos a lo largo de los cursos<sup>10</sup>.

Una variante de esta metodología fuera del ámbito docente se basa en la realización de un *curriculum vitae* en formato digital, donde colocamos evidencias de nuestras experiencias docentes, investigadoras o de gestión enriquecidas con todo el material que podemos ir enlazando. A modo de ejemplo, os dejamos el sitio personal de uno de los autores donde se puede acceder, de forma razonablemente actualizada, a los tres bloques de actividades que conforman normalmente nuestra evaluación: investigación, docencia y gestión<sup>11</sup>.

#### *5.4.Material externo en blogs*

Un uso muy común de los *blogs*, como se comentó en el capítulo 3, es su empleo como herramientas de difusión, tanto de nuestras actividades investigadoras como vinculadas a la docencia o, cada vez son más comunes, los *blogs* de divulgación sobre multitud de temas. Este es un aspecto recurrente en el mundo docente: ¿hasta dónde llega el compromiso con nuestros alumnos?: ¿hasta el examen? ¿Hasta que aprueban? ¿Hasta que se gradúan? La respuesta a estas preguntas no es sencilla y desde luego nosotros no la vamos a resolver, pero sí podemos plantear un uso de estos entornos como medio de difusión de conocimiento, que puede ser paralelo a nuestras asignaturas o llevar un recorrido distinto, más a largo plazo que el propio curso académico. Así, hay profesores que plantean el desarrollo de un *blog* como una versión extendida de su asignatura, veamos algunas características de estos dos enfoques:

– En algunos casos se emplean como suplemento a una asignatura en curso. Por ejemplo, en la asignatura vemos la parte más técnica, pero en el *blog* podemos ir comentado aspectos más relacionados con las noticias que van surgiendo en la actualidad. Es decir: ¿cómo se tratan los temas que vemos en clase, por ejemplo, en el telediario? Como existe la posibilidad de identificar a cada usuario del *blog* podemos incluso plantearnos evaluar esta actividad.

– En otros casos, se plantea como una experiencia más a largo plazo, que tiene que ver también con el elevado grado de reciclaje del conocimiento

<sup>9</sup> <http://magisterioto-trabajos.blogspot.com.es/p/portafolios-tice.html?m=1>

<sup>10</sup> <http://portafoliosticeuclm.blogspot.com.es/>

<sup>11</sup> <http://blog.uclm.es/carlosacastillo/>

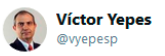

Seguir

Cerca del millón de visitas recibidas en un blog que sólo nació para explicar cosas un profesor a sus estudiantes victoryepes.blogs.upv.es

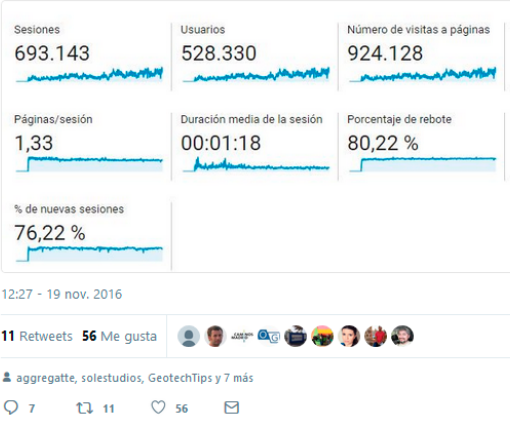

Imagen 26. Detalle de un tuit del Profesor Yepes. A través de redes sociales podemos dar difusión a nuestros entornos públicos. En este caso, el Profesor Yepes anunciaba que estaba cerca de conseguir el millón de visitas en su *blog*. Consultado a 27 de marzo de 2018, disponible en [https://twitter.com/vyepesp/](https://twitter.com/vyepesp/status/799937137189720065) [status/799937137189720065.](https://twitter.com/vyepesp/status/799937137189720065)

hoy día. Cabe la posibilidad que parte de los contenidos de una asignatura de primero de Grado se hayan quedado obsoletos antes de que el alumno abandone la Facultad. Este sistema puede ser empleado como un portal de actualización de conocimientos, ya que nos va a permitir publicar de forma cronológica trabajos, normativas, cambios en la legislación, etc, que vayan surgiendo.

De este modo, Víctor Yepes Piqueras, Profesor Titular de la Politécnica de Valencia (Imagen 26), ha publicado algunas experiencias en torno al uso de *blogs* como herramienta a incorporar en el proceso de enseñanza-aprendizaje<sup>12</sup>. En concreto, realizó una experiencia en la asignatura Procedimientos en Construcción (segundo curso, Grado en Ingeniería Civil) donde generó un *blog* asociado a la asignatura como herramienta para manejar material audiovisual y también como repositorio del contenido de la asignatura<sup>13</sup>.

<sup>12</sup> [http://excelcon.blogs.upv.es/2013/06/28/el-uso-de-blogs-en-la-docencia-de-la-asig](http://excelcon.blogs.upv.es/2013/06/28/el-uso-de-blogs-en-la-docencia-de-la-asignatura-de-procedimientos-de-construccion/)[natura-de-procedimientos-de-construccion/](http://excelcon.blogs.upv.es/2013/06/28/el-uso-de-blogs-en-la-docencia-de-la-asignatura-de-procedimientos-de-construccion/)

<sup>13</sup> <http://procedimientosconstruccion.blogs.upv.es/>

En la valoración de los estudiantes de esta experiencia se observó que los estudiantes coincidían en que: el *blog* mostraba el interés del profesor por el aprendizaje de los alumnos y que los vídeos eran herramientas útiles para mejorar la comprensión de la asignatura (aunque también reconocían que no todos habían visto los vídeos o leído el material del *blog*). Por otro lado, en lo que también estaban de acuerdo los estudiantes de la asignatura era en que el *blog* no les hacía perder tiempo de estudio y que preferían ampliar la información sobre la asignatura a través de esta herramienta, indicando también su deseo de que el *blog* se siguiera actualizando a largo plazo (es decir, más allá del espacio que ocupa la propia asignatura).

Con un análisis menos estadístico, pero más extendido a largo plazo, los profesores de la Universidad de Navarra que imparten la asignatura Análisis de Formas14 (primer curso, Grado en Arquitectura) han desarrollado un *blog* donde recogen de forma periódica actualizaciones sobre las actividades desarrolladas en esta asignatura desde su creación en septiembre de 2010, es decir, llevan desarrollando esta experiencia varios cursos académicos y, como se puede comprobar en el histórico del *blog*, hay entradas de muy diversa índole y no sólo relacionadas con aspectos directamente ligados a la asignatura.

Por último, hay experiencias mucho más abiertas donde lo que se busca es que los propios alumnos colaboren en el desarrollo del *blog*. Este enfoque es por el que ha optado Asier Gallastegi, Profesor de la asignatura Internet, Redes Sociales, Educación e Innovación Social<sup>15</sup> (cuarto curso, Grado en Educación social) en la Universidad de Deusto. En esta asignatura, se aprovecha el marco teórico de la misma para adaptar sus contenidos a internet, en concreto a través de un *blog*. El planteamiento es sencillo, dado que los Educadores Sociales deben adaptarse a los medios donde están las personas con las que trabajan, ¿por qué no hacerlo con internet? De este modo, el *blog* se plantea como una herramienta colaborativa donde los alumnos participan en la generación de recursos, con la característica añadida de que no es sólo una guía de clase o una bitácora de resúmenes de las sesiones teóricas, sino que es un contenedor de experiencias que va creciendo con cada curso que pasa.

#### *5.5.Webquests y blogs*

Aunque puede ser que no conozcamos el término *webquest* todos sabemos lo que son. Se trata de herramientas digitales en las cuales nosotros vamos a organizar una especie de búsqueda del tesoro. La teoría dice que podemos

<sup>14</sup> <https://analisisdeformas.com/>

<sup>15</sup> <https://blogs.deusto.es/gizasare>

alcanzar un importante desarrollo de habilidades cognitivas superiores con este sistema, ya que, si las diseñamos adecuadamente, podremos conseguir la implicación de los alumnos en esta búsqueda guiada de conocimiento. Los *blogs* son, debido a sus características, herramientas idóneas para el desarrollo de estos entornos guiados de aprendizaje.

Veamos en qué consisten con un ejemplo práctico<sup>16</sup>. Durante el curso 14-15 desarrollamos para la asignatura de Nutrición y Dietética que impartimos en nuestra Facultad (segundo curso, Grado en Enfermería) una *webquest* soportada sobre *Blogger*. El objetivo de ésta *webquest* era guiar a los alumnos a través del uso de aplicaciones móviles en la valoración del estado nutricional (que ya habíamos estudiado previamente) empleando el esquema básico de toda *webquest*, que suele ser muy similar contando con casi los mismos apartados:

– Introducción: donde se describe el marco teórico que nos ocupa.

– Tarea: exponemos la tarea concreta que queremos que desarrollen los alumnos.

– Proceso: es una de las características más peculiares de esta herramienta, hemos de definir, cuál es el proceso que nos va a llevar a conseguir realizar la tarea con éxito.

– Recursos: ¿qué herramientas les vamos a dar a los estudiantes para que trabajen? Resulta fundamental en todos los entornos virtuales, pero especialmente en estos, puesto que la búsqueda debe ser una de las partes centrales de la tarea.

– Evaluación: como siempre, hay que especificar qué se va a evaluar.

– Conclusión: veremos el resultado final de la tarea. De nuevo, podemos evaluar nosotros o proponer una evaluación por pares.

Una de las ventajas de este sistema es que no requiere que entrenemos a los alumnos en el uso de *blogs* (como comentábamos en la introducción de este capítulo) que es un requisito clave en el aprendizaje *online* (Valaitis, Sword, Jones, & Hodges, 2005). Ya que, en este caso, el *blog* es sólo el soporte que nos almacena la tarea. Con respecto a las valoraciones, los alumnos valoraron positivamente la tarea, mientras que el profesorado no tanto ya que, incluso con este sistema que plantea tareas con pasos secuenciales los alumnos siguen, por lo general, partiendo el trabajo en grupo como si fuera un pastel, realizando cada uno la parte de tarta que le corresponde. Por tanto, en el diseño del *blog* sería aconsejable prestar especial atención al hecho de que no sea posible avanzar en la secuencia de la tarea si no se ha completado el paso

<sup>16</sup> <http://wqvaloracioningesta.blogspot.com.es/>

anterior. De este modo conseguiremos la implicación de todo el grupo en la realización secuencial de la tarea. En cualquier caso, en este tipo de recursos es fundamental valorar también otros aspectos como son el reparto previo de tareas, como ya se comentó en el apartado anterior.

Existen muchos ejemplos de *webquests* en internet, por citar un recurso importante en español, la Universidad de Alicante (Grupo de Investigación EDUTIC - ADEI) tiene un *blog* donde recoge un directorio de *webquests* disponibles<sup>17</sup>, desde primaria hasta nivel universitario, que nos pueden servir para conocer qué es lo que hacen otros docentes en su práctica. Igual que este directorio, existen muchos otros en español e inglés, por ejemplo, en el sitio de Bernie Dodge se llevan indexando *webquests* desde 199518 y, por último, también existen páginas oficiales en español<sup>19</sup> e inglés<sup>20</sup> con miles de recursos disponibles.

## *5.6.¿Hasta dónde se puede llegar?*

Como se suele decir, la imaginación es el límite. Probablemente, las grandes ventajas de los *blogs* como herramientas para generar recursos en docencia son su gran versatilidad (como hemos visto en este capítulo, se pueden emplear con multitud de objetivos y desde muy diferentes perspectivas) y su diseño atractivo (en cierto sentido, es un punto clave en contraposición con el sistema de *wikis*) lo que nos va a permitir adaptarlos a prácticamente cualquier proyecto que tengamos en mente.

Veamos un ejemplo un tanto extremo: José Manuel López Nicolás, Profesor Titular en la Universidad de Murcia, es autor desde hace años de un *blog* de divulgación científica de éxito<sup>21</sup>. Quizá a algunos les suene más porque ha estado colaborando en "*Ciencia en la Cocina*", un apartado del programa Orbita Laika<sup>22</sup> (forma parte de la amplísima gama de programas sobre ciencia de los cuales podemos disfrutar en la televisión…) que se emite en La2 de Televisión Española. En cualquier caso, aprovechando la fama de su *blog*, les pidió a los alumnos que los trabajos para la asignatura de Bioinformática (tercer curso, Grado en Bioquímica) consistieran en la redacción de unos *posts* sobre divulgación científica de temas estudiados en la asignatura. La elección del tema era libre, con la única restricción que debía ser un tema

<sup>17</sup> <http://www.edutic.ua.es/directorio-webquest/>

<sup>18</sup> <http://questgarden.com/author/examplestop.php>

<sup>19</sup> <http://web.archive.org/web/20150913030533/http://www.webquest.es/>

<sup>20</sup> <http://www.webquest.org/>

<sup>21</sup> <http://scientiablog.com>

<sup>22</sup> <http://www.rtve.es/alacarta/videos/orbita-laika>

donde se aplicaran algunos de los conocimientos adquiridos a lo largo de la asignatura, pero redactado de forma divulgativa. Otros requisitos fueron que los grupos debían ser de máximo cuatro alumnos, esos cuatro alumnos diseñarían un *blog* y cada uno de ellos escribiría una entrada (su trabajo) para ese *blog* que se publicaría para todo el que estuviera interesado (es decir, se trabajaba de forma pública). La vuelta final que le dio a los trabajos es que iba a ser el propio público, los lectores<sup>23</sup>, los encargados de puntuar la calidad de los *blogs*. Viendo los comentarios del *post* inicial se deduce que la nota estaba puesta de antemano pero, en cualquier caso, parece un enfoque interesantísimo tanto para estimular a los alumnos a dar lo mejor de sí mismos, como por otro lado para promover la difusión de la cultura científica a través de *blogs* de divulgación, así como para mostrar al resto de la sociedad qué es lo que hacemos en la Universidad.

## *5.7. Otros usos docentes de blogs*

Para terminar y sólo porque nos hagamos una idea de la cantidad de usos posibles que pueden tener los *blogs*, en cualquier aspecto de nuestras labores tanto científicas como investigadoras, a continuación vamos a ver un ejemplo del uso docente de los *blogs*, aunque no directamente relacionados con el aula. Pongamos un ejemplo, empezamos en un trabajo nuevo y las primeras semanas parece que no tenemos ni idea de nada, ¡no sabemos ni dónde encontrar los folios nuevos! Imaginaos el caos que puede suponer esto en un laboratorio de investigación, donde se maneja una cantidad de sustancias/ equipos importante, algunas de ellas con un peligro evidente para la salud. A un grupo de Químicos de la Universidad de Southampton se les ocurrió que una forma de organizar todo esto era llevar un cuaderno de laboratorio digital donde estuvieran recogidos todos los protocolos básicos de funcionamiento del laboratorio. La forma de conseguir este cuaderno digital de forma que fuera tan versátil como el cuaderno típico de laboratorio pero a la vez tan útil y accesible como una herramienta web fue montarlo en un *blog* (Milsted, Hale, Frey, & Neylon, 2013). Sin entrar en detalles del desarrollo, los autores creen que este *blog* no sólo les ayuda cuando alguien nuevo se incorpora a la dinámica de trabajo, sino que también les es útil en el seguimiento de las investigaciones en tiempo real (o casi) y para la trazabilidad de los materiales y muestras empleados.

<sup>23</sup> [https://scientiablog.com/2014/01/30/66-alumnos-22-blogs-66-posts-la-cantera-de](https://scientiablog.com/2014/01/30/66-alumnos-22-blogs-66-posts-la-cantera-de-la-divulgacion-cientifica/)[la-divulgacion-cientifica/](https://scientiablog.com/2014/01/30/66-alumnos-22-blogs-66-posts-la-cantera-de-la-divulgacion-cientifica/)

Ya dentro de las facetas investigadoras propiamente dichas, los *blogs* son empleados con fines más bien ligados a las Ciencias de la Salud debido a su potencial para difundir información entre pacientes<sup>24</sup>. Aunque esta misma faceta está siendo empleada entre profesionales de las Ciencias de la Salud para crear entornos donde compartir información actual, ayudar en la tutorización de otros profesionales o en definitiva aprender nuevos conocimientos evitando cualquier barrera física (Frisch et al., 2014).

### **6. Redes sociales en docencia universitaria**

Cada vez más nuestros alumnos utilizan redes sociales en su vida cotidiana. Por ejemplo, se estima en algunos estudios que el 89% de los jóvenes estadounidenses (de entre 18 y 29 años) emplean redes sociales habitualmente<sup>25</sup>. Ante esta realidad, ¿no sería una buena idea trasladar parte de la docencia a un entorno en el que los alumnos se sientan como pez en el agua? De hecho, algunos autores, han sido capaces de medir ya un fenómeno que parece a *priori* bastante evidente: si empleamos las redes sociales para diseminar nuestras investigaciones, éstas son más fácilmente accesibles (se leen más y los PDF se descargan más), parece por tanto que cuando el conocimiento es fácilmente accesible hacemos mayor uso de él, dicho de otro modo, nos interesa más, lo cual parece que no hacemos cuando tenemos que ir buscándolo por nuestra cuenta (H. G. Allen, Stanton, Di Pietro, & Moseley, 2013).

Recomendamos a los lectores que quieran conocer más aspectos que recurran a bibliografía específica sobre el tema. Por ejemplo, ha sido publicado recientemente un fantástico manual acerca de cómo divulgar (con éxito) ciencia a través de las redes sociales con multitud de ideas (tipos de redes sociales, gestión, recursos, etc.) perfectamente extrapolables al ámbito docente (Polinario, 2016).

En cualquier caso, herramientas de la *Web 2.0* como *Twitter*, *Facebook*, *Instagram*…, destinadas en su origen a facilitar las relaciones sociales, presentan un gran potencial en el ámbito docente como podemos observar en múltiples estudios. Entre las ventajas del uso de redes sociales en el ámbito docente podemos destacar los siguientes aspectos (Laregui, 2013):

– Ofrecen herramientas interactivas eficaces para el proceso de aprendizaje.

<sup>24</sup> [http://sociedad.elpais.com/sociedad/2013/05/19/actualidad/1368987230\\_654788.](http://sociedad.elpais.com/sociedad/2013/05/19/actualidad/1368987230_654788.html) [html](http://sociedad.elpais.com/sociedad/2013/05/19/actualidad/1368987230_654788.html)

<sup>25</sup> [http://www.pewinternet.org/2013/08/05/72-of-online-adults-are-social-networking](http://www.pewinternet.org/2013/08/05/72-of-online-adults-are-social-networking-site-users/)[site-users/](http://www.pewinternet.org/2013/08/05/72-of-online-adults-are-social-networking-site-users/)

– Permiten que el docente ayude al alumnado a ser competente tecnológicamente y a seguir aprendiendo continuamente a lo largo de la vida.

– Fomentan que los alumnos adquieran importantes habilidades y aptitudes, como la socialización, el diálogo, la colaboración, habilidades comunicativas o el trabajo en equipo.

– Ayudan a adquirir capacidades cognitivas como el razonamiento, el análisis, la capacidad de síntesis o la toma de decisiones.

En las siguientes secciones vamos a comentar algunos aspectos relevantes de las redes sociales y el por qué nos interesan cuando estamos desarrollando entornos virtuales de aprendizaje.

# *6.1.Consideraciones sobre el uso de Facebook en docencia universitaria*

En la actualidad *Facebook* encabeza el ranking de uso de redes sociales a nivel mundial, siendo además la segunda web más visitada tras *Google* (Túñez & Sixto, 2012).

*Facebook* presenta ciertas ventajas que hacen que pueda ser considerado como un escenario para la docencia. Así, su manejo es sencillo y dispone de múltiples herramientas que fomentan la interacción, el debate, la argumentación o la autoevaluación entre los participantes, siendo por lo tanto un buen espacio colaborativo. Además, en esta red social cada usuario puede tener un espacio para difundir contenidos en forma de texto, audio o material audiovisual entre otros usuarios de la red.

Estudios previos han utilizado *Facebook* en el ámbito docente para realizar trabajos colaborativos, destacando la posibilidad de realizar trabajos entre pares y de generar material escrito y audiovisual (Ricardo & Chavarro, 2010). Además, *Facebook* ha sido considerado por los estudiantes como un buen escenario para el aprendizaje, la comunicación y la reflexión (Laguna, Palacios, & San José, 2015; Túñez & Sixto, 2012).

A pasar de las ventajas de redes sociales como *Facebook*, es necesario tener en cuenta una serie de aspectos para utilizar estas redes como entornos de aprendizaje de modo efectivo (Túñez & Sixto, 2012):

– Son redes de comunicación personal donde cada uno elige con quién comunicarse. Cuando trasladamos estas redes al ámbito docente se rompe la capacidad de elección del individuo sobre con qué personas quiere relacionarse.

– Redes sociales como *Facebook* no se diseñaron como plataformas docentes, por lo que no deberían ser un sustitutivo de éstas sino un complemento. En este sentido, utilizar una red social como un repositorio de contenidos de una asignatura no es efectivo, las redes sociales deben emplearse de la forma más parecida a la que fueron destinadas.

– El hecho de que los contenidos se ordenen en orden cronológico inverso, propicia que los contenidos tengan una vigencia limitada y puede ser que ciertos alumnos solo revisen la información que está más "*a la vista*", dejando de consultar el resto de contenidos.

– La comunicación en redes sociales está orientada al diálogo y a la interacción, no a impartir clases magistrales.

– Trabajar con redes sociales puede ser una carga "*extra*" tanto para los alumnos como para los docentes. Por lo tanto hay que planificar bien el tiempo de que se va a destinar a las actividades.

### *6.2.Twitter, la red del pájaro azul*

Esta red social, al contrario que otras, se basa en un sistema de *microblogging*. Es decir, presenta básicamente las mismas características que otras redes sociales (enlace de contenidos, interacción entre usuarios…) pero las entradas de los autores sólo pueden tener un máximo de 280 caracteres (anteriormente de sólo 140 caracteres). Este hecho, que en principio puede entenderse como una limitación, puede resultar muy interesante en docencia porque nos obliga a cambiar nuestra forma de expresar el mensaje que queremos enviar hasta que seamos capaces de que, sin perder contenido, tenga cabida dentro de un tuit (o *tweet* si empleamos el anglicismo). El español es la segunda lengua más utilizada en *Twitter* y se estima que en España, donde más de la mitad de los usuarios de internet tienen una cuenta en *Twitter*, más del 95% de los jóvenes de entre 20 y 24 años usan la comunicación digital como medio de relación entre personas (Fundación Telefónica, 2015).

Comentamos en el preámbulo de este libro alguna experiencia que ya se ha llevado a cabo empleando *Twitter* en docencia. En concreto hablamos de la iniciativa #microMOOCSEM, un MOOC sobre microbiología impartido de forma pública a través de *Twitter* (López-Goñi et al., 2016). Este curso ocupó 10 semanas de 2016 con clases todos los martes, miércoles y jueves a las 22:00 hora española. El curso, con un total de 28 temas, logró en algunas sesiones más de 260.000 impresiones diarias de los tuits sobre el tema en cuestión.

Os dejamos aquí a modo de ejemplo acceso a una de las clases del curso, podéis seguir cualquiera de ellas de forma completa a través del Storify<sup>26</sup> (una herramienta que permite compilar una serie de tuits), en concreto la correspondiente al tema 20, tuberculosis<sup>27</sup>, donde vemos un ejemplo práctico sobre cómo trasladar la docencia presencial a docencia *online* aplicando el potencial *Twitter* para emplear imágenes o vídeos así como para la interacción entre usuarios de forma abierta. Nótese además que este tipo de clases virtuales están disponibles siempre que se necesiten (a condición de tener acceso a internet), accesibles desde ordenadores o desde cualquier dispositivo móvil y son almacenadas durante largos periodos de tiempo. No obstante, un curso de este calado no podría haberse realizado sin un elevado número de colaboradores y con un elevado grado de colaboración entre los mismos (hay 30 firmantes la publicación del trabajo, de 25 afiliaciones diferentes).

Aunque probablemente este MOOC haya sido la experiencia docente en *Twitter* más ambiciosa en español, existen otros trabajos en la literatura que ya recogen el papel que, al menos, *Twitter* que puede desempeñar en docencia en muy distintos ámbitos, incluyendo incluso el plano investigador (Rodríguez-Martín & Castillo, 2017). De hecho, una de las primeras experiencias publicadas en docencia fue realizada con estudiantes de marketing en la Universidad de Texas Tech inspirada por el hecho de que, al igual que los profesionales del marketing usan *Twitter* en su trabajo, los profesores de marketing también podrían usarlo para conseguir un mayor compromiso de los estudiantes con las asignaturas haciendo además que los alumnos se sintieran mejor preparados para afrontar retos profesionales (Rinaldo, Tapp, & Laverie, 2011). Posteriormente, se llevaron a cabo estudios con un nivel de evidencia más elevado (tanto cualitativo como cuantitativo) donde se puso de relevancia que para alcanzar resultados efectivos en cuanto a la motivación de los estudiantes y observar aumentos en su productividad, deben también las propias facultades promover su uso e integrarlo dentro de su propio modelo pedagógico (Junco, Elavsky, & Heiberger, 2013).

En la actualidad, es creciente el número de artículos que emplean *Twitter* en docencia en diversos entornos universitarios como la formación de fisioterapeutas (Gagnon, 2015) o en situaciones más específicas como describiremos a continuación. Por ejemplo, en otras ocasiones, *Twitter* ha sido empleado en asignaturas "*hueso*" como una herramienta de apoyo. Así se hizo en la Universidad de Southampton para la asignatura de Neuroanatomía en Medicina, considerándose que el uso de *Twitter* en esta asignatura facilitó la

<sup>26</sup> <https://storify.com/SEMicrobiologia>

<sup>27</sup> <https://storify.com/SEMicrobiologia/20-tuberculosis>

comunicación, disminuyó la ansiedad de los estudiantes e incluso les aumentó la moral ayudando a que se comprometieran con la asignatura (Hennessy, Kirkpatrick, Smith, & Border, 2016).

También encontramos experiencias más clásicas. Así, esta herramienta ya ha sido empleada en estudiantes de Educación en la Universidad de Luisiana y, aunque era su primera experiencia en *Twitter*, los participantes comentaron que empleaban esta herramienta para recibir información inmediata y frecuente del curso, hacer preguntas al profesor, actualizar tareas y para compartir información que consideraban interesante obtenida de internet con sus compañeros de clase y el propio profesor (Bista, 2015).

Por tanto, entre los aspectos positivos a la hora de emplear *Twitter* en docencia es destacable el fomento de la creación de conocimiento de forma grupal de forma más efectiva de lo que la conseguiríamos de forma individual al facilitar el intercambio de ideas más allá del aula. Entre los aspectos negativos estaría la dificultad de hacer auto reflexión en *Twitter* debido a la limitación de caracteres de las entradas (Kassens-Noor, 2012). En cualquier caso, parece aceptado en la mayoría de estudios que los estudiantes perciben como una inquietud del profesorado el hecho de suplementar la docencia clásica en el aula con esta herramienta (McArthur & Bostedo-Conway, 2012).

## *6.3. Rol del docente en las comunidades de aprendizaje basadas en redes sociales*

Para que las redes sociales puedan convertirse en comunidades de aprendizaje, tanto alumnos como docentes deben adquirir roles diferentes a los tradicionales. Sabemos que el estudiante pasa a tener un rol más activo y autónomo, siendo capaz de ir adquiriendo competencias y construir su propio proceso de aprendizaje. Mientras que el docente se convierte en el guía del proceso de aprendizaje ayudando al alumno a descubrir sus talentos y a ir adquiriendo las competencias propuestas en cada asignatura. Pero, ¿qué características y compromisos tiene que tener un docente en la docencia apoyada por redes sociales? Estudios previos apuntan las siguientes características del llamado *Docente 2.0* (Pagano, 2007; Túñez & Sixto, 2012):

– Capacidad para motivar a los alumnos y fomentar las relaciones entre todos los participantes además de resolver dudas de una manera eficaz.

– Tener la suficiente empatía como para ser capaz de conectar con el alumno a pesar de la distancia física y temporal (recordemos que es común trabajar en estos entornos de forma asíncrona).

– Ser proactivo para evitar, y manejar en el caso de que aparezcan, los obstáculos tecnológicos o personales que pueden surgir en estos entornos.

– Tener compromiso 2.0, es decir, no sólo estar registrado en la red social sino participar activamente en la misma.

– Tener cierta experiencia en el manejo de recursos docentes para seleccionar aquellos que sean más adecuados para alcanzar los objetivos marcados.

#### **7. Consideraciones finales**

Hasta ahora hemos hablado de las diferentes posibilidades que nos brinda este tipo de tecnología pero… ¿cómo podemos emplearla en nuestra docencia? Vamos a centrarnos en este último punto en asuntos concretos que debemos plantearnos antes de iniciar actividades con este tipo de herramientas según la experiencia que hemos ido adquiriendo con el desarrollo de entornos virtuales de aprendizaje:

– Dedica un tiempo a la formación. Al igual que nosotros nos formamos en el uso de estos entornos, antes de iniciar cualquier actividad debemos hacer lo mismo con nuestros alumnos. Por tanto, debemos dedicar un tiempo a explicar por qué usamos estas herramientas, cuál es su potencial y, sobre todo, cómo funcionan.

– Organiza tu entorno: los entornos no deben estar desordenados (como nuestros despachos…), debemos diseñarlos con cuidado para que nuestros alumnos encuentren de forma sencilla aquello que están buscando. Si además del esfuerzo que les exigimos para completar la tarea con éxito también les pedimos que se muevan en un entorno poco confortable, probablemente, nuestro entorno fracasará.

– Plantea un modo de trabajo en función de los objetivos a conseguir. Hay que reflexionar acerca de qué tipo de permisos van a tener nuestros alumnos en el entorno y cómo los vamos a organizar: ¿cómo van a trabajar mis alumnos? ¿todos escriben o sólo algunos? ¿dividimos en grupos? ¿sólo quiero que lean? ¿trabajaremos en público o de forma privada? Y, en función de esto, ¿qué permisos van a tener los usuarios del entorno?

– Planifica las acciones: las posibilidades de estos entornos son muy amplias, por tanto, y para evitar desviarnos de nuestro objetivo, debemos planificar cuidadosamente qué vamos a hacer y para qué lo estamos haciendo. Además, debemos usar el tiempo de forma prudente y avisar a los alumnos: la capacidad de personalización de estos entornos puede ser una potente máquina de comer tiempo, por eso hay que dirigir su atención sobre tareas concretas.

– Informa a los usuarios: en este tipo de entornos es fácil perderse, los participantes deben tener claro qué es lo que se espera de ellos, es decir, cuál es el fin que se persigue con la actividad que les hemos propuesto y qué hitos deben ir completando para lograr superar la actividad con éxito.

– Empodera al alumno: en estos entornos el alumno se convierte en (co) autor del material, por tanto, debemos intentar apoyarle en la medida de lo posible para que alcance los retos que se marque. Además, podemos emplear a los propios alumnos en ejercicios de evaluación por pares.

– Vías de comunicación: las herramientas de comunicación en estos entornos son muy potentes, no hay excusa para que los usuarios no se comuniquen entre sí, de hecho, hay que intentar fomentar (¿a través de la evaluación?) esta comunicación a todos los niveles (alumno-alumno y profesor-alumno) y proporcionar una correcta retroactividad que estimule la actividad de los usuarios.

– Identificación de usuarios: no hay excusa para no emplear un avatar virtual reconocible. ¿Quién es el usuario *cursodeentornos*? ¿y *loco-mu-loco28*? Debemos promover entre nuestros alumnos que las relaciones en la red sean equiparables a las que tendríamos en entornos "*analógicos*". Igualmente, debemos erradicar cualquier comportamiento anómalo (trol) del mismo modo que lo haríamos clase.

– Pilota la experiencia. No es recomendable intentar empezar con proyectos muy ambiciosos. Al contrario, debemos avanzar con cautela en el desarrollo de entornos, tanto para no frustrar a los usuarios, como para no frustrarnos nosotros mismos. Con el tiempo, dominaremos cada vez más herramientas y seremos capaces de desarrollar tareas cada vez más complejas. Por tanto, intenta conocer primero las herramientas básicas, eso te permitirá crecer y empezar a usar herramientas más avanzadas proponiendo objetivos más complejos.

– Promueve el uso de los recursos que conozcas, evita los que no domines. En el uso de estos entornos, a los usuarios les surgirán dudas, debemos estar preparados para resolverlas. Por tanto, no es recomendable pedirles a los usuarios de estos entornos que hagan algo que a nosotros se nos escapa.

– Pregunta a los usuarios. Los entornos deben ir mejorándose con la experiencia, no debemos desdeñar las opiniones de los principales usuarios a los que va dirigido el entorno sino promover que nos hagan llegar sus propuestas de mejora.

– Usa elementos evaluativos para "*enganchar*" usuarios. Si queremos que nuestros alumnos sean activos en estos entornos debemos "*animarlos*" a par-

<sup>28</sup> Ambos son ejemplos reales de elección de *nicks* por parte de alumnos en EVA.

ticipar, por lo menos en las etapas iniciales, a través de la evaluación. Normalmente, en etapas posteriores y una vez que todos estamos más cómodos, las relaciones son mucho más fluidas entre los usuarios y no suele ser necesario evaluarlo todo.

– Recuerda, no estamos en clase, no pasa nada por no hablarnos de usted… de hecho, es recomendable saltarse ligeramente las normas y ser transgresores si lo consideramos adecuado.

– ¿Sentido del humor? Sí, gracias. Lo que queremos es que nuestros alumnos aprendan, eso se puede conseguir de muchas formas, por ejemplo, Boticaria García29 nos acerca los usos de los fármacos a través de un *videoblog* bastante informal, pero muy efectivo (dejamos este ejemplo sobre la problemática de los piojos<sup>30</sup>). O también podemos recurrir directamente a la parodia como en estos otros ejemplos que os dejamos<sup>31</sup>.

<sup>29</sup> <http://boticariagarcia.com/>

<sup>30</sup> [http://www.20minutos.es/videos/salud/gnrzLP06-boticaria-garcia-como-eliminar](http://www.20minutos.es/videos/salud/gnrzLP06-boticaria-garcia-como-eliminar-los-piojos/)[los-piojos/](http://www.20minutos.es/videos/salud/gnrzLP06-boticaria-garcia-como-eliminar-los-piojos/)

<sup>31</sup> <https://eldebioquimica.wordpress.com/2016/12/30/otra-forma-de-acercar-la-ciencia/>

# **Cuestionario de autoevaluación**

# **Preguntas**

- 1. Utilizamos el término *e-learning* para referirnos:
	- a) Al uso que hacen los estudiantes de las redes sociales.
	- b) Al uso de las Tecnologías de la Información y Comunicación como soporte a los procesos educativos.
	- c) A la formación semipresencial en el aula.
	- d) Al uso de herramientas de comunicación unidireccional como soporte de los procesos educativos.
- 2. Cuando hablamos de la *Web 2.0* nos estamos refiriendo a una serie de herramientas cuya principal característica es ser instrumentos que nos permiten:
	- a) Consultar de información.
	- b) Enviar información.
	- c) La colaboración.
	- d) La difusión del conocimiento.
- 3. En un página de *Wikipedia* nos encontramos tres pestañas que nos indican las siguientes tres acciones comunes que podemos realizar:
	- a) Copiar, pegar y leer.
	- b) Editar, copiar y pegar.
	- c) Leer, editar y ver historial.
	- d) Leer, cortar y ver historial.
- 4. Las *wikis* son:
	- a) Espacios web donde se van publicando noticias o *post* en orden cronológico.
	- b) Espacios web que se construyen de forma cooperativa sin necesidad de conocimientos de programación web.
	- c) Espacios web con un diseño muy determinado en función de la plataforma que los aloja, diseñados para que cada usuario comparta información con otros usuarios de su comunidad o de forma pública.
	- d) Son espacios personales que permiten el trabajo cooperativo.
- 5. Los *blogs* son:
	- a) Espacios web donde se van publicando noticias o *post* en orden cronológico.
	- b) Espacios web que se construyen de forma cooperativa sin necesidad de conocimientos de programación web.
	- c) Espacios web con un diseño muy determinado en función de la plataforma que los aloja, diseñados para que cada usuario comparta información con otros usuarios de su comunidad o de forma pública.
	- d) Espacios personales que no permiten el trabajo cooperativo.
- 6. Según las estadísticas, al mes se ven más de:
	- a) 200 millones de horas de video a través de *YouTube*.
	- b) 100 millones de horas de video a través de *YouTube*.
	- c) 50 millones de horas de video a través de *YouTube*.
	- d) 300 millones de horas de video a través de *YouTube*.
- 7. ¿Qué red social ha empleado la Sociedad Española de Microbiología para crear el el primer MOOC (*Massive Open Online Course*) de microbiología?
	- a) *Facebook*.
	- b) *Instagram*.
	- c) *Flickr*.
	- d) *Twitter*.
- 8. Según los datos de la *Encuesta sobre Equipamiento y Uso de Tecnologías de Información y Comunicación en los Hogares* el porcentaje de hogares españoles que dispone de al menos un ordenador es del:
	- a) 90%.
	- b) 77%.
	- c) 80%.
	- d) 50%.
- 9. En relación a los datos de la *Encuesta sobre Equipamiento y Uso de Tecnologías de Información y Comunicación en los Hogares* es falso que:
	- a) Una de cada tres personas de edades comprendidas entre 16 y 74 años realizan conexiones a internet los 365 días del año.
	- b) La forma más habitual de conexión a internet es la conexión a través de banda ancha.
	- c) El principal método de conexión a internet en España es a través de un teléfono móvil de última generación.
	- d) El 90% de los internautas se conecta también a internet fuera del hogar a través de un dispositivo móvil.
- 10. Tras el teléfono móvil, el dispositivo más utilizado para la conexión a internet es:
	- a) La tablet.
	- b) El ordenador portátil.
	- c) Las *smart* TV.
	- d) El ordenador de sobremesa.
- 11. El conjunto de herramientas, fuentes de información, conexiones y actividades que una persona utiliza de forma asidua para aprender corresponde con la definición de:
	- a) Entorno Virtual de Aprendizaje.
	- b) Red Personal de Aprendizaje.
	- c) Entorno Personal de Aprendizaje.
	- d) Tecnologías de la Información y Comunicación.
- 12. En relación al Entorno Personal de Aprendizaje (PLE) es cierto que:
	- a) Es un concepto nuevo.
	- b) Los PLE concretan la ecología de aprendizaje de las personas.
	- c) Las TIC no afectan a nuestra ecología de aprendizaje.
	- d) Según la definición de Entorno Personal de Aprendizaje nosotros podemos aprender de otras personas, pero otras personas no pueden aprender de nosotros.
- 13. ¿Cuál de las siguientes herramientas y estrategias componen un PLE?
	- a) Herramientas y estrategias de lectura.
	- b) Herramientas y estrategias de reflexión.
	- c) Herramientas y estrategias de relación.
	- d)  $A, b, y$  c.
- 14. En relación a mi propio PLE, las fuentes de información a las que accedo y que me ofrecen dicha información en forma de objeto o artefacto son mis:
	- a) Herramientas y estrategias de reflexión.
	- b) Herramientas y estrategias de relación.
	- c) Herramientas y estrategias de lectura.
	- d) Herramientas y estrategias de información.
- 15. *Dropbox* es un ejemplo de:
	- a) Herramientas y estrategias de reflexión.
	- b) Herramientas y estrategias de relación.
	- c) Herramientas y estrategias de lectura.
	- d) Herramientas y estrategias de información.
- 16. Todas aquellas personas con las que mantengo contacto y comparto información conforman mí:
	- a) Entorno Virtual de Aprendizaje.
	- b) Entorno Personal de Aprendizaje.
	- c) Red Personal de Aprendizaje.
	- d) Red Virtual de Aprendizaje.
- 17. El concepto de nativo digital fue definido por:
	- a) Prensky.
	- b) Tapscott.
	- c) Strauss.
	- d) White y Le Cornu.
- 18. En relación al concepto de inmigrante digital es cierto que:
	- a) Tienen un modo de aprender lejano al de la enseñanza tradicional.
	- b) No entienden nada del nuevo lenguaje digital y por lo tanto tendrían que realizar el esfuerzo de conocer y adaptarse a unos lenguajes y metodologías que no son de su interés.
	- c) Son inmigrantes digitales a todas aquellas personas que nacieron a partir de la década de los noventa.
	- d) Prefieren la información en formato digital a la información en formato papel.
- 19. ¿Cuál de las siguientes características relacionadas con el proceso de aprendizaje no está atribuida a los llamados nativos digitales?
	- a) Orientación multimedia.
	- b) Prefieren los formatos gráficos al texto.
	- c) Pensamiento lineal.
	- d) Están comunicados constantemente y estar conectados es esencial para ellos.
- 20.Entre las principales limitaciones relacionadas con el proceso de aprendizaje de los nativos digitales esta:
	- a) La disminución de la productividad debido a su capacidad multitarea.
	- b) Un tratamiento más superficial de la información.
	- c) El aumento de la capacidad de la concentración.
	- d) a y b.
- 21. Es cierto que los nativos digitales:
	- a) Prefieren ver la televisión a navegar por internet.
	- b) Son muy competitivos y no les gusta compartir información.
	- c) Prefieren escribir de manera manual.
	- d) Consideran que la clase va más allá del espacio físico del aula.
- 22. En relación a las teorías de Prensky es cierto que:
	- a) Existe evidencia científica que apoya la idea de que los nacidos en una determinada generación aprenden de una manera diferente.
	- b) Existe cierta controversia en relación al concepto de nativo digital.
	- c) Según Prensky los nativos digitales piensan y procesan la información de un modo similar a sus antecesores.
	- d) Las teorías de Prensky tienen en cuenta las diferencias cognitivas entre los diferentes grupos etarios.
- 23. En relación a los jóvenes es cierto que:
	- a) Realizan un mejor uso de las TIC que generaciones anteriores.
	- b) Están universalmente familiarizados con las herramientas basadas en TIC.
	- c) Aunque son capaces de manejar más rápido las TIC que los adultos, sabemos que los adultos suelen realizar un uso más preciso y concienciado de estas herramientas.
	- d) Todos los estudiantes más jóvenes alcanzan el nivel de competencias que se espera de un nativo digital.
- 24. En relación a la metáfora de los residentes y los visitantes digitales es cierto que:
	- a) Fue creada por Prensky.
	- b) Explica el uso que damos a las TIC, basándose no tanto en qué se utiliza, sino en cómo se utilizan las TIC.
	- c) Los residentes digitales son aquellos usuarios que utilizan la web de manera puntual siempre que lo considera necesario. Por lo tanto, realizan un uso puntual y ordenado cada vez que tienen una necesidad.
	- d) Frente al dualismo nativo versus inmigrante digital, la metáfora de los visitantes y residentes digitales sí que permite que los visitantes pasen a ser residentes y viceversa según el uso que vayan necesitando realizar de la red.
- 25. Un Entorno Virtual de Aprendizaje es:
	- a) Un espacio presencial de aprendizaje, conformado por un conjunto de herramientas informáticas que posibilitan la comunicación unidireccional.
- b) Un espacio presencial de aprendizaje, conformado por un conjunto de herramientas informáticas que posibilitan la comunicación bidireccional.
- c) Un espacio educativo alojado en la web, conformado por un conjunto de herramientas informáticas que posibilitan la comunicación unidireccional.
- d) Un espacio educativo alojado en la web, conformado por un conjunto de herramientas informáticas que posibilitan la interacción didáctica.
- 26.Es una característica de un Entorno Virtual de Aprendizaje:
	- a) Las relaciones están mediadas por las tecnologías digitales sin necesidad de una coincidencia temporal o espacial
	- b) Estar hospedado en la red siendo sus contendidos accesibles a través de internet
	- c) Ser un entorno electrónico construido con tecnología digital
	- d)  $a, b, y$  c.
- 27. ¿Cuál de las siguientes herramientas de la *Web 2.0* permite a los usuarios registrados interactuar en la edición de un mismo documento o espacio con un fin común?
	- a) *Blog*.
	- b) *Wiki*.
	- c) *Instagram*.
	- d) *Flickr*.
- 28. En relación a las *wikis* es falso que:
	- a) Cada una de las páginas de una *wiki* solo puede ser editada por un usuario.
	- b) Es posible que los participantes en una *wiki* envíen comentarios, preguntas, respuestas…
	- c) Es posible crear, modificar o eliminar sus contendidos.
	- d) Una *wiki* tiene la ventaja de ser una web con historial de cambios (o control de versiones).
- 29.¿Cuáles son las herramientas para la creación y gestión de *wikis* más utilizadas en el ámbito docente?
	- a) *Wikipedia* y *MediaWiki*.
	- b) *MediaWiki* y *TikiWiki*.
	- c) *Wikispaces* y *PBWorks*.
	- d) *Wikipedia* y *PBWorks*.

30.En relación a la clasificación de los tipos de *wikis* es cierto que *Wikispaces* es:

- a) Una *wiki* incluida en un EVA institucional.
- b) Una *wiki* independiente.
- c) Una *wiki* con software propietario.
- d)  $b$  y c.
- 31. Queremos crear una *wiki* para nuestra docencia universitaria en *Wikispaces*. Para crear esta *wiki* elegiremos de la lista desplegable la siguiente opción:
	- a) Empresa.
	- b) Organización sin ánimo de lucro.
	- c) Enseñanza Superior.
	- d) Educación K-12.

## 32. Las *wikis* de *Wikispaces* pueden ser de acceso:

- a) Público.
- b) Protegido.
- c) Privado.
- d) a, b y c.
- 33. ¿Quién tiene en *Wikispaces* los permisos para modificar el aspecto de *wiki*, borrar páginas, bloquear la edición de las páginas o convertirlas en no editables?
	- a) Los miembros de la *wiki*.
	- b) El administrador.
	- c) Los usuarios.
	- d) El alumno.

34. La imagen que aparece a continuación se corresponde con la herramienta de *Wikispaces*:

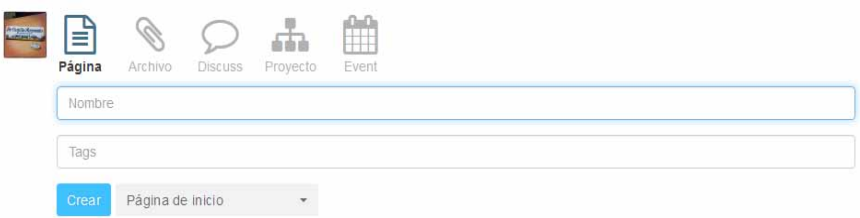

- a) Crear nueva discusión.
- b) Crear nuevo proyecto.
- c) Crear nueva página.
- d) Crear nueva *wiki*.
- 35. En una página de una *wiki* que hemos creado con *Wikispaces* podemos insertar:
	- a) Un documento PDF.
	- b) Una imagen.
	- c) Un video de *YouTube*.
	- d)  $a, b, y$  c.
- 36. En relación a las características que deben tener las herramientas virtuales para ser útiles en el entorno educativo no se encuentra:
	- a) Deben promover el trabajo en grupo de forma colaborativa.
	- b) Deben proponer un entorno encorsetado.
	- c) Deben promover el trabajo en grupo de forma colaborativa.
	- d) Deben permitir experimentar y analizar.
- 37. En relación a los *blogs* es cierto que:
	- a) Permiten una interacción entre el autor/autores del *blog* y los lectores mediante formularios de contacto, servicios de mensajería a través del correo electrónico o mediante mensajes dejados en forma de comentarios públicos en el propio blog.
	- b) Tienen un contenido estático.
- c) Los contenidos en los *blogs* se publican en orden cronológico, desde los más antiguos a los más recientes.
- d) No permiten la interacción con redes sociales.
- 38. ¿Qué herramientas que nos permiten personalizar nuestro *blog* de una forma casi libre, por ejemplo relojes, calendarios, *timeline* de redes sociales, etc.?
	- a) Post.
	- b) *Widgets*.
	- c) Categorías.
	- d) *Tags*.
- 39. El almacén particular de contenido digital en *Wordpress* se denomina:
	- a) *Widgets*.
	- b) *Blog*pedia.
	- c) Librería multimedia.
	- d) Páginas.
- 40.En relación a los tipos de *blogs*, aquellos que giran en torno a un tema concreto y que pueden estar vinculados a actividades comerciales o no se denominan:
	- a) *Blogs* personales.
	- b) *Blogs* institucionales.
	- c) *Blogs* de divulgación científica.
	- d) *Blogs* temáticos.
- 41. Hemos creado un *Blog* con *Wordpress*. En este caso es cierto que:
	- a) Nuestros lectores no tienen la posibilidad de suscribirse, pero sí de recibir actualizaciones de las entradas vía *email*.
	- b) Nuestros lectores tienen la posibilidad de suscribirse, pero no de recibir actualizaciones de las entradas vía *email*.
	- c) Nuestros lectores tienen la posibilidad de suscribirse y recibir actualizaciones de las entradas vía *email*.
- d) Nuestros lectores no tienen la posibilidad de suscribirse ni de recibir actualizaciones de las entradas vía *email*.
- 42.Researchblogging.org es:
	- a) Una herramienta para la creación de *blogs*.
	- b) Una herramienta para la evaluación de la calidad de un *blogs*.
	- c) Una herramienta para la difusión de la información de un *blogs*.
	- d) Una herramienta para la creación de *microblogs*.
- 43. ¿Cómo se denomina a los fragmentos de código que agregan nuevas funcionalidades a nuestro *blog*?
	- a) *Plagins*.
	- b) *Plugins*.
	- c) *Pragins*.
	- d) *Prugins*.
- 44.Para trabajar de forma exitosa con *blogs* es importante llevar a cabo una planificación previa sobre cuáles son los objetivos que nos plantemos alcanzar con nuestro blog. Para ello es recomendable que nos realicemos una serie de preguntas entre las que se incluyen:
	- a) ¿Qué voy a hacer con mi *blog*?
	- b) ¿Cada cuánto generaré nueva información?
	- c) ¿Quién lo va a leer?
	- d) a, b y c.
- 45. En relación a los *blogs* es cierto que:
	- a) Un *blog* es la abreviatura de *wikilog* o bitácora *wiki*.
	- b) Un *videoblog* es un vídeo con la opinión del autor sobre un tema o con el contenido que el autor o autores del sitio hayan decidido compartir.
	- c) Un *widget* es una entrada en un *blog*.
	- d)  $a, b, v$  c.

46.No es una ventaja del uso de redes sociales en el ámbito docente:

a) Ofrecer herramientas de comunicación unidireccional.

- b) Ayudar a la adquisición de capacidades cognitivas como el razonamiento, el análisis, la capacidad de síntesis o la toma de decisiones.
- c) Permitir que el docente ayude a los alumnos a ser competentes tecnológicamente.
- d) Fomentar que los alumnos adquieran importantes habilidades y aptitudes como la socialización, el diálogo, la colaboración, habilidades comunicativas o el trabajo en equipo.
- 47. ¿Cuál es la red social más utilizada?
	- a) *YouTube*.
	- b) *Twitter*.
	- c) *Facebook*.
	- d) *Instagram.*

48.En relación al uso de *Facebook* en el ámbito docente es cierto que:

- a) *Facebook* fue diseñado en su origen como una plataforma docente.
- b) La comunicación en redes sociales como *Facebook* está orientada al diálogo y a la interacción, no a impartir clases magistrales.
- c) Los contenidos en *Facebook* aparecen ordenados desde los más antiguos (que aparecen primero) a los más nuevos (que aparecen al final).
- d) *Facebook* es un sustituto de plataformas docentes como *Moodle*.
- 49.No se incluyen entre las características que debería tener un docente para el éxito en la docencia apoyada por redes sociales:
	- a) La capacidad para motivar a los alumnos.
	- b) No tener experiencia en el uso de recursos docentes.
	- c) La empatía.
	- d) Ser proactivo para evitar y manejar los obstáculos.
- 50. A la hora de emplear Entornos Virtuales de Aprendizaje tenemos que tener en cuenta que:
	- a) El profesor es el centro del proceso de aprendizaje.
	- b) El primer paso es enseñar al alumnado cómo se utilizan.
- c) Como nuestros alumnos son nativos digitales no es necesario explicar cómo se utilizan estos entornos.
- d) Los Entornos Virtuales de Aprendizaje funcionan bien en todas las situaciones, ya que son herramientas generales.
- 51. La filosofía abierta y relajada, basada en la escucha y participación mediante la reacción reflexiva a las aportaciones externas se conoce con el nombre de:
	- a) Espíritu PLE.
	- b) Espíritu EVA.
	- c) Espíritu Wiki.
	- d) Espíritu Blog.
- 52. Uno de los potenciales más conocido de las *wikis* en el ámbito docente es:
	- a) Ser un repositorio de contenidos.
	- b) Ser un instrumento para realizar actividades colaborativas y para la construcción colectiva de conocimientos.
	- c) Ser un instrumento de comunicación unidireccional.
	- d) Ser un instrumento de evaluación del trabajo de los alumnos.
- 53. En el ámbito docente podemos utilizar una *wiki* para:
	- a) Procesos de revisión por pares de artículos u otros documentos.
	- b) Creación de libros de instrucciones o manuales (procedimientos, aparatos…).
	- c) Activar conocimientos previos y paralelos a través de instrumentos con la lluvia de ideas.
	- d) a, b y c.
- 54. A la hora de planificar una actividad docente basada en el empleo de una *wiki* hay que tener en cuenta:
	- a) Es necesario que se defina con antelación y de forma clara cómo, cuándo y de qué modo se realizarán los comentarios, así como los canales de comunicación entre el alumnado y el profesorado.
	- b) El profesor no debe dar retroalimentación a los alumnos.
- c) En el caso de tener grandes grupos de alumnos, el profesor necesita dedicar menos tiempo de trabajo para el seguimiento del trabajo del alumnado.
- d) Utilizar sistemas de evaluación por partes por parte del alumnado aumenta el tiempo de dedicación del profesor a la *wiki*.
- 55. Entre las ventajas del empleo de las *wikis* en el ámbito universitario no se incluye:
	- a) Ser una herramienta de "*aprendizaje social*".
	- b) Es necesario que los alumnos tengan conocimientos previos sobre programación para utilizar *wikis*.
	- c) Estimula un aprendizaje activo y reflexivo.
	- d) Permite la flexibilidad horaria.
- 56. Es una barrera para la utilización de *wikis* en el ámbito docente:
	- a) La falta de motivación del alumnado para utilizar esta herramienta.
	- b) La disminución de la carga de trabajo cuando tenemos grupos grandes de alumnado.
	- c) Los reparos de los alumnos a escribir en la *wiki* por el hecho que su trabajo sea visualizado y evaluado por otros compañeros.
	- d) a y c.
- 57. ¿Qué metodología docente divide el aprendizaje en tres fases?
	- a) El portfolio de clase.
	- b) El aprendizaje dividido.
	- c) El aprendizaje invertido.
	- d) La clase invertida.
- 58. Para elaborar un portfolio de clase sería muy adecuado utilizar:
	- a) *Twitter*.
	- b) Un *blog*.
	- c) *Facebook*.
	- d) *Flickr*.
- 59. En relación a las *webquests* es falso que:
	- a) Son herramientas que nos permiten organizar una especie de búsqueda del tesoro.
	- b) Ayudan a que los alumnos desarrollen habilidades cognitivas superiores.
	- c) Las *wikis* son las herramientas idóneas para el desarrollo de *webquests*.
	- d) Existen muchos ejemplos de *webquests* en internet.
- 60.En relación al uso de *blogs* como recurso de enseñanza-aprendizaje es cierto que:
	- a) Los *blogs* solo pueden ser públicos.
	- b) Los *blogs* solo pueden ser privados.
	- c) Los comentarios en un *blogs* que pueden ser públicos o anónimos.
	- d) a y c.

# **Soluciones**

#### **Pregunta 1:**

La opción correcta es la b. Utilizamos el término anglosajón *e-learning* para referirnos al uso de las Tecnologías de la Información y Comunicación como soporte a los procesos educativos.

#### Pregunta 2:

La solución es la c. Cuando hablamos de la *Web 2.0* nos estamos refiriendo a una serie de herramientas cuya característica principal es la colaboración.

#### **Pregunta 3:**

La solución es la c. En cualquier página de *Wikipedia*, nos encontraremos tres pestañas que nos indican tres acciones comunes: "*Leer*", que es lo que hacen la mayoría de los usuarios; "*Editar*", para introducir nuevos conceptos o corregir erratas; y "*Ver historial*", que nos muestra un histórico de todas las modificaciones que ha sufrido el término que estamos leyendo, quién realizó cada una de esas modificaciones y cuándo se realizaron.

#### **Pregunta 4:**

La respuesta correcta es la b. Las *wikis* son espacios web que se construyen de forma cooperativa sin necesidad de conocimientos de programación web.

#### • **Pregunta 5:**

La opción correcta es la a. Los *blogs* son espacios web donde se van publicando noticias o post en orden cronológico. Al contrario de lo que suele ocurrir con las *wikis*, los *blogs* suelen ser personales, aunque también admiten el trabajo cooperativo.

# • **Pregunta 6:**

La respuesta correcta es la d. Según las estadísticas se ven más de 300 millones de horas de video al mes a través de *YouTube*.

# • **Pregunta 7:**

La respuesta correcta es la d. La Sociedad Española de Microbiología ha utilizado la red social *Twitter* para impartir el primer MOOC (*Massive Open Online Course*) de microbiología.

# • **Pregunta 8:**

La opción correcta es la b. Según los datos de la *Encuesta sobre Equipamiento y Uso de Tecnologías de Información y Comunicación en los Hogares* el 77,1% de los hogares españoles tiene al menos un ordenador.

# • **Pregunta 9:**

La opción falsa es la a. Según los datos de la *Encuesta sobre Equipamiento y Uso de Tecnologías de Información y Comunicación en los Hogares* dos de cada tres personas de edades comprendidas entre 16 y 74 años realizan conexiones a internet los 365 días del año.

# • **Pregunta 10:**

La opción correcta es la b. Tras el teléfono móvil, otros dispositivos utilizados para la conexión a internet son el ordenador portátil (57,8%), el tradicional ordenador de sobremesa (45,4%), Tablet (41,5%), Smart TV (16,3%) y otros dispositivos móviles (11,7%).

# • **Pregunta 11:**

La respuesta correcta es la b. Un Entorno Personal de Aprendizaje es el conjunto de herramientas, fuentes de información, conexiones y actividades que una persona utiliza de forma asidua para aprender.

# • **Pregunta 12:**

La respuesta correcta es la b. Los PLE concretan la ecología de aprendizaje de las personas.

# • **Pregunta 13:**

La opción correcta es la d. Un PLE incluye las herramientas y estrategias de lectura, las herramientas y estrategias de reflexión y las herramientas y estrategias de relación.

# • **Pregunta 14:**

La opción correcta es la c. Las herramientas y estrategias de lectura incluyen las fuentes de información a las que accedo y que me ofrecen dicha información en forma de objeto o artefacto.

# • **Pregunta 15:**

La opción correcta es la a. Entre las herramientas y estrategias de reflexión disponemos de la infinidad de sitios que la *Web 2.0* nos ofrece para escribir, comentar, analizar, publicar…como son *Slideshare*, *Moodle*, *Twitter*, *Flickr*, *Droxbop*, entre otros.

# • **Pregunta 16:**

La opción correcta es la c. La Red Personal de Aprendizaje de cada uno incluye todas aquellas personas con las que mantengo contacto y comparto información.

# • **Pregunta 17:**

La opción correcta es la a. El concepto de nativo digital nace con las teorías de Prensky.

# • **Pregunta 18:**

La opción correcta es la b. Según Prensky los inmigrantes digitales no entenderían nada del nuevo lenguaje digital y por lo tanto tendrían que realizar el esfuerzo de conocer y adaptarse a unos lenguajes y metodologías que no son de su interés.

# **Pregunta 19:**

La respuesta correcta es la c. Entre las características atribuidas a los nativos digitales están el pensamiento global, no lineal y menos estructurado.

# • **Pregunta 20:**

La respuesta correcta es la d. Entre las principales limitaciones relacionadas con el proceso de aprendizaje de los nativos digitales está la disminución de la productividad debido a su capacidad multitarea y al tratamiento más superficial de la información.

# • **Pregunta 21:**

La opción correcta es la d. Una de las características de los nativos digitales es que ellos consideran que la clase va más allá del espacio físico del aula.

# • **Pregunta 22:**

La respuesta correcta es la b. El término nativo digital acuñado por Prensky levantó cierta controversia, no siendo aceptada su teoría en la actualidad.

# • **Pregunta 23:**

La opción correcta es la c. Aunque los jóvenes son capaces de manejar más rápido las TIC que los adultos, sabemos que los adultos suelen realizar un uso más preciso y concienciado de estas herramientas.

# • **Pregunta 24:**

La opción correcta es la b. La metáfora de los residentes y los visitantes digitales fue creada por David White y Le Cornu, surgiendo como una nueva forma de entender el uso que le damos a las TIC, basada no tanto en qué se utiliza, sino en cómo se utilizan las TIC.

# • **Pregunta 25:**

La respuesta correcta es la d. Un Entorno Virtual de Aprendizaje (EVA) o *Virtual Learning Environment* es un espacio educativo alojado en la web, conformado por un conjunto de herramientas informáticas que posibilitan la interacción didáctica.

# • **Pregunta 26:**

La respuesta correcta es la d. Entre las principales características de un Entorno Virtual de Aprendizaje destacan: ser un entorno electrónico construido con tecnología digital, estar hospedado en la red siendo sus contendidos accesibles a través de internet, las aplicaciones o programas informáticos que se conforman el EVA sirven como soporte para las actividades de aprendizaje y las relaciones están mediadas por las tecnologías digitales sin necesidad de una coincidencia temporal o espacial.

# • **Pregunta 27:**

La respuesta correcta es la b. Una *wiki* es una herramienta de la *Web 2.0* que permite a los usuarios registrados interactuar en la edición de un mismo documento o espacio con un fin común.

# • **Pregunta 28:**

La opción falsa es la a. Cada una de las páginas de una *wiki* puede ser editada por diferentes usuarios de forma rápida y sencilla.

# • **Pregunta 29:**

La respuesta correcta es la c. En la actualidad existen múltiples herramientas para la creación y gestión de *wikis* que comparten una estructura y funciones similares, de las cuales *Wikispaces* y *PBWorks* son dos de las más utilizadas en el ámbito docente.

# • **Pregunta 30:**

La opción correcta es la d. *Wikispaces* es una *wiki* independiente con software propietario.

# • **Pregunta 31:**

La opción correcta es la c. Si queremos crear una *wiki* en *Wikispaces* para utilizarla en la docencia universitaria elegiremos de la lista desplegable la opción "*Enseñanza Superior*".

# • **Pregunta 32:**

La opción correcta es la d. Las *wikis* en *Wikispaces* pueden ser acceso público, protegido o privado.

#### • **Pregunta 33:**

La opción correcta es la b. El administrador es la persona que crea la *wiki* y que tiene los permisos para modificar el aspecto de *wiki*, borrar páginas, bloquear la edición de las páginas o convertirlas en no editables y gestionar tanto los usuarios como los permisos.

#### • **Pregunta 34:**

La opción correcta es la c. En la imagen podemos ver la herramienta para crear nuevas páginas de *Wikispaces*.

#### • **Pregunta 35:**

La opción correcta es la d. En una página de una *wiki* podemos insertar elementos como un documento en PDF, imágenes, videos, enlaces a páginas web…

#### • **Pregunta 36:**

La opción incorrecta es la b. Las herramientas virtuales deben ser lo suficientemente versátiles para no proponer un entorno encorsetado, sino un entorno que se pueda cambiar fácilmente conforme a nuestras necesidades.

#### • **Pregunta 37:**

La opción correcta es la a. Los *blogs* permiten una interacción entre el autor/autores del *blog* y los lectores mediante formularios de contacto, servicios de mensajería a través del correo electrónico o mediante mensajes dejados en forma de comentarios públicos en el propio blog. El resto de opciones son falsas.

#### • **Pregunta 38:**

La opción correcta es la b. Los *Widgets* son herramientas que nos permiten personalizar nuestro *blog* de una forma casi libre, por ejemplo relojes, calendarios, *timeline* de redes sociales, etc.

#### • **Pregunta 39:**

La opción correcta es la c. Una librería multimedia es nuestro almacén particular de contenido digital en *Wordpress*.

# • **Pregunta 40:**

La opción correcta es la d. Los *blogs* temáticos giran en torno a un tema concreto y pueden estar vinculados a actividades comerciales o no.

# • **Pregunta 41:**

La opción correcta es la c. Cuando utilizamos *Wordpress*, nuestros lectores tienen la posibilidad de suscribirse y recibir actualizaciones de las entradas vía *email*.

# • **Pregunta 42:**

La opción correcta es la b. [Researchblogging.org](file:///Users/mac/Desktop/En%20curso/0127-19%20%20ENTORNOS%20VIRTUALES/Researchblogging.org) es una herramientas que indica si el contenido de un *blog* es de calidad.

# • **Pregunta 43:**

La respuesta correcta es la b. Los *plugins* son fragmentos de código que agregan nuevas funcionalidades a nuestro blog.

# • **Pregunta 44:**

La opción correcta es la d. A la hora de trabajar con *blogs* es importante llevar a cabo una planificación previa sobrecuáles son los objetivos que nos plantemos alcanzar con nuestro *blog* y responder a las siguientes preguntas: ¿qué voy a hacer con mi *blog*?, ¿quién lo va a leer?, ¿qué clase de información voy a publicar?, ¿por qué estoy haciendo esto? y ¿cada cuánto generaré nueva información?

# • **Pregunta 45:**

La opción correcta es la b. Un *videoblog* es un vídeo con la opinión del autor sobre un tema o con el contenido que el autor o autores del sitio hayan decidido compartir.

# • **Pregunta 46:**

La opción correcta es la a. Una de las ventajas del uso de redes sociales en el aula es que ofrecen herramientas interactivas eficaces para el proceso de aprendizaje.

# • **Pregunta 47:**

La opción correcta es la c. *Facebook* es la red social más utilizada en la actualidad.

# • **Pregunta 48:**

La opción correcta es la b. *Facebook* fue diseñado en su origen como una red social, no como una plataforma docente, por lo que no es un sustituto, sino un complemento de las plataformas docentes. Por otra parte, en Facebook los contendidos aparecen ordenados en orden cronológico inverso. Es decir, desde los más nuevos a los más antiguos.

### • **Pregunta 49:**

La opción correcta es la b. Es necesario tener cierta experiencia en el manejo de recursos docentes para seleccionar aquellos que sean más adecuados para alcanzar los objetivos marcados.

## • **Pregunta 50:**

La opción correcta es la b. Los Entornos Virtuales de Aprendizaje que cada uno genere van a ser bastante particulares y no tienen por qué funcionar todos igual de bien. Además, un aspecto muy importante es que el alumno es el centro del proceso de aprendizaje, por tanto, si queremos que use estos recursos y que les saque partido, el primer paso que debemos dar es enseñar al alumno cómo se emplean (por ejemplo *wikis* y *blogs*) y qué se espera de él en este proceso, es decir, cuál es la tarea concreta que asignamos.

# Pregunta 51:

La respuesta correcta es la c. Se utiliza el término *Espíritu wiki* para referirse a la filosofía abierta y relajada, basada en la escucha y participación mediante la reacción reflexiva a las aportaciones externas que propicia esta herramienta de la *Web 2.0*.

#### • **Pregunta 52:**

La respuesta correcta es la b. Uno de los usos más conocidos de las *wikis* en el ámbito docente es su potencial como instrumento para realizar actividades colaborativas y para la construcción colectiva de conocimientos, por ejemplo para la creación de apuntes, manuales, glosarios…

# • **Pregunta 53:**

La opción correcta es la d. En el ámbito docente podemos utilizar una *wiki* para procesos de revisión por pares de artículos u otros documentos, para la creación de libros de instrucciones o manuales (procedimientos, aparatos…) o como activador de conocimientos previos y paralelos a través de instrumentos con la lluvia de ideas.

#### • **Pregunta 54:**

La opción correcta es la a. Es necesario que se defina con antelación y de forma clara cómo, cuándo y de qué modo se realizarán los comentarios, así como los canales de comunicación entre el alumnado y el profesorado.

# **Pregunta 55:**

La opción incorrecta es la b. No es necesario que los usuarios tengan conocimientos en programación para utilizar *wikis*, ya que disponen de un editor en línea y herramientas de ayuda.

# • **Pregunta 56:**

La opción correcta es la d. entre las barreras para la utilización de *wikis* en el ámbito docente se encuentran la falta de motivación del alumnado para utilizar esta herramienta, el aumento de la carga de trabajo cuando se trabaja con grupos grandes de alumnado o los reparos a escribir en la *wiki* por el hecho que su trabajo sea visualizado y evaluado por otros compañeros, entre otras.

# • **Pregunta 57:**

La opción correcta es la d. La clase invertida es la metodología docente que divide el aprendizaje, independientemente del contenido, en tres fases. Así, antes de la clase los estudiantes se preparan una serie de actividades que les ayudan a entender el contenido que se trabajará de forma presencial; durante la clase los estudiantes trabajan otra serie de actividades para desarrollar o ampliar los conocimientos que se plantearon en las actividades previas, recibiendo la retroalimentación del profesor; y finalmente después de clase los estudiantes evalúan las capacidades adquiridas.

# Pregunta 58:

La opción correcta es la b. Para elaborar un portfolio de clase, los *blogs* son herramientas muy adecuadas por su versatilidad a la hora de escribir y usar recursos de distinta índole (vídeos, noticias de prensa, tweets, etc.), pero también por la posibilidad de colaboración (tanto alumno-alumno(s), como alumno-profesor), así como de ordenar cronológicamente las entradas.

# **Pregunta 59:**

La opción correcta es la c. Los *blogs* son, debido a sus características, herramientas idóneas para el desarrollo de una *webquest*.

# • **Pregunta 60:**

La opción correcta es la c. Los comentarios en un *blog* pueden ser públicos o anónimos, lo que nos da la posibilidad de desarrollar un debate virtual de forma ordenada donde cada cual puede exponer sus argumentos sobre los temas trabajados en el *blog* y ser respondido igualmente.

# **Referencias bibliográficas**

- Allen, H. G., Stanton, T. R., Di Pietro, F., & Moseley, G. L. (2013). Social media release increases dissemination of original articles in the clinical pain sciences. *PloS One*, *8*(7), e68914. https://doi.org/10.1371/journal.pone.0068914
- Allen, M. W. (2007). *Designing Successful e-Learning, Michael Allen's Online Learning Library: Forget What You Know About Instructional Design and Do Something Interesting* (Edición: 1). San Francisco, CA: Pfeiffer.
- Barberá, E. (2009). Filosofía wiki: el compromiso de las soluciones. *REDU: Revista de Docencia Universitaria*, *Número monográfico IV*, 4.
- BARBERÁ, E., & Martín, E. (2011). *Portfolio electrónico: aprender a evaluar el aprendizaje*. Editorial UOC.
- Barkley, E. F., Cross, K. P., & Major, C. H. (2004). *Collaborative Learning Techniques: A Handbook for College Faculty* (1 edition). San Francisco: Jossey-Bass.
- Beltrán, S. L., & García, J. P. (2017). *Los Nativos Digitales No Existen*. Barcelona: Deusto.
- BENNETT, S., Maton, K., & Kervin, L. (2008). The 'digital natives' debate: A critical review of the evidence. *British Journal of Educational Technology*, *39*(5), 775-786. https://doi.org/10.1111/j.1467-8535.2007.00793.x
- Berge, Z. L., Collins, M., & Dougherty, K. (2000). Design Guidelines for Web-Based Courses. En *Instructional and Cognitive Impacts of Web-Based Education* (pp. 32-40). Hershey, PA: IGI Globa. Recuperado a partir de http://www.igiglobal.com/chapter/design-guidelines-web-based-courses/23897
- Bista, K. (2015). Is Twitter a Pedagogical Tool in Higher Education? Perspectives of Education Graduate Students. *Journal of the Scholarship of Teaching and Learning*, *15*(2), 83-102. https://doi.org/10.14434/josotl.v15i2.12825
- Bravo, M. (2014). *Tutorización de actividades de refuerzo a través de plataformas educativas y herramientas de la web 2.0*. Universidad de Valladolid. Escuela Técnica Superior de Ingeniería Informática. Recuperado a partir de http://uvadoc.uva. es:80/handle/10324/7999
- Castañeda, L., & Adell, J. (2014). *Entornos Personales De Aprendizaje Claves Para El Ecosistema Educativo En La Red*. Alcoy: Editorial Marfil S.A.
- Castillo, C. A., & Rodríguez-Martín, B. (2015). The use of wikis as a tool to improve coaching in Final Degree Project: an experience in Higher Education. *EDULEARN15 Proceedings*, 2363-2367.
- Córdoba, J., & Cuesta, P. (2009). Adaptando un sistema de Wikis para su uso educativo. XV JENUI. Barcelona, 8-10 de julio de 2009. Recuperado a partir de http://upcommons.upc.edu/bitstream/handle/2099/7888/p120.pdf
- Correa, J. M., & Pablos, J. de. (2009). Nuevas Tecnologías E Innovación Educativa. *Revista de Psicodidáctica*, *14*(1). Recuperado a partir de http://www.redalyc.org/ articulo.oa?id=17512723009
- Fausto, S., Machado, F. A., Bento, L. F. J., Iamarino, A., Nahas, T. R., & Munger, D. S. (2012). Research blogging: indexing and registering the change in science 2.0. *PloS One*,  $7(12)$ , e50109. https://doi.org/10.1371/journal.pone.0050109
- Fernández García, J. R. (2006). La plataforma educativa Moodle : el presente y el futuro. *DIM: Didáctica, Innovación y Multimedia*, *0*(7). Recuperado a partir de http://www.raco.cat/index.php/DIM/article/view/73609
- Flores, Ò., Verdú, N., Giménez, P., Juárez, J., Mur, J. A., & Menduiña, C. (2011). Web 2.0 en la docencia universitaria: aprendizaje colaborativo a través de la tecnología. *Electronic Journal of Research in Educational Psychology*. Recuperado a partir de http://www.redalyc.org/articulo.oa?id=293122840021
- Frisch, N., Atherton, P., Borycki, E., Mickelson, G., Cordeiro, J., Novak Lauscher, H., & Black, A. (2014). Growing a professional network to over 3000 members in less than 4 years: evaluation of InspireNet, British Columbia's virtual nursing health services research network. *Journal of Medical Internet Research*, *16*(2), e49. https://doi.org/10.2196/jmir.3018
- Fundación Telefónica. (2015). *La Sociedad de la Información en España 2014*. Barcelona: Ariel.
- Gagnon, K. (2015). Using twitter in health professional education: a case study. *Journal of Allied Health*, *44*(1), 25-33.
- García, F., Portillo, J., Romo, J., & Benito, M. (2007). Nativos digitales y modelos de aprendizaje. Recuperado a partir de http://ftp.informatik.rwth-aachen.de/ Publications/CEUR-WS/Vol-318/Garcia.pdf
- González, Carina. (2006). Tutorización, evaluación y aprendizaje colaborativo en el aula virtual: un enfoque práctico. Recuperado a partir de http://educrea.cl/tutorizacionevaluacion-y-aprendizaje-colaborativo-en-el-aula-virtual-un-enfoque-practico/
- González-Sancho, J. M., Sánchez-Pacheco, A., Lasa, M., Molina, S., Vara, F., & del Peso, L. (2013). The use of an active learning approach to teach metabolism to students of nutrition and dietetics. *Biochemistry and Molecular Biology Education: A Bimonthly Publication of the International Union of Biochemistry and Molecular Biology*, *41*(3), 131-138. https://doi.org/10.1002/bmb.20684
- Hamm, M. P., Klassen, T. P., Scott, S. D., Moher, D., & Hartling, L. (2013). Education in health research methodology: use of a wiki for knowledge translation. *PloS One*, *8*(5), e64922. https://doi.org/10.1371/journal.pone.0064922
- Hennessy, C. M., Kirkpatrick, E., Smith, C. F., & Border, S. (2016). Social media and anatomy education: Using twitter to enhance the student learning experience in anatomy: Use of Twitter in Anatomy Education. *Anatomical Sciences Education*, *9*(6), 505-515. https://doi.org/10.1002/ase.1610
- Howe, N., & Strauss, W. (2000). *Millennials Rising: The Next Great Generation* (3rd Printing edition). New York: Vintage.
- INE. (2016). Encuesta sobre equipamiento y uso de tecnologías de información y comunicación en los hogares. Recuperado a partir de http://www.ine.es/dyngs/ INEbase/es/operacion.htm?c=estadistica\_C&cid=1254736176741&menu=ultiDa tos&idp=1254735976608
- Junco, R., Elavsky, C. M., & Heiberger, G. (2013). Putting twitter to the test: Assessing outcomes for student collaboration, engagement and success: Twitter collaboration & engagement. *British Journal of Educational Technology*, *44*(2), 273-287. https://doi.org/10.1111/j.1467-8535.2012.01284.x
- Kassens-Noor, E. (2012). Twitter as a teaching practice to enhance active and informal learning in higher education: The case of sustainable tweets. *Active Learning in Higher Education*, *13*(1), 9-21. https://doi.org/10.1177/1469787411429190
- Kvavik, R. B., Caruso, J. B., & Morgan, G. (2004). ECAR Study of Students and Information Technology, 2004: Convenience, Connection, and Control. Recuperado a partir de https://net.educause.edu/ir/library/pdf/ers0405/rs/ers0405w.pdf
- Laguna, M., Palacios, A., & San José, R. (2015). El uso de internet y de las redes sociales en la docencia universitaria: un análisis desde la perspectiva del profesorado y de los centros universitarios. *Revista CIEG*, *21*, 346-362.
- Laregui, E. (2013). Propuestas TIC para el área de Lengua (Materiales TIC para el Máster en Formación del Profesorado). Recuperado a partir de http://propuestastic.elarequi.com/
- Leuf, B., & Cunningham, W. (2001). *The Wiki Way: Quick Collaboration on the Web*. Boston: Addison-Wesley Professional.
- López-Goñi, I., Martínez-Viñas, M., Antón, J., Cid, V., Martín González, A., Brown-Jaque, M., … García-Lara, J. (2016). Twitter as a Tool for Teaching and Communicating Microbiology: The #microMOOCSEM Initiative. *Journal of Microbiology & Biology Education*, *17*(3), 492-494. http://dx.doi.org/10.1128/jmbe.v17i3.1200
- Lorenzo, G., & Dziuban, C. (2006). Ensuring the Net Generation Is Net Savvy. Recuperado a partir de https://library.educause.edu/resources/2006/1/ensuringthe-net-generation-is-net-savvy
- Mancho Barés, G., Porto Requejo, M. D., & Valero Garcés, C. (2010). Wikis e innovación docente. *RED. Revista de Educación a Distancia*, *XI*, 1-17.
- Marina, J. A. (2015). *Despertad al Diplodocus*. Barcelona: Ariel.
- McArthur, J. A., & Bostedo-Conway, K. (2012). Exploring the Relationship between Student-Instructor Interaction on Twitter and Student Perceptions of Teacher Behaviors. *International Journal of Teaching and Learning in Higher Education*, *24*(3), 286-292.
- MILSTED, A. J., Hale, J. R., Frey, J. G., & Neylon, C. (2013). LabTrove: a lightweight, web based, laboratory «blog» as a route towards a marked up record of work in a bioscience research laboratory. *PloS One*, *8*(7), e67460. https://doi.org/10.1371/ journal.pone.0067460
- Montenegro, M., & Pujol, J. (2009). Evaluación de la wiki como herramienta de trabajo colaborativo en la docencia universitaria. *REDU: Revista de Docencia Universitaria*, *Número monográfico IV*, 15.
- Mulet, J. (2012). *Los productos naturales ¡vaya timo!* Pamplona: Laetoli Editorial S.L.
- Noguera, J. (2015a). *Cómo ganar dinero con un blog: 5 maneras y sistemas para monetizar un blog*. Createspace.
- Noguera, J. (2015b). *Crear un blog con Wordpress: La guía definitiva para la creación de webs profesionales con Wordpress*. Createspace.
- Pagano, C. M. (2007). Los tutores en la educación a distancia. Un aporte teórico. *RUSC. Universities and Knowledge Society Journal*, *4*(2), 11.
- Palloff, R. M., & Pratt, K. (2001). *Lessons from the Cyberspace Classroom: The Realities of Online Teaching* (1 edition). San Francisco: Jossey-Bass.
- Polinario, J. (2016). *Cómo divulgar ciencia a través de las redes sociales* (1.ª ed.). Editorial Círculo Rojo.
- Prensky, M. (2001). Digital Natives, Digital Immigrants. From On the Horizon (MCB University Press, Vol. 9 No. 5, October 2001). Recuperado a partir de

http://www.marcprensky.com/writing/Prensky%20-%20Digital%20Natives,%20 Digital%20Immigrants%20-%20Part1.pdf

- Prensky, M. (2016). *El Mundo Necesita Un Nuevo Currículo* (1.ª ed.). SM.
- Ricardo, C., & Chavarro, A. (2010). El uso de Facebook y Twitter en educación. *Lumen*, *11*, 1-9.
- Rinaldo, S. B., Tapp, S., & Laverie, D. A. (2011). Learning by Tweeting: Using Twitter as a Pedagogical Tool. *Journal of Marketing Education*, *33*(2), 193-203. https:// doi.org/10.1177/0273475311410852
- RODRÍGUEZ-MARTÍN, B., & Castillo, C. A. (2017). Hidratos de carbono y práctica deportiva: una etnografía virtual en Twitter. *Nutrición Hospitalaria*, *34*(1), 144. https://doi.org/10.20960/nh.990
- Salinas, M. I. (2011). Entornos virtuales de aprendizaje en la escuela: tipos, modelo didáctico y rol del docente. Recuperado a partir de http://www.uca.edu.ar/uca/ common/grupo82/files/educacion-EVA-en-la-escuela\_web-Depto.pdf
- Salvador, C. C., & Engel, A. (2014). Los entornos personales de aprendizaje en contextos de educación formal. *Cultura y Educación: Revista de teoría, investigación y práctica*, *26*(4), 617-630.
- SCHWARTZ, L., Clark, S., Cossarin, M., & Rudolph, J. (2004). Educational Wikis: features and selection criteria. *The International Review of Research in Open and Distributed Learning*, *5*(1), 1-6.
- Shema, H., Bar-Ilan, J., & Thelwall, M. (2012). Research blogs and the discussion of scholarly information. *PloS One*, *7*(5), e35869. https://doi.org/10.1371/journal. pone.0035869
- Tapscott, D. (1999). *Growing Up Digital: The Rise of the Net Generation*. New York: McGraw-Hill.
- Túñez, M., & Sixto, J. (2012). Las Redes Sociales Como Entorno Docente: Análisis Del Uso De Facebook En La Docencia Universitaria. *Pixel-Bit. Revista de Medios y Educación*, *77*-*92*, 17.
- Valaitis, R. K., Sword, W. A., Jones, B., & Hodges, A. (2005). Problem-based learning online: perceptions of health science students. *Advances in Health Sciences Education: Theory and Practice*, *10*(3), 231-252. https://doi.org/10.1007/s10459-005- 6705-3
- Valdés, J. (2011). Educar en tiempos de diversidad. Recuperado a partir de http:// www.jaimevaldes.cl/
- Varela, M., & Leal, J. P. (2014). Using social networks to teach Chemistry. *EDU-LEARN14 Proceedings*, 1748-1753.
- Weller, M. (2011). A pedagogy of abundance. *Revista Española de Pedagogía*, *69*(249), 223-236.
- WHITE, D. S., & Cornu, A. L. (2011). Visitors and Residents: A new typology for online engagement. *First Monday*, *16*(9). Recuperado a partir de http://journals. uic.edu/ojs/index.php/fm/article/view/3171
- WILLIAMS, R., Karousou, R., & Mackness, J. (2011). Emergent learning and learning ecologies in Web 2.0. *The International Review of Research in Open and Distributed Learning*, *12*(3), 39-59.
- Yepes, Victor. (2013). El uso de blogs en la docencia de la asignatura de Procedimientos de Construcción. III Jornadas Internacionales de Enseñanza en de la Ingeniería Estructural de ACHE, 12-13 de junio, Valencia. Recuperado a partir de http://excelcon.blogs.upv.es/2013/06/28/el-uso-de-blogs-en-la-docencia-dela-asignatura-de-procedimientos-de-construccion/

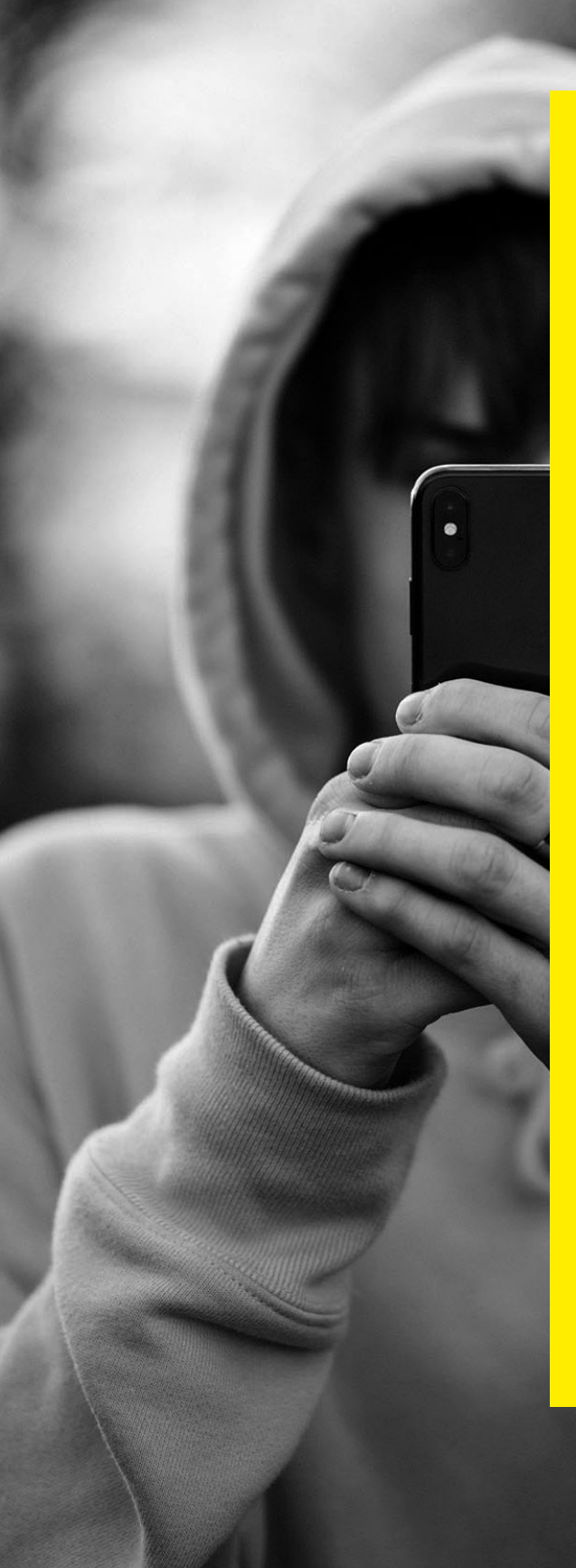

Actualmente utilizamos herramientas basadas en web que nos facilitan muchas actividades cotidianas pero, a pesar de esta tendencia social, todavía mostramos cierta resistencia a emplearlas con la misma naturalidad en entornos docentes. Este libro pretende contribuir a este proceso de normalización mostrando el potencial educativo de herramientas web, sobre todo *blogs* y *wikis*, en la creación de entornos virtuales donde se potencie el binomio enseñanza-aprendizaje. Realizaremos por tanto una reflexión en base a experiencias previas que ayudarán al lector a obtener los conocimientos necesarios para trasladar parte de su docencia en el aula a entornos virtuales, proporcionando además ejemplos prácticos que se están realizando en la actualidad y ejercicios de autoevaluación que ayuden al lector a clarificar conceptos.

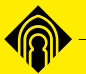

Ediciones de la Universidad de Castilla-La Mancha